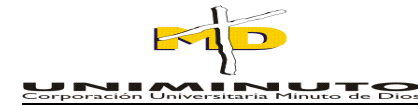

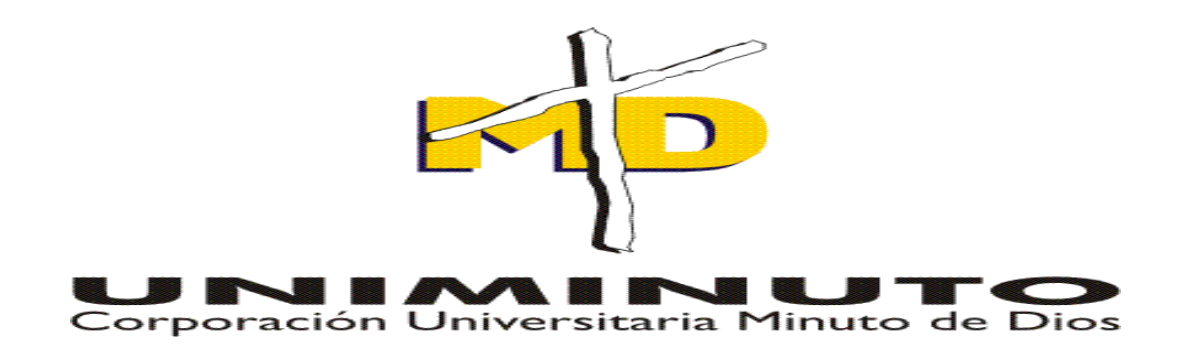

**SOFTWARE CONTABLE ORIENTADO A MICROEMPRESAS DE LAVADO BODEGAJE Y MANTENIMIENTO DE TAMBORES INDUSTRIALES "RECICLAJES RQJ"- MODULO DE INVENTARIOS SCONTARRQJ** 

# **LILIANA PATRICIA QUINTERO TORRES RICARDO RODRIGUEZ CRUZ**

**CORPORACIÓN UNIVERSITARIA MINUTO DE DIOS FACULTAD DE INGENIERÍA DEPARTAMENTO DE INFORMÁTICA Y ELECTRÓNICA PROGRAMA DE TECNOLOGÍA EN INFORMÁTICA** 

> **SOACHA 2008**

# **SOFTWARE CONTABLE ORIENTADO A MICROEMPRESAS DE LAVADO BODEGAJE Y MANTENIMIENTO DE TAMBORES INDUSTRIALES "RECICLAJES RQJ"- MODULO DE INVENTARIOS SCONTARRQJ**

**LILIANA PATRICIA QUINTERO TORRES RICARDO RODRIGUEZ CRUZ** 

**CORPORACION ÚNIVERSITARIA MINUTO DE DIOS FACULTAD DE INGENIERIA TECNOLOGÍA EN INFORMÁTICA Soacha Noviembre de 2008** 

# **SOFTWARE CONTABLE ORIENTADO A MICROEMPRESAS DE LAVADO BODEGAJE Y MANTENIMIENTO DE TAMBORES INDUSTRIALES "RECICLAJES RQJ"- MODULO DE INVENTARIOS SCONTARRQJ**

#### **TRABAJO DE GRADO PARA OPTAR AL TITULO DE TECNOLOGO EN INFORMATICA**

**Director Proyecto de Grado JULIAN ROMERO** 

**CORPORACION ÚNIVERSITARIA MINUTO DE DIOS FACULTAD DE INGENIERIA TECNOLOGÍA EN INFORMÁTICA Soacha Noviembre de 2008**

#### **AGRADECIMIENTOS**

Primero y antes que nada, dar gracias a **Dios**, por estar con nosotros en cada paso que damos, por fortalecer nuestro corazón e iluminar nuestra mente y por haber puesto en nuestro camino a aquellas personas que han sido nuestro soporte y compañía durante todo el periodo de estudio.

A todas aquellas personas que de una u otra forma, colaboraron o participaron en la realización de esta investigación, al jurado y director de la facultad por aceptar y permitir la sustentación de este trabajo hago extensivo nuestro más sincero agradecimiento.

Uno especial agradecimiento a nuestro Director de Tesis, Ing. Julián Romero por su generosidad al brindarnos la oportunidad de recurrir a su capacidad y experiencia profesional en un marco de confianza, afecto y amistad, fundamentales para la concreción de este trabajo.

Al Ing. Ignacio Monrroy Por sus consejos, paciencia y opiniones, sirvieron para que fuera posible la culminación de este documento gracias a su cátedra metodologica.

Más que un agradecimiento este trabajo esta especialmente dedicado a nuestros padres por su cariño, comprensión y apoyo sin condiciones ni medida. Gracias por guiarnos sobre el camino de la educación. Creo ahora entendemos porque nos obligaban a la media hora de máquina de escribir, a terminar la tarea antes de salir a jugar, y muchas cosas más que no terminaríamos de mencionar.

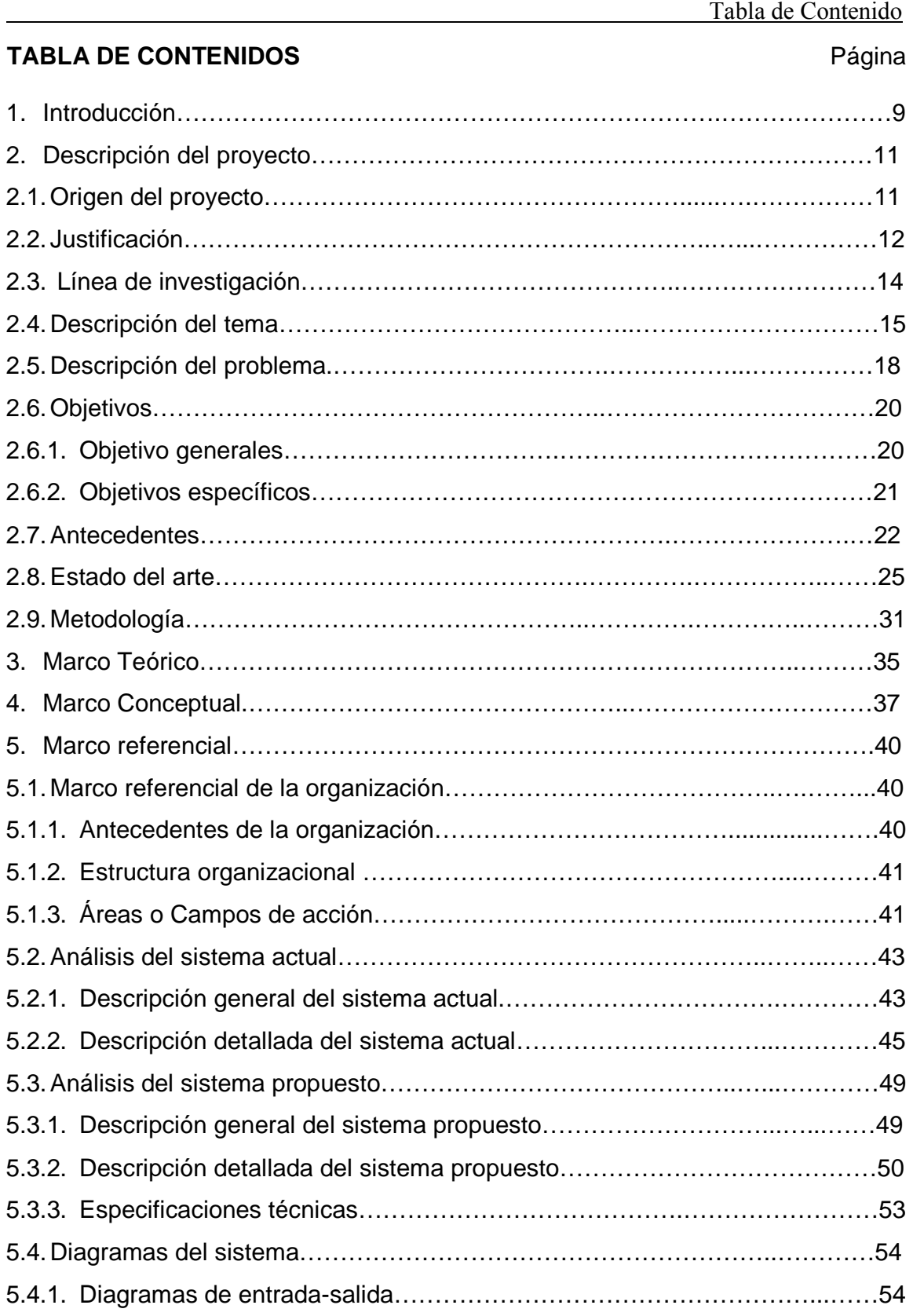

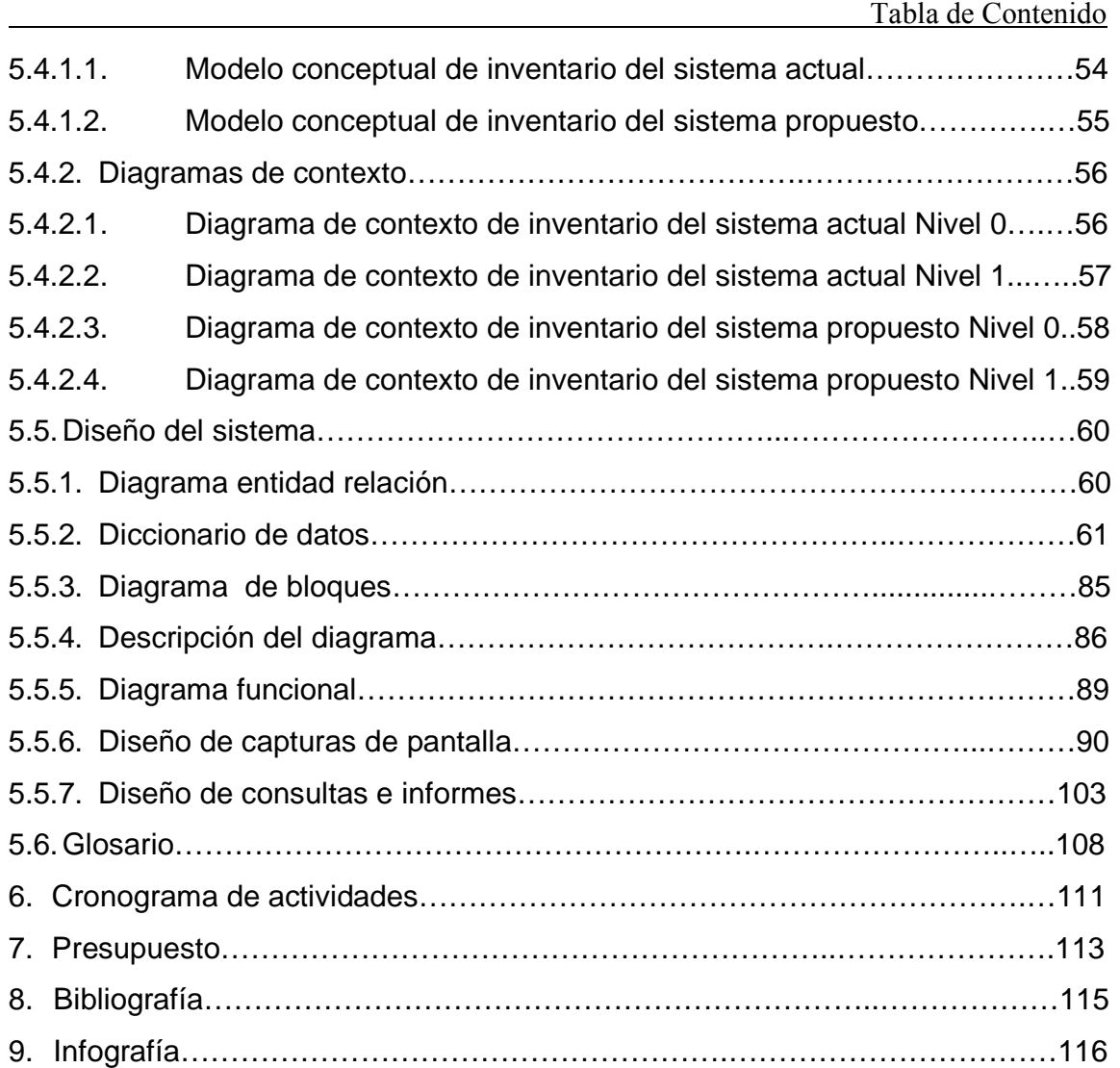

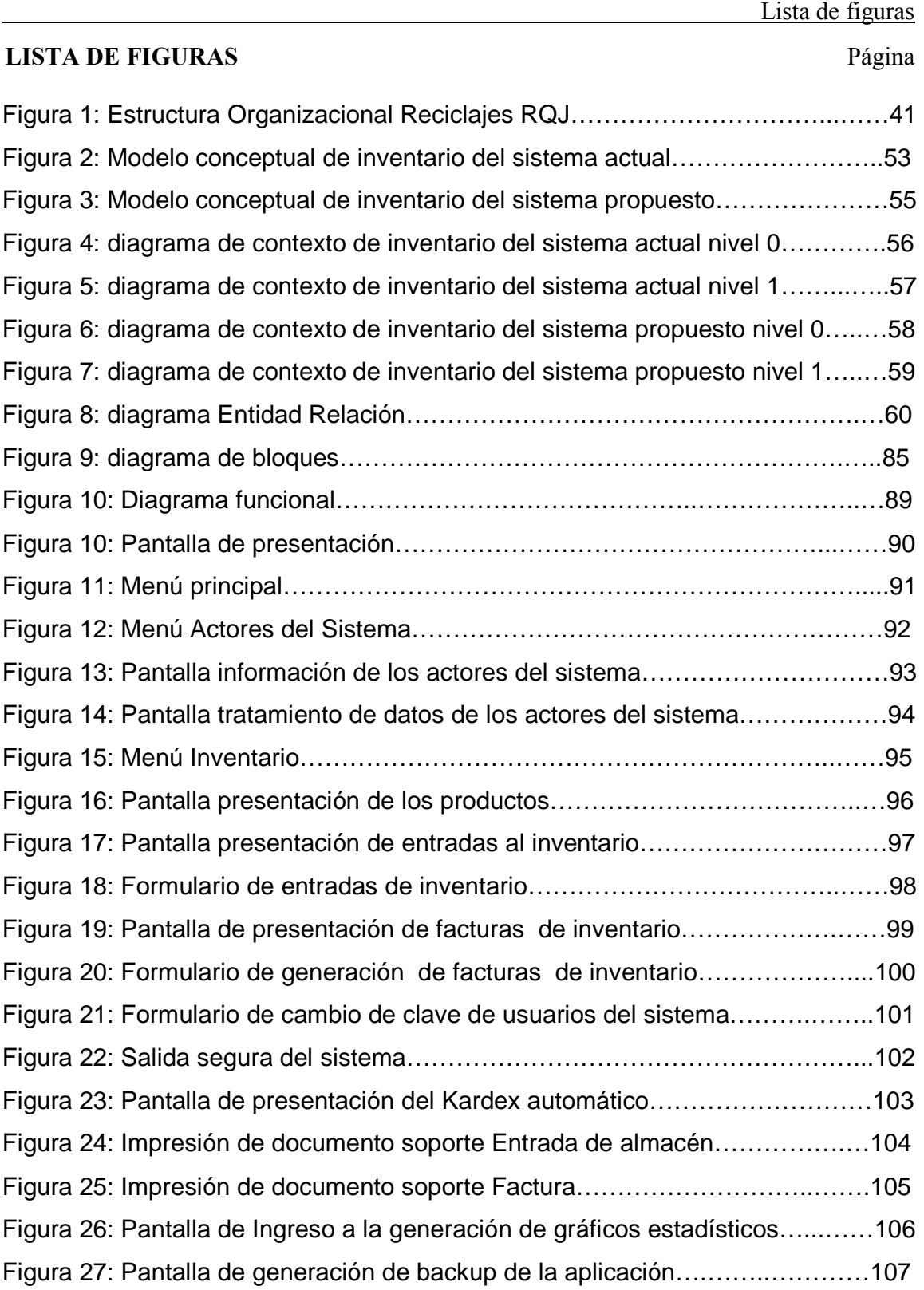

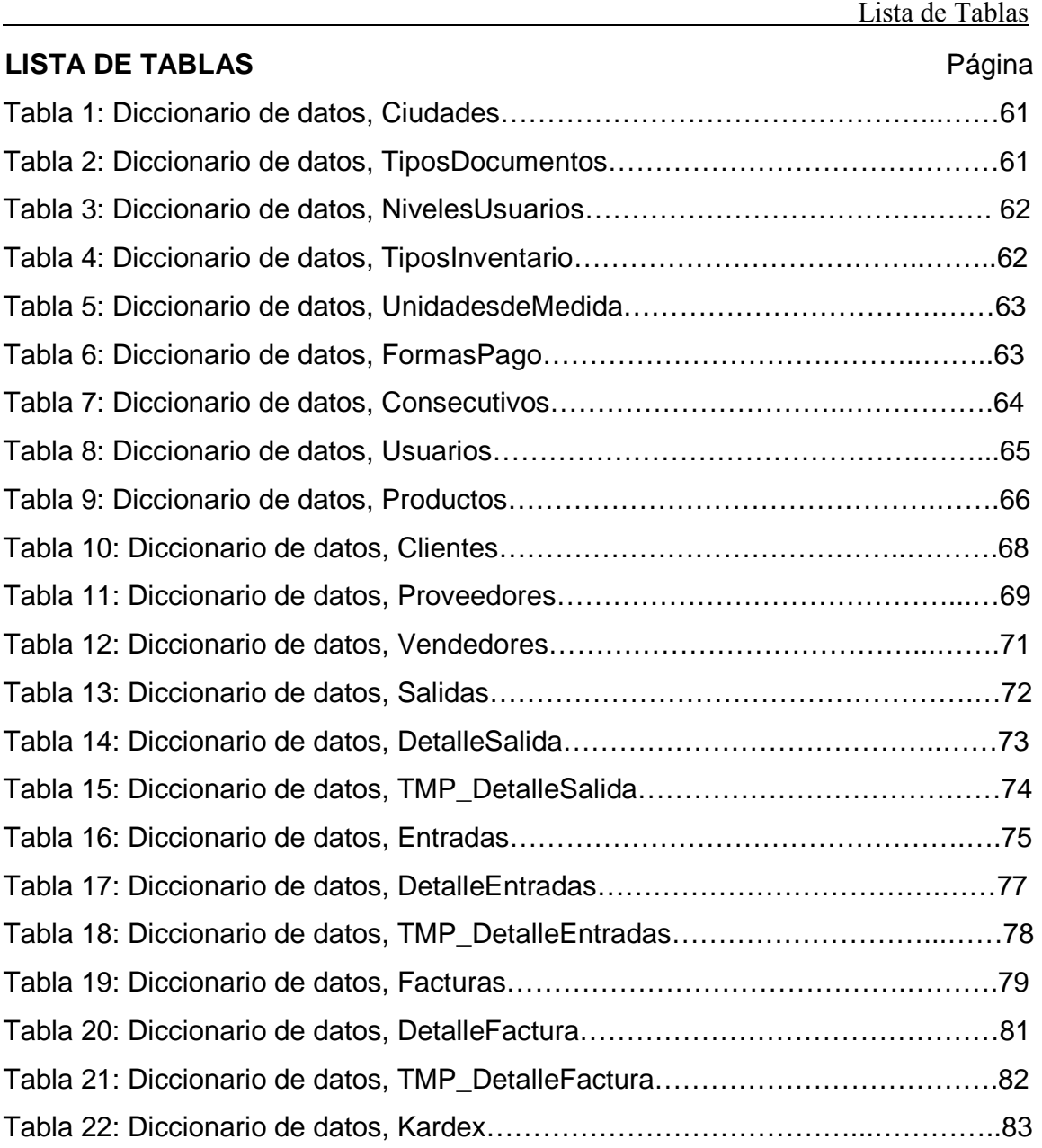

#### **1. INTRODUCCIÓN**

La sobreexplotación de los recursos naturales del mundo actual, a hecho que las industrias que emplean productos no biodegradables, tomen conciencia de la importancia de reciclar y reutilizar los elementos que tienen para la fabricación, producción y/o transporte de sus productos e insumos. Tarea que ha dado nacimiento a nuevas actividades empresariales que día a día toman importancia y lugar en el mundo de hoy.

Reciclajes RQJ es una microempresa naciente de dichas actividades, la cual se dedica a la compra, bodegaje, lavado y mantenimiento de tambores industriales, además lleva poco tiempo en el mercado; Razón por la cual su gestión contable se realiza manualmente, en su gran mayoría con facturas, Kardex y tablas en Excel que no cumplen en su totalidad con los requerimientos exigidos por la normatividad contable para la elaboración de los mismos.

El presente trabajo se realiza ante la necesidad de hacer más dinámica la distribución administrativa en gestión contable de mercancía e información, a través de la relación que existe entre estos aspectos del nivel operativo de la microempresa. Especialmente en un módulo de esta área que tienen una importancia trascendental para el funcionamiento de la misma. "Inventarios"; Esto no quiere decir que es lo único que se requiera frente a la gestión contable, pero inicialmente se desarrollara una solución para este módulo. Solución que integre la normatividad exigida por el estado frente a la administración contable y que permita realizar gestión de datos, cumpliendo con los requisitos establecidos para empresas dedicadas a esta labor.

La importancia de lograr establecer una mejora en el área contable de la compañía, conduce a la implementación de un sistema de información, que

contempla la implementación de herramientas tecnológicas enfocadas a la Construcción de un software, el cual abarque en primera estancia el módulo de inventarios, dejando dicha solución abierta para la culminación de un software contable completo direccionado a empresas que se dediquen a esta labor comercial; el desarrollo de esta aplicación tendrá como objetivo no solo resolver el inconveniente de la gestión contable integrando al usuario con el Plan Único de Cuentas (PUC). También contara con el diseño de una interfaz grafica de usuario, GUI, que le permita al usuario final trabajar en la aplicación de una manera sencilla, ágil y dinámica.

## **2. DESCRIPCIÓN DEL PROYECTO 2.1. ORIGEN DEL PROYECTO**

El presente proyecto nace de la necesidad en una microempresa de lavado, mantenimiento, bodegaje, compra y venta de tambores industriales (reciclajes RQJ); que tiene poco tiempo en el mercado, pero esta en expansión por lo cual requiere sistematizar a nivel computacional sus procesos administrativos en gestión contable.

Reciclajes RQJ, es una empresa familiar nueva en el mercado, la cual empezó con una producción mínima, que no exigía mayor demanda de informes ni uso tecnológico por parte del área administrativa; pero gracias al esfuerzo de sus propietarios se aumento la producción y también el numero de clientes con los que establece relación comercial, dicho auge obligo a la empresa a tomar la decisión, de adquirir medios en los cuales pudiera llevar un control mayor sobre su producción, método que a fecha de hoy se realiza de manera manual, pero debido al crecimiento de le microempresa no esta cumpliendo a cabalidad con las expectativas frente a la administración de los recursos con los que cuenta esta organización.

Ya que hasta el momento no se había tenido la necesidad de sistematizar a nivel computacional el manejo de la documentación, se origina la oportunidad de implementar una solución de software que pueda abastecer sus necesidades de manejo de información, de una manera fácil y que de momento no le genere gran inversión económica, porque como se dijo con antelación es una empresa pequeña en auge comercial pero aun cuenta con poco tiempo en el mercado.

#### **2.2. JUSTIFICACIÓN**

Con la aparición de la Informática y la Internet, se han producido cambios en los sectores empresariales del mundo, quizás los mas relevantes se ha visto en la administración de la información; debido no solo al control interno que se necesita, sino a la posibilidad de realizar negocios que requieran el envió y recepción de informes de una manera ágil y oportuna.

Si se toma en cuenta que el sector comercial actual esta invadido por computadoras, construidas con sofisticadas tecnologías y se consideran las muchas posibilidades en el desarrollo de software que permitan facilitar y agilizar el trabajo, así como los efectos a nivel económico que tiene y tendrá la informática y sus aplicaciones, en el proceso de desarrollo y comunicación, se puede concluir que es necesario incorporarla en las microempresas nacientes de actividades comerciales que aun no están totalmente clasificadas dentro de un sistema de control de regulación de procesos contables (PUC) como lo es reciclajes RQJ. Con la finalidad de iniciar la integración de dicha microempresa con tecnología diseñada especialmente para su forma de producción y necesidades mas prioritarias.

Por otro lado el rendimiento del sistema de administración manual no abarca en su totalidad con la demanda de producción que esta generando la microempresa, lo que genera demora en los tiempos de respuesta de informes facturación etc. Además de esto cabe resaltar que la microempresa realiza negocios con empresas que le envían y solicitan información de sus productos vía Web. Por tal razón, se hace evidente la urgente necesidad de introducir innovaciones tecnológicas, empleo de medios y recursos para llegar con mayor eficiencia y eficacia a todos sus proveedores y clientes, así mismo el manejo de su información interna.

Por estas razones, existe la necesidad de crear nuevos recursos, que faciliten la administración de la gestión contable, específicamente en el área de inventarios y costos. Bajo estas perspectivas, la presente investigación plantea la utilización de las tecnologías informáticas y comunicación en la administración contable como una herramienta novedosa para la microempresa reciclajes RQJ que permita introducir en los módulos de inventarios y costos estrategias de desarrollo de software, que conlleven a mejorar el rendimiento en la generación de informes de la empresa.

Cabe destacar que esta herramienta garantizará en la empresa un control mayor que el actual, por otra parte le permitirá al usuario integrarse de manera ágil y dinámica con la aplicación, permitiéndole la generación de informes de una forma más rápida teniendo en cuenta el (PUC).

Descripción del Proyecto

## **2.3. LÍNEA DE INVESTIGACIÓN**

SISTEMA DE INFORMACIÓN.

## **2.4. DESCRIPCIÓN DEL TEMA**

Un sistema de información es un conjunto de elementos que interactúan entre sí con el fin de apoyar las actividades de una empresa o negocio.

El equipo computacional: el hardware necesario para que el sistema de información pueda operar.

El recurso humano que interactúa con el Sistema de Información, el cual está formado por las personas que utilizan el sistema.

Un sistema de información realiza cuatro actividades básicas: entrada, almacenamiento, procesamiento y salida de información.

**Entrada de Información:** Es el proceso mediante el cual el Sistema de Información toma los datos que requiere para procesar la información. Las entradas pueden ser manuales o automáticas. Las manuales son aquellas que se proporcionan en forma directa por el usuario, mientras que las automáticas son datos o información que provienen o son tomados de otros sistemas o módulos. Esto último se denomina interfases automáticas.

Las unidades típicas de entrada de datos a las computadoras son las terminales, las cintas magnéticas, las unidades de diskette, los códigos de barras, los escáners, la voz, los monitores sensibles al tacto, el teclado y el mouse, entre otras.

**Almacenamiento de información:** El almacenamiento es una de las actividades o capacidades más importantes que tiene una computadora, ya que a través de esta propiedad el sistema puede recordar la información guardada en la sección o proceso anterior. Esta información suele ser almacenada en estructuras de información denominadas archivos. La unidad típica de almacenamiento son los discos magnéticos o discos duros, los discos flexibles o diskettes y los discos compactos (CD-ROM).

**Procesamiento de Información:** Es la capacidad del Sistema de Información para efectuar cálculos de acuerdo con una secuencia de operaciones preestablecida. Estos cálculos pueden efectuarse con datos introducidos recientemente en el sistema o bien con datos que están almacenados. Esta característica de los sistemas permite la transformación de datos fuente en información que puede ser utilizada para la toma de decisiones, lo que hace posible, entre otras cosas, que un tomador de decisiones genere una proyección financiera a partir de los datos que contiene un estado de resultados o un balance general de un año base.

Descripción del Proyecto

**Salida de Información:** La salida es la capacidad de un Sistema de Información para sacar la información procesada o bien datos de entrada al exterior. Las unidades típicas de salida son las impresoras, terminales, diskettes, cintas magnéticas, la voz, los graficadores y los plotters, entre otros. Es importante aclarar que la salida de un Sistema de Información puede constituir la entrada a otro Sistema de Información o módulo. En este caso, también existe una interfase automática de salida. Por ejemplo, el Sistema de Control de Clientes tiene una interfase automática de salida con el Sistema de Contabilidad, ya que genera las pólizas contables de los movimientos procesales de los clientes.

A continuación se muestran las diferentes actividades que puede realizar un Sistema de Información de Control de Clientes:

### **Actividades que realiza un Sistema de Información:**

#### **Entradas:**

- Datos generales del cliente: nombre, dirección, tipo de cliente, etc.
- Políticas de créditos: límite de crédito, plazo de pago, etc.
- Facturas (interfase automático).
- Pagos, depuraciones, etc.

#### **Proceso:**

- Cálculo de antigüedad de saldos.
- Cálculo de intereses moratorios.
- Cálculo del saldo de un cliente.

#### **Almacenamiento:**

- Movimientos del mes (pagos, depuraciones).
- Catálogo de clientes.
- Facturas.

#### **Salidas:**

- Reporte de pagos.
- Estados de cuenta.
- Pólizas contables (interfase automática)
- Consultas de saldos en pantalla de una Terminal.

De acuerdo a lo anterior se puede considerar a los sistemas de información de inventarios como La base de toda empresa comercial es la compra y venta de bienes o servicios; de aquí la importancia del manejo del inventario por parte de la misma. El sistema de información que se implementara se basara en el manejo contable que permitirá a la empresa mantener el control oportuno de los movimientos de mercancía que realice, así como también conocer al final del periodo contable un estado confiable de la situación económica de la empresa.

#### **2.5. DESCRIPCIÓN DEL PROBLEMA**

La microempresa Reciclajes RQJ a fecha de hoy, maneja la relación que existente entre la distribución administrativa en gestión contable de mercancía e información de forma manual, método que debido al crecimiento que viene presentando la compañía, no cumple a cabalidad con los requerimientos de la microempresa principalmente en un módulo de esta área que es trascendente para el funcionamiento operativo y administrativo "inventarios":

Esta necesidad conduce a la determinación de mejorar el método actual contable en lo referente a:

inventario de mercancías que se realiza de manera manual (Kardex tablas en Excel), método por el cual se puede realizar un conteo por proveedor con generación de informes con una demora de un día completo de trabajo, lo cual si se analiza de una manera técnica vemos que no es lo mas optimo ya que en algunos casos el proveedor solicita de manera inmediata información sobre la mercancía que posee en "Reciclajes RQJ" y que tratamiento se le esta realizando dentro de la misma empresa, lo cual nos da una idea de lo complejo del asunto, si se toma en cuenta que actualmente Reciclajes RQJ tiene mas de 10 proveedores a los cuales les realiza mantenimiento de producto sin necesidad de compra directa…. Si lo vemos desde una perspectiva real varios proveedores en ocasiones realizan solicitud de informes el mismo día, generalmente en horas de la mañana generando traumatismo en la entrega y puntualidad de los mismos ya que la "capacidad de respuesta" a dichas solicitudes no seria la mas adecuada, corriendo el grave riesgo de no realizar la entrega de informes a tiempo, lo cual generaría un malestar a nivel administrativo tanto para Reciclajes RQJ como para el cliente directo que no se atienda dentro de los tiempos establecidos.

Esto no quiere decir que es lo único que se requiera frente a la gestión contable pero inicialmente se desarrollara una solución para este módulo dejándola abierta para la construcción y culminación de un software contable que abarque todas las necesidades de esta área cumpliendo con los requisitos de empresas dedicadas a esta labor comercial.

Otra particularidad general del sistema actual en gestión contable de la microempresa es la de no abarcar en su totalidad el PUC (Plan Único de Cuentas), que es la guía normativa legal de acuerdo a las leyes del estado para el manejo de toda el área contable de una empresa. Esta coyuntura tan peculiar obliga a buscar alternativas mas viables frente al manejo de esta área, teniendo en cuenta que Reciclajes RQJ, es una microempresa que esta en expansión; lo cual hace que su obra comercial se vinculo a la tecnología y a la normatividad exigida por el estado.

## **2.6. OBJETIVOS**

## **2.6.1. OBJETIVO GENERALES**

Determinar cual es la necesidad que se tiene para mejorar la gestión contable, con el fin de desarrollar un sistema de información, el cual conduzca a la construcción de un software contable, que en primera estancia abarque, haga mas dinámico y eficiente el trabajo de los inventarios; teniendo en cuenta la normatividad exigida por el estado para el manejo de información y producción del área contable

## **2.6.2. OBJETIVOS ESPECÍFICOS**

Realizar una investigación detallada de cada una de las áreas que requieren sistematización a nivel computacional especialmente en el área contable.

Distinguir la información de origen interno de la información de origen externo, a efectos de evaluar eficazmente el sistema contable actual.

Determinar las necesidades reales frente a la sistematización computacional del sistema.

Desarrollar un sistema de información de la gestión contable que realiza la microempresa.

Desarrollar la aplicación para el manejo dinámico de los inventarios.

Controlar por medio del inventario la cantidad de mercancía de acuerdo a una clasificación establecida.

Crear políticas de seguridad para el software dependiendo de los tipos de usuario.

Permitir el tratamiento de datos en los módulos que lleva el sistema de información de la siguiente manera.

Capturar y/o Almacenar, Procesar y/o modificar, Consultar, Eliminar**.** 

## **2.7. ANTECEDENTES**

### **<sup>1</sup>DESARROLLO DE LOS MODULOS CONTABLES**

A través de este Módulo de Auditoria el profesional contable dispone de toda la información que se encuentra en el Sistema de gestión de sus clientes (e-Flexware o Micropym).

De esta manera puede emitir los mismos informes que la empresa sobre ventas, compras, cuentas bancarias, cuentas corrientes con clientes y proveedores, etc., y aplicar los filtros y condiciones que estime convenientes para esos informes, ordenando y clasificando la información, según el caso, por fecha, cliente, proveedor, fecha de acreditación, vencimiento, etc.

Desde el punto de vista contable tenemos una doble utilidad para este Sistema:

En cuanto a la labor concreta del auditor externo se obtiene, entre otras facilidades:

- Información sobre movimientos bancarios para su conciliación.
- Análisis de cuentas corrientes deudoras y acreedoras, con informes cruzados sobre aplicaciones de pagos a facturas.
- Estado de saldos y datos concretos del cliente o proveedor para circularización o verificación de saldos.
- Análisis detallado de movimientos de caja, cheques de terceros y movimientos de fondos en general.
- Verificación del control interno de la empresa por análisis de correlatividad de comprobantes y documentos.
- Información ingresada por puesto de trabajo.
- Morosidad e incobrabilidad de deudores y casos previsionables.
- Valuación del stock utilizando diversos métodos: Precio promedio ponderado, Precio de la última compra, precio de venta menos margen, etc., incluyendo el componente financiero implícito.
- Integridad de la información.
- Stocks negativos.
- Aportes de los propietarios, pagos de impuestos y cargas sociales, etc.

#### **ANALISIS DE BALANCES**

Para obtener información que permita establecer la situación económica y financiera del ente:

- Análisis detallado de la situación financiera de clientes y proveedores con respecto a la empresa: Crédito vencido y a vencer, cheques en cartera, entregados y depositados.
- Pedidos incumplidos y remitos no facturados.
- Evolución de la composición de créditos y deudas.
- Evolución de la cartera de cheques y documentos.
- Rotación de inventarios por tipo de producto.
- Evolución de ingresos por ventas y servicios y relación con ciertos gastos.
- Intereses y gastos financieros por entidad financiera.
- Segmentación de créditos por tipo de cliente, plazos y condiciones de pago.
- Análisis de orígenes y aplicaciones de fondos.
- Cumplimiento de Ordenes de compras emitidas.

En lo que respecta a aspectos no contables, se obtiene, entre otros informes:

### **ANALISIS COMERCIALES Y FINANCIEROS**

Se obtienen datos que hacen al manejo gerencial y tendiente a determinar diagnósticos y formular las consecuentes recomendaciones:

- Estadísticas de ventas: a través de una herramienta OLAP (On Line Aplications Planning) se ordena la información de ventas de diversas maneras pudiéndose reordenar rápidamente en forma visual. Esta herramienta permite ver la información desde distintos puntos de vista, graficar, rotar el gráfico, semaforizar para ver puntos críticos, exportar a planillas de cálculo, etc.
- Estadísticas de compras y finanzas: en forma similar a las estadísticas de ventas, puede ordenar la información de diversas maneras con la herramienta OLAP.
- Clientes sin comprar desde cierta fecha
- Artículos sin vender desde cierta fecha.
- Identificación y cuantificación de notas de crédito emitidas por determinadas causas.
- Plazos promedio de cobranzas.
- Identificación de preferencias de clientes.

<sup>1</sup> Tomado de "Desarrollo de módulos cantables en e-Flexware o Micropym". www.luismartinez.com.ar/software\_contables\_modulo\_clasico.html www

## **2.8. ESTADO DEL ARTE**

<sup>2</sup>El estudio de los sistemas de información se originó como una sub-disciplina de las ciencias de la computación en un intento por entender y racionalizar la administración de la tecnología dentro de las organizaciones. Los sistemas de información han madurado hasta convertirse en un campo de estudios superiores dentro de la administración. Adicionalmente, cada día se enfatiza más como un área importante dentro de la investigación en los estudios de administración, y es enseñado en las universidades y escuelas de negocios más grandes en todo el mundo.

En la actualidad, la Información y la tecnología de la Información forman parte de los cinco recursos con los que los ejecutivos crean y/o modelan una organización, junto con el personal, dinero, material y maquinaria. Muchas compañías han creado la posición de Director de Información (CIO, por sus siglas en inglés Chief Information Officer) quien asiste al comité ejecutivo de la compañía, junto con el Director Ejecutivo, el Director Financiero, el Director de Operaciones y el Director de Tecnología (es común que el Director de Información actúe como Director de Tecnología y viceversa).

De acuerdo a lo anterior se desprende la evolución que tienen los Sistemas de Información en las organizaciones. Con frecuencia se implantan en forma inicial los Sistemas Transaccionales y, posteriormente, se introducen los Sistemas de Apoyo a las Decisiones. Por último, se desarrollan los Sistemas Estratégicos que dan forma a la estructura competitiva de la empresa.

En la década de los setenta, Richard Nolan, un conocido autor y profesor de la Escuela de Negocios de Harvard, desarrolló una teoría que impactó el proceso de planeación de los recursos y las actividades de la informática.

Según Nolan, la función de la Informática en las organizaciones evoluciona a través de ciertas etapas de crecimiento, las cuales se explican a continuación:

- Comienza con la adquisición de la primera computadora y normalmente se justifica por el ahorro de mano de obra y el exceso de papeles.
- Las aplicaciones típicas que se implantan son los Sistemas Transaccionales tales como nóminas o contabilidad.
- El pequeño Departamento de Sistemas depende en la mayoría de los casos del área de contabilidad.
- El tipo de administración empleada es escaso y la función de los sistemas suele ser manejada por un administrador que no posee una preparación formal en el área de computación.
- El personal que labora en este pequeño departamento consta a lo sumo de un operador y/o un programador. Este último podrá estar bajo el régimen de honorarios, o bien, puede recibirse el soporte de algún fabricante local de programas de aplicación.
- En esta etapa es importante estar consciente de la resistencia al cambio del personal y usuario (ciberfobia) que están involucrados en los primeros sistemas que se desarrollan, ya que estos sistemas son importantes en el ahorro de mano de obra.
- Esta etapa termina con la implantación exitosa del primer Sistema de Información. Cabe recalcar que algunas organizaciones pueden vivir varias etapas de inicio en las que la resistencia al cambio por parte de los primeros usuarios involucrados aborta el intento de introducir el computador a la empresa.

Etapa de contagio o expansión. Los aspectos sobresalientes que permiten diagnosticar rápido que una empresa se encuentra en esta etapa son:

- Se inicia con la implantación exitosa del primer Sistema de Información en la organización. Como consecuencia de lo anterior, el primer ejecutivo usuario se transforma en el paradigma o persona que se habrá que imitar.
- Las aplicaciones que con frecuencia se implantan en esta etapa son el resto de los Sistemas Transaccionales no desarrollados en la etapa de inicio, tales como facturación, inventarios, control de pedidos de clientes y proveedores, cheques, etc.
- El pequeño departamento es promovido a una categoría superior, donde depende de la Gerencia Administrativa o Contraloría.
- El tipo de administración empleado está orientado hacia la venta de aplicaciones a todos los usuarios de la organización; en este punto suele contratarse a un especialista de la función con preparación académica en el área de sistemas.
- Se inicia la contratación de personal especializado y nacen puestos tales como analista de sistemas, analista-programador, programador de sistemas, jefe de desarrollo, jefe de soporte técnico, etc.
- Las aplicaciones desarrolladas carecen de interfases automáticas entre ellas, de tal forma que las salidas que produce un sistema se tienen que alimentar en forma manual a otro sistema, con la consecuente irritación de los usuarios.
- Los gastos por concepto de sistemas empiezan a crecer en forma importante, lo que marca la pauta para iniciar la racionalización en el uso de los recursos computacionales dentro de la empresa. Este problema y el inicio de su solución marcan el paso a la siguiente etapa.

Etapa de control o formalización. Para identificar a una empresa que transita por esta etapa es necesario considerar los siguientes elementos:

- Esta etapa de evolución de la Informática dentro de las empresas se inicia con la necesidad de controlar el uso de los recursos computacionales a través de las técnicas de presupuesto base cero (partiendo de que no se tienen nada) y la implantación de sistemas de cargos a usuarios (por el servicio que se presta).
- Las aplicaciones están orientadas a facilitar el control de las operaciones del negocio para hacerlas más eficaces, tales como sistemas para control de flujo de fondos, control de órdenes de compra a proveedores, control de inventarios, control y manejo de proyectos, etc.
- El departamento de sistemas de la empresa suele ubicarse en una posición gerencial, dependiendo del organigrama de la Dirección de Administración o Finanzas.
- El tipo de administración empleado dentro del área de Informática se orienta al control administrativo y a la justificación económica de las aplicaciones a desarrollar. Nace la necesidad de establecer criterios para las prioridades en el desarrollo de nuevas aplicaciones. La cartera de aplicaciones pendientes por desarrollar empieza a crecer.
- En esta etapa se inician el desarrollo y la implantación de estándares de trabajo dentro del departamento, tales como: estándares de documentación, control de proyectos, desarrollo y diseño de sistemas, auditoría de sistemas y programación.
- Se integra a la organización del departamento de sistemas, personal con habilidades administrativas y preparadas técnicamente.

• Se inicia el desarrollo de interfases automáticas entre los diferentes sistemas.

Etapa de integración. Las características de esta etapa son las siguientes:

La integración de los datos y de los sistemas surge como un resultado directo de la centralización del departamento de sistemas bajo una sola estructura administrativa.

- 1. Las nuevas tecnologías relacionadas con base de datos, sistemas administradores de bases de datos y lenguajes de cuarta generación, hicieron posible la integración.
- 2. En esta etapa surge la primera hoja electrónica de cálculo comercial y los usuarios inician haciendo sus propias aplicaciones. Esta herramienta ayudó mucho a que los usuarios hicieran su propio trabajo y no tuvieran que esperar a que sus propuestas de sistemas fueran cumplidas.
- 3. El costo del equipo y del software disminuyó por lo cual estuvo al alcance de más usuarios.
- 4. En forma paralela a los cambios tecnológicos, cambió el rol del usuario y del departamento de Sistemas de Información. El departamento de sistemas evolucionó hacia una estructura descentralizada, permitiendo al usuario utilizar herramientas para el desarrollo de sistemas.
- 5. Los usuarios y el departamento de sistema iniciaron el desarrollo de nuevos sistemas, reemplazando los sistemas antiguos, en beneficio de la organización.

Etapa de administración de datos. Entre las características que destacan en esta etapa están las siguientes:

• El departamento de Sistemas de Información reconoce que la información es un recurso muy valioso que debe estar accesible para todos los usuarios.

- Para poder cumplir con lo anterior resulta necesario administrar los datos en forma apropiada, es decir, almacenarlos y mantenerlos en forma adecuada para que los usuarios puedan utilizar y compartir este recurso.
- El usuario de la información adquiere la responsabilidad de la integridad de la misma y debe manejar niveles de acceso diferentes.

Etapa de madurez. Entre los aspectos sobresalientes que indican que una empresa se encuentra en esta etapa, se incluyen los siguientes:

- Al llegar a esta etapa, la Informática dentro de la organización se encuentra definida como una función básica y se ubica en los primeros niveles del organigrama (dirección).
- Los sistemas que se desarrollan son Sistemas de Manufactura Integrados por Computadora, Sistemas Basados en el Conocimiento y Sistemas Expertos, Sistemas de Soporte a las Decisiones, Sistemas Estratégicos y, en general, aplicaciones que proporcionan información para las decisiones de alta administración y aplicaciones de carácter estratégico.
- En esta etapa se tienen las aplicaciones desarrolladas en la tecnología de base de datos y se logra la integración de redes de comunicaciones con terminales en lugares remotos, a través del uso de recursos computacionales.

2 Tomado de "Sistemas de información".www.monografias.com/trabajos7/sisinf/sisinf.shtml

## **2.9. METODOLOGÍA**

El proyecto se desarrolla con el objetivo de hacer más dinámica, ágil y eficiente la gestión contable de la microempresa Reciclajes RQJ, con la introducción de un sistema de información donde se evalué las necesidades principales frente a esta área de trabajo.

Los contenidos y desarrollo de este documento se definen de la siguiente manera:

En la **primera parte** del documento se realiza la introducción y se definen los conceptos necesarios para entender la labor que se esta realizando con respecto al sistema de información.

En esta parte del documento también se recogen una serie de criterios generales, que indican como es el proceso de gestión contable de la microempresa y a través de esto establecer las necesidades de sistematizar a nivel computacional dicha gestión.

En la **segunda parte** del documento se muestran los objetivos que busca el sistema de información propuesto, Además se puede observar lo que se viene realizando a fecha de hoy frente a la sistematización y desarrollo de software contable.

Se definen conceptos de las áreas involucradas en el desarrollo de la aplicación.

En la **Tercera parte** del documento se presentan de acuerdo a la investigación preliminar, los antecedentes de la microempresa objeto de estudio, su estructura organizacional, el análisis del sistema actual con la descripción general y detallada de cada una de las áreas.

La ejecución de estos ítem conducen a:

- A. Se realizara una investigación preliminar en cada una de las áreas que se trataran en los módulos del software contable, por lo tanto se debe revisar cada un de los sectores donde almacenan mercancía y la documentación que se tiene para este almacenamiento. Así como las cuentas, que se utilizan para el control del capital.
- B. Determinación de los requerimientos: Analizar los procesos que se realizan dentro de la empresa, en que forman son manejados, además de determinar las necesidades que se deben suplir frente a la gestión contable.
- C. Diseño del Sistema: Determinar las entradas y salidas para lograr así establecer los procesos que debe cumplir el sistema, para esto se realizara un tratamiento de datos de la siguiente forma.
	- **Capturar y/o almacenar datos:**

La captura de datos se realizara de acuerdo a los productos e información que ya existen y que la microempresa comercializa; Dicha captura de datos se realizara en una base de datos en mysql, una herramienta de software libre, que además tiene gran capacidad de almacenamiento de información, aquí se manejara un código de acceso ya que si un usuario ajeno conoce la forma de utilizar este recurso podría afectar el software.

## • **Procesar y/o modificar datos:**

El proceso y las modificaciones de datos se realizara mediante el lenguaje de programación php, allí se realizaran todos los procesos contables, matemáticos y estadísticos necesarios, además con el pseudocódigo html, se presentara la interfaz grafica de usuario GUI para facilitar la utilización de la aplicación.

## • **Consultar datos:**

Permitir al usuario final a través de la GUI consultar datos de acuerdo a la necesidad que se tenga en el momento de una manera ágil y ordenada.

### • **Eliminar datos:**

Permitir al usuario eliminar datos cuando estos no se necesiten, o cuando halla realizado un ingreso equivoco de información, esto validándolo a través de un código de eliminación por seguridad de la aplicación.

Este tratamiento de de datos se realizara de acuerdo a las consultas mas solicitadas por el cliente, teniendo en cuenta la facturación y/o registros.

D. superada esta etapa se desarrollaran los módulos del software contable, el cual se realizara con las herramientas de programación php, html y el motor gestor de bases de datos mysql.

E. Se realizara de acuerdo a la estructura del software desarrollado, el manual técnico, el manual de usuario e informe final.

## **3. MARCO TEÓRICO**

La metodología utilizada para el diseño y desarrollo de software contable se basa en la normatividad legal vigente que existe para esta área de estudio y/o trabajo, teniendo en cuenta los elementos que contemplan, principalmente los siguientes:

El primer elemento está compuesto por los materiales directos, estos son los que se pueden identificar en la producción de un producto terminado y que fácilmente se puede asociar con el producto/servicio.

El segundo, mano de obra directa, que es el esfuerzo físico o mental gastado transformación de las materias primas y materiales en el producto final.

El tercer elemento está conformado por los costos indirectos de fabricación, que se usan para acumular los materiales indirectos, mano de obra indirecta y todos los otros costos indirectos de fabricación. Estos conceptos, se incluyen en los costos indirectos de fabricación porque no se les puede identificar directamente con los productos específicos.

Dichos elementos se toman como base para el desarrollo de cada uno de los módulos que componen un sistema de información en gestión contable, donde se involucran los procesos de dirección de las empresas, por ello, también retoma elementos teóricos sobre los aspectos claves de la información contable, que orienten la toma de decisiones, con el fin de hacer mas eficiente el trabajo en este sector.

Además de la estructura y la parte técnica Es importante realizar la evaluación de los conceptos de administración, contabilidad e informática, que se utilicen a lo largo del desarrollo de los módulos, dilucidar el correspondiente papel que deberá cumplir el contador o usuario final de la aplicación que este al frente de la administración de la misma.
### **4. MARCO CONCEPTUAL**

### **Sistemas de información.**

El termino "Sistema de información", se presenta para muchas interpretaciones. Desde el punto de vista sistémico, el sistema esta definido por los elementos de información que pueden ser simples (conceptos) o muy complejos y por las relaciones que existen entre ellos. En razón de su complejidad pueden formarse subsistemas.

Una característica de estos sistemas de información es que pueden considerarse como abiertos y dinámicos, crecen, están en continua evolución, permiten entrada de energía, materia o información; entradas que son procesadas en el interior del sistema y tienen salida en forma de productos de información, con valor agregado. Estos productos pueden actuar sobre sistemas mucho más amplios y complejos con los cuales interactúan o puede volver al sistema original como retroalimentación, que se utiliza para mejorar o equilibrar el sistema, el cual tiene mecanismos de control que le permiten mantener su equilibrio ser homeostáticos.

#### **Gestión Contable**

La contabilidad como área de estudio y trabajo se ha caracterizado por incluir de manera eficiente un proceso sistemático el cual realiza entrada - salida de datos y recursos; con los cuales a través de procesos analíticos, matemáticos y estadísticos, se obtiene información, dependiendo de los cambios experimentados por las diferentes variables como puede ser el medio donde se desarrolla el objeto sobre el que se realiza dicha gestión contable y/o el desempeño que presenta durante periodos específicos de tiempo.

#### **Sistemas de información Contable**

Un sistema de información contable sigue un modelo básico de un sistema de información bien diseñado, ofreciendo así control, compatibilidad, flexibilidad y una relación aceptable de costo / beneficio.

El Sistema contable de cualquier empresa independientemente del sistema contable que utilicé, se deben ejecutar tres pasos básicos utilizando relacionada con las actividades financieras; los datos se deben registrar, clasificar y resumir, sin embargo el proceso contable involucra la comunicación a quienes estén interesados y la interpretación de la información contable para ayudar en la toma de decisiones comerciales.

- A. Registro de la actividad financiera: en un sistema contable se debe llevar un registro sistemático de la actividad comercial diaria en términos económicos. En una empresa se llevan a cabo todo tipo de transacciones que se pueden expresar en términos monetarios y que se deben registrar en los libros de contabilidad. Una transacción se refiere a una acción terminada más que a una posible acción a futuro. Ciertamente, no todos los eventos comerciales se pueden medir y describir objetivamente en términos monetarios.
- B. Clasificación de la información: un registro completo de todas las actividades comerciales implica comúnmente un gran volumen de datos, demasiado grande y diverso para que pueda ser útil para las personas encargadas de tomar decisiones. Por tanto, la información de debe clasificar en grupos o categorías. Se deben agrupar aquellas transacciones a través de las cuales se recibe o paga dinero.
- C. Resumen de la información: para que la información contable utilizada por quienes toman decisiones, esta debe ser resumida. Por ejemplo, una relación completa de las transacciones de venta de una empresa no debe ser demasiado larga para que cualquier persona se dedicara a leerla. Los empleados responsables de comprar mercancías necesitan la información de las ventas resumidas por producto. Los gerentes de almacén necesitaran la

información de ventas resumida por departamento, mientras que la alta gerencia de necesitará la información de ventas resumida por almacén.

### **Bases de datos**

Una base de datos o banco de datos es un conjunto de datos pertenecientes al un mismo contexto y almacenados sistemáticamente para su posterior uso. En este sentido, una biblioteca puede considerarse una base de datos compuesta en su mayoría por documentos y textos impresos en papel e indexados para su consulta. En la actualidad, y debido al desarrollo tecnológico de campos como la informática y la electrónica, la mayoría de las bases de datos están en formato digital (electrónico), que ofrece un amplio rango de soluciones al problema de almacenar datos.

Existen unos programas denominados sistemas gestores de bases de datos, abreviados SGBD, que permiten almacenar y posteriormente acceder a los datos de forma rápida y estructurada. Las propiedades de estos SGBD, así como su utilización y administración, se estudian dentro del ámbito de la informática.

### **5. MARCO REFERENCIAL**

### **5.1. MARCO REFERENCIAL DE LA ORGANIZACIÓN**

#### **5.1.1. ANTECEDENTES DE LA ORGANIZACIÓN**

Reciclajes R.Q.J es una empresa que se dedica a la venta y mantenimiento de Tambores Industriales y actividades conexas de reciclaje, cuenta con 7 años de experiencia en el mercado.

Esta constituida legalmente desde junio del 2001 como una empresa de persona natural, actualmente pertenece al régimen común lo cual la obliga al pago de IVA bimensual, pago de renta anual, pago de sayco y asinpro; además cuenta con los permisos de bomberos y cumple las disposiciones legales vigentes.

Realiza la afiliación a las diferentes administradoras de riesgos profesionales, EPS, caja de compensación familiar y fondos de pensiones y cesantías para sus empleados.

Cuenta con la colaboración de otras empresas dentro y fuera de la ciudad, las cuales han sido apoyo fundamental en el desarrollo de reciclajes RQJ, ya que mantiene vínculos comerciales importantes de acuerdo a la actividad comercial mencionada.

Es una empresa familiar, tres de sus miembros se encargan de la parte administrativa y de las relaciones comerciales con los proveedores, tiene el apoyo de 10 operarios los cuales se encargan del mantenimiento de los Tambores. Además contratan el servicio esporádico de un profesional contable para asesorias en esta área y una persona encargado de todo lo referente con seguridad social.

# **5.1.2. ESTRUCTURA ORGANIZACIONAL**

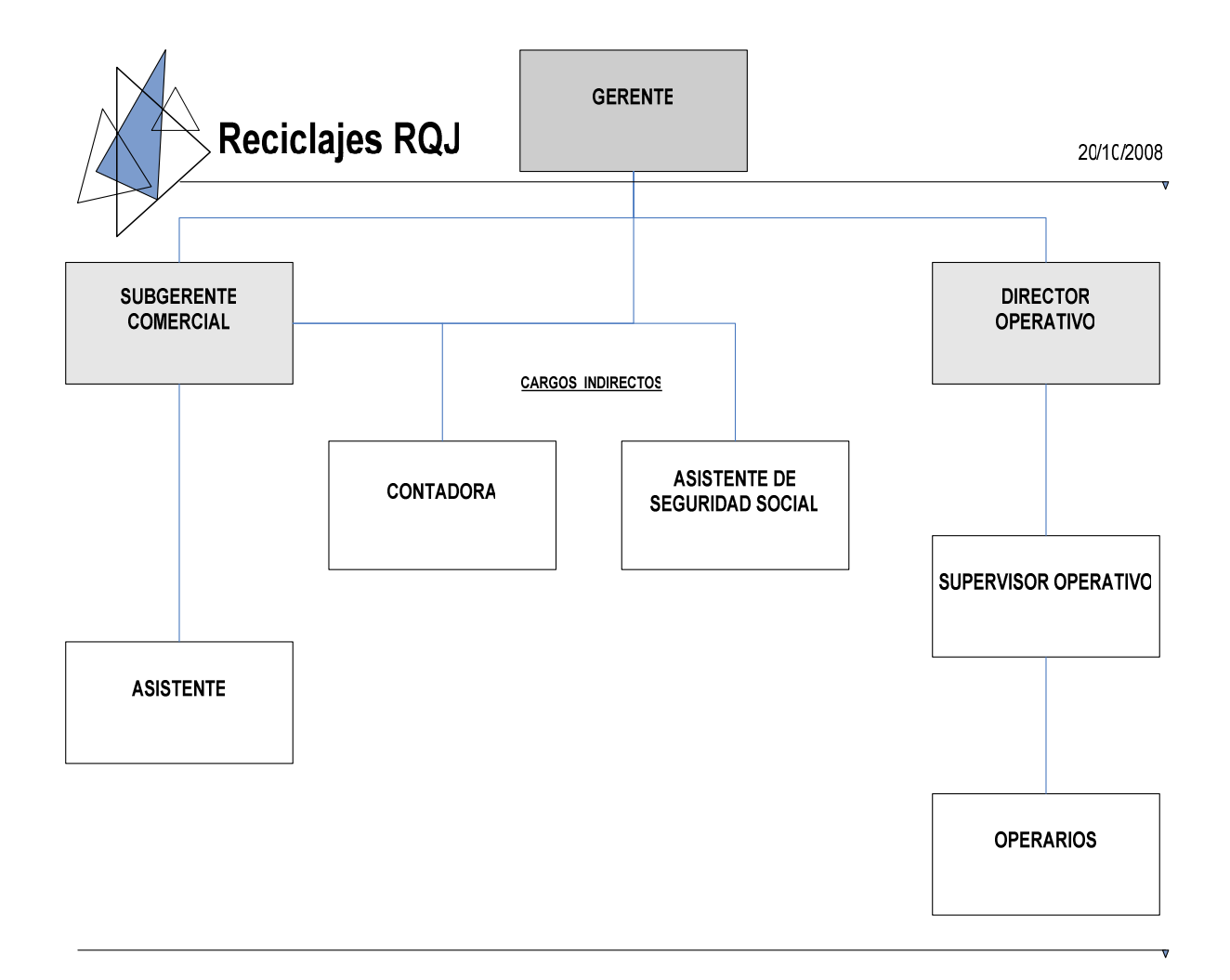

Figura 1: Estructura Organizacional Reciclajes RQJ.

## **5.1.3. ÁREAS O CAMPOS DE ACCIÓN**

El presente proyecto se enfocado en el manejo y administración de la gestión contable frente a los inventarios en empresas dedicadas al lavado bodegaje y mantenimiento de tambores industriales (Reciclajes RQJ); en un sistema de información que permita el control eficiente de los actores que se involucran en este, desde el administrador del sistema, pasando por los proveedores, clientes y vendedores, así se hará mas sencilla y dinámica la distribución de la mercancía en cada uno de estos miembros activos del inventario. El sistema permitirá tener un control estricto de los productos, de acuerdo a las normas legales que existen para el manejo de inventarios ya que en este se permitirá la inclusión del puc para cada proceso de la gestión.

# **5.2. ANÁLISIS DEL SISTEMA ACTUAL 5.2.1. DESCRIPCIÓN GENERAL DEL SISTEMA ACTUAL**

Reciclajes RQJ realiza un conjunto de actividades orientadas a reciclaje y reacondicionamiento de tambores industriales.

Las actividades de mayor relevancia están en la recolección y entrega final de tambores industriales a proveedores clientes, para bodegaje y/o mantenimiento de los mismos, en esta última fase, se realiza de acuerdo a la solicitud, Lavado para eliminar residuos de químicos y/o grasa en los mismos, esta etapa incluye el secado e inflado. En algunos casos trabajo de pintura.

Además se compra mercancía de segunda a terceros, para la reventa de los mismos, estas ventas se pueden realizar en el mismo estado en que se compra el tambor o en la mayoría de los casos se realiza proceso de reacondicionamiento y adecuación para incrementar su valor comercial.

Por ultimo el área operativa realiza el reciclaje de los tambores dañados, pasando primero por un proceso de chatarrización con el fin de acumular una cantidad considerable para la venta.

El área administrativa teniendo en cuenta el área operativa y de acuerdo a la facturación entregada, se encarga de llevar el control de inventarios, costos, suministros, contabilidad en general y plazos establecidos en cada uno de los procesos de entrega.

El control administrativo de la mercancía se lleva en hojas de calculo en Excel, facturas manuales, kardex y los diferentes recibos de pago que se obtienen de las diferentes compras y pagos de servicios, los medios físicos (papelería) se almacenan en un archivo, la información virtual (archivos de Excel) se almacenan

en el HD (Disco Duro) del computador con el que cuenta la empresa. Para estos no se realiza ningún backup

## **5.2.2. DESCRIPCIÓN DETALLADA DEL SISTEMA ACTUAL**

Los procesos detallados de la mercancía y el área operativa son**:** 

Para proveedores clientes se recibe la solicitud de recolección de mercancía vía mail o vía telefónica, no se tiene un plazo establecido para la recolección de los tambores, en la mayoría de los casos se realiza inmediatamente después de realizada la solicitud.

Se recoge la mercancía en sitio y se lleva a la microempresa en donde pasa de inmediato a bodega, ya que no se pueden interrumpir procesos en otros pedidos, en raras ocasiones se descarga de los camiones y pasa directamente a proceso de limpieza.

Una vez en bodega se determina el proceso a seguir que en su gran mayoría es completo.

Lo primero que se realiza es eliminar manualmente (si se puede) residuos químicos y/o grasos con el fin de dejar el tambor con la menor cantidad de suciedad antes de pasar al proceso de lavado.

El proceso de lavado independiente del químico con el que venga el tambor, se realiza en primera estancia con soda cáustica y piedras de rió, en una maquina industrial llamada cadeneadora, en la misma maquina una vez removidos los vestigios químicos se elimina la soda cáustica con agua y detergente. Quedando el tambor libre de cualquier impureza.

Una vez lavado el tambor pasa a proceso de secado, esto se puede realizar al natural es decir se deja secar el tambor al aire, esto de dependiendo del clima que se presente, pero en su gran mayoría se realiza secado manual, con bayetillas y estopa.

Secado el tambor pasa al proceso de inflado, se realiza en una maquina llamada infladora, la cual funciona con un compresor de gran capacidad, dejando el tambor libre de golpes y listo para pintura.

El proceso de pintura es esporádico y muy raras veces lo solicita un cliente, ya que los tambores en su gran mayoría se entregan hasta el proceso de inflado, la pintura de los tambores se realiza con compresor y de acuerdo a las especificaciones del cliente.

Lista la mercancía pasa a bodega y se informa al cliente que se le va a enviar el pedido o que lo puede recoger en cualquier momento.

Cuando es compra esporádica (empresas no clientes) se realiza todo el proceso de reacondicionamiento de los tambores excepto el de pintura y se almacena en bodega en espera de su venta.

En los diferentes procesos permanentemente se encuentran tambores en estado defectuoso los cuales se almacenan en un cuarto especial para venderlos por chatarra.

El área administrativa se encarga de llevar control de la mercancía y de la contabilidad de la siguiente manera.

La principal función del área administrativa es establecer relaciones comerciales con proveedores clientes y no clientes con el fin de elevar el nivel de producción de la microempresa. El control de contacto e información de cada uno de estos, se lleva en un archivo de Excel y una agenda manual.

Teniendo en cuenta los diferentes negocios y convenios el área administrativa se encarga de:

Recibir la solicitud de recolección y/o de alistamiento para el ingreso de la mercancía por parte de cada proveedor, una vez recibida dicha solicitud se elabora una factura kardex, en la cual se almacenan los datos del proveedor la cantidad de mercancía que trae y los procesos requeridos para la misma, esta información también se almacena en un archivo de Excel.

Una vez realizada esta factura se realiza búsqueda manual de otras facturas del mismo cliente con el fin de determinar si tiene mas mercancía dentro de la microempresa, si tiene deudas económicas o si se le adeuda a dicho proveedor o si se tiene solicitud pendiente de inventario interno solicitado por dicho proveedor y llevar control consecutivo sobre el numero de la factura.

Una vez la mercancía cumplió con todos los procesos y se va a devolver al cliente, se genera una factura de compra, también manual con el valor del trabajo realizado a la mercancía dependiendo de cada uno de los procesos a que halla sido sometida, dicha factura tiene tres copias, una que se queda en la microempresa en espera de respuesta de pago, otra que se le entrega al cliente y otra que la lleva el transportador, una vez se obtiene respuesta del pago del cliente esta factura pasa a archivo una vez realizada la verificación del correspondiente pago, el cual puede ser directo en efectivo o cheque, y por medio de los bancos, la microempresa actualmente cuenta con tres cuentas bancarias en diferentes bancos para este proceso, la información económica es almacenada en una tabla de Excel la cual casi nunca concuerda con la cantidad real con la que dispone la empresa.

Los tambores que se compran de segunda, se adquieren esporádicamente, esta compra se cancela por medio de los bancos, y se registra en kardex, en este proceso es importante tener en cuenta que la mercancía se compra a un precio y de acuerdo a los procesos de reacondicionamiento a que es sometida aumenta su valor comercial, esto se debe registrar en la factura de kardex

### **Suministros**

La compra de suministros se realiza de manera directa por medio de caja menor, se realiza control por medio de factura de compra, este control no se registra en ninguna clase de sistema ya que la mayoría de las compras no se realizan con intervalos de tiempo definido si no por el contrario estas compras son improvistas y de manera esporádica.

La gestión contable como pagos de seguros, IVA impuestos etc. Esta asesorada por un profesional del área contable.

# **5.3. ANÁLISIS DEL SISTEMA PROPUESTO 5.3.1. DESCRIPCIÓN GENERAL DEL SISTEMA PROPUESTO**

El sistema que se desarrollara e implementara, pretende sistematizar algunos procesos administrativos y operativos, especialmente el orientado a los inventarios ya que este es el pilar de consolidación comercial de la empresa.

Se desarrollara un sistema de información que permita el control estricto del inventario, el cual contara con una base de datos donde se almacenaran los registros de los productos, su valor, los clientes, los vendedores y los proveedores. Adicional a este se desarrollara un software el cual bajo una GUI permita realizar de manera más ágil y dinámica la relación del inventario físico manual con el inventario virtual.

El sistema permitirá tener un control estricto de las entradas, salida y facturación las cuales llevaran un consecutivo que se visualizara por medio de un kardex, además permitirá la impresión de cada uno de estos procesos con lo que se puede llevar un control físico de cada una de estas estancias en caso de una revisoría fiscal.

## **5.3.2. DESCRIPCIÓN DETALLADA DEL SISTEMA PROPUESTO**

Teniendo en cuenta la investigación realizada en el sistema actual. Se desarrollara una herramienta "software", que permita el control estricto del inventario y de cada uno de los movimientos que allí se realizan de acuerdo a las transacciones comerciales y operativas que tienen que ver con el tráfico de mercancía.

En primer lugar al recibir la mercancía, esta seguirá llevándose en kárdex manual luego de esto se registrara en el sistema contemplando los siguientes Ítem.

- Inicialmente el sistema contemplara la seguridad de los datos, con la implementación de dos tipos de usuarios, administradores y de solo lectura, los cuales a su vez de acuerdo a los requerimientos de la microempresa tendrán dos tipos de estado, activos e inactivos. Los usuarios inactivos así estén creados en la aplicación no tendrán derecho de ingresar a la misma, hasta que un usuario administrador los cambie de estado a activos, los usuarios administradores tiene privilegios de realizar todo el tratamiento de datos en la aplicación sin restricción alguna, los usuarios de solo lectura únicamente tendrán el privilegio de consulta de datos en el sistema.
- Una vez en la aplicación esta permitirá incluir todos los tipos de mercancía con los que trabaja la empresa sin exclusión alguna, permitiendo realizar un tratamiento de datos completo de los mismos, de acuerdo a los movimientos registrados de mercancía. La mercancía también tendrá la posibilidad de discriminarse en activa o inactiva según sea el caso.
- El sistema permitirá el ingreso de los datos más importantes de los clientes, proveedores y vendedores, teniendo información actualizada permanentemente de los actores de la aplicación, gracias al tratamiento de

datos que se puede realizar los mismos. Los actores también tendrán la posibilidad de discriminarse en activo o inactivo, según sea el caso. Con lo que se evita perdida de información de los contactos sin importar que este ya no este participando en los movimientos administrativos de la empresa.

- El inventario contara con un control estricto de las entradas y salidas de mercancía en el almacén, Una vez un administrador registre alguno de estos dos movimientos, se generara un consecutivo el cual no se puede borrar de la aplicación, lo que garantiza que no halla fraude de ninguno de los administradores que pueda manipular la aplicación. Además antes de confirmar cualquier movimiento se colocara un estado provisional, que el usuario podrá visualizar, esto evitara el ingreso de movimientos fallidos a la aplicación; Otro aspecto de seguridad es el cargo automático al kardex de estos movimientos, los cuales se pueden consultar con un rango de fecha determinado para facilidad del usuario.
- Por cada salida el sistema da la opción de generar o no factura, esto dependiendo de los requerimientos de los clientes, además el sistema en si proporciona la generación de facturas que no están incluidas dentro de las salidas, esto para movimientos esporádicos independientes que la administración considere como no necesario incluir en el registro de salidas, pero requieran de soporte escrito y que no afecte el inventario, todas las facturas quedan almacenadas en el sistema y con su respectivo consecutivo.
- Todos los movimientos de la aplicación entradas, salidas y facturas tienen la opción de ser impresos, esto para tener control físico y virtual del inventario, el kardex no es imprimible, como se dijo con antelación el sistema seguirá llevando el primer registro de movimiento en kardex manual, contra el que se regirá la aplicación para realizar sondeos de inventario "físico-virtual".
- La aplicación permitirá generar gráficos estadísticos, para facilitar la tarea del usuario. al determinar la cantidad de movimientos realizados en un determinado lapso de tiempo, esta generación de gráficos es controlada por el usuario el cual determina los lapsos de tiempo y el momento en el que quiera realizar la grafica.
- El sistema permitirá realizar backup sobre la DB de Mysql en el momento que el usuario lo considere, además de esto el sistema le enviara mensajes periódicos a los administradores recordando la importancia de realizar el backup.

## **5.3.3. ESPECIFICACIONES TÉCNICAS**

### • **Requerimientos mínimos de Hardware.**

- o Disco Duro de 20Gb o superior
- o Memoria Ram de 128 Mb o superior
- o Procesador X86 Family 15 Model 2 Stepping 9 Genuine Intel ~3.66 Mhz Intel Celeron Socket 370.

### • **Requerimientos mínimos de Software.**

- o Sistema Operativo Windows 2000, Xp, Vista en sus diferentes versiones, Linux en cualquier distribución.
- o Internet Explorer 6.0 o superior
- o Servidor local Apache 1.3 o superior
- o Herramienta de programación Lenguaje de programación php4 o superior
- o Motor gestor de Bases de Datos Mysql 1.4 o superior

# **5.4. DIAGRAMAS DEL SISTEMA 5.4.1. DIAGRAMAS DE ENTRADA-SALIDA 5.4.1.1. MODELO CONCEPTUAL DE INVENTARIO DEL SISTEMA ACTUAL**

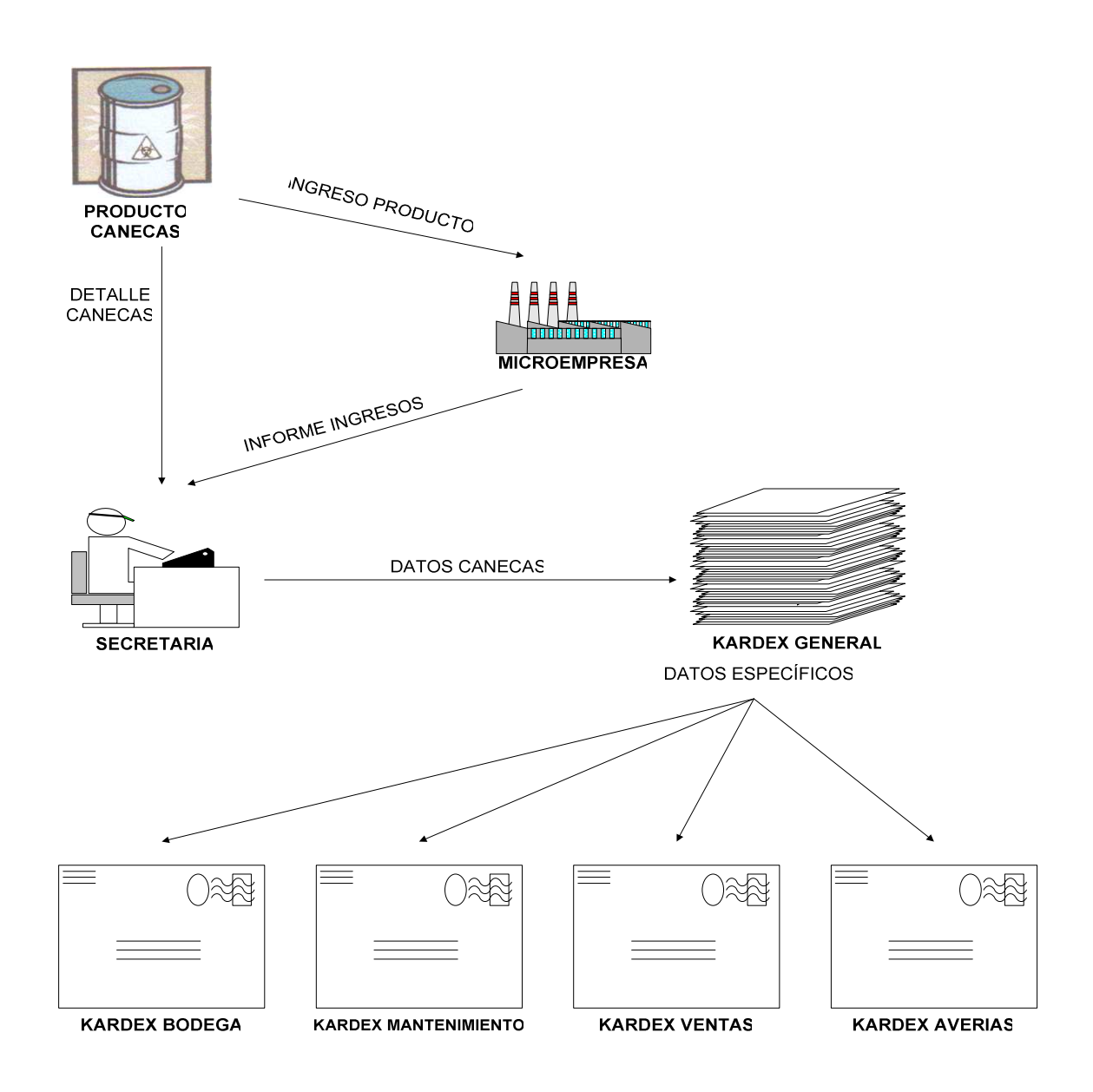

Figura 2: Modelo conceptual de inventario del sistema actual

# **5.4.1.2. MODELO CONCEPTUAL DE INVENTARIO DEL SISTEMA PROPUESTO**

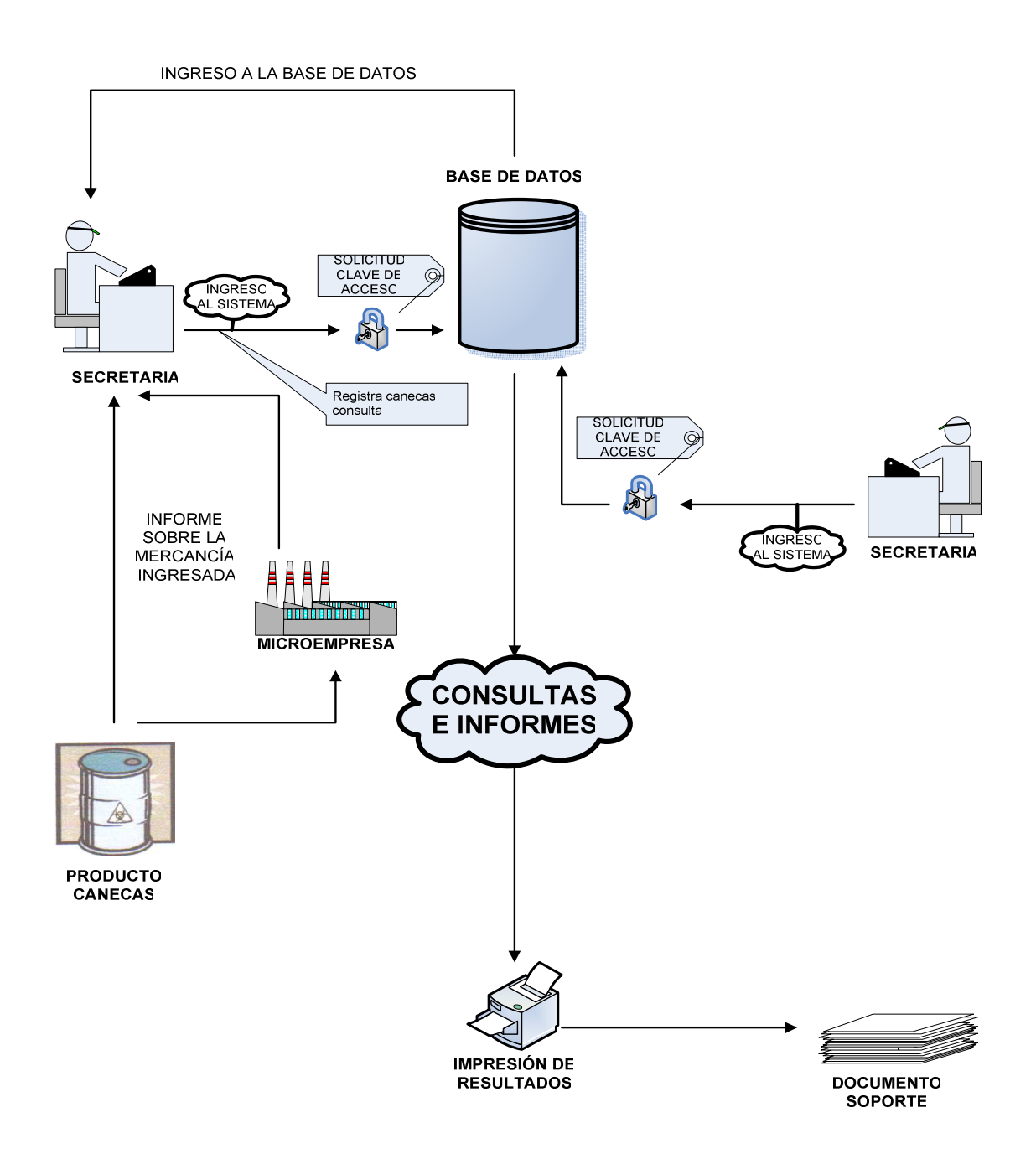

Figura 3: Modelo conceptual de inventario del sistema propuesto

Liliana Patricia Quintero torres, Ricardo Rodriguez Cruz **1998** - Cruz 55

# **5.4.2. DIAGRAMAS DE CONTEXTO 5.4.2.1. DIAGRAMA DE CONTEXTO DE INVENTARIO DEL SISTEMA ACTUAL NIVEL 0**

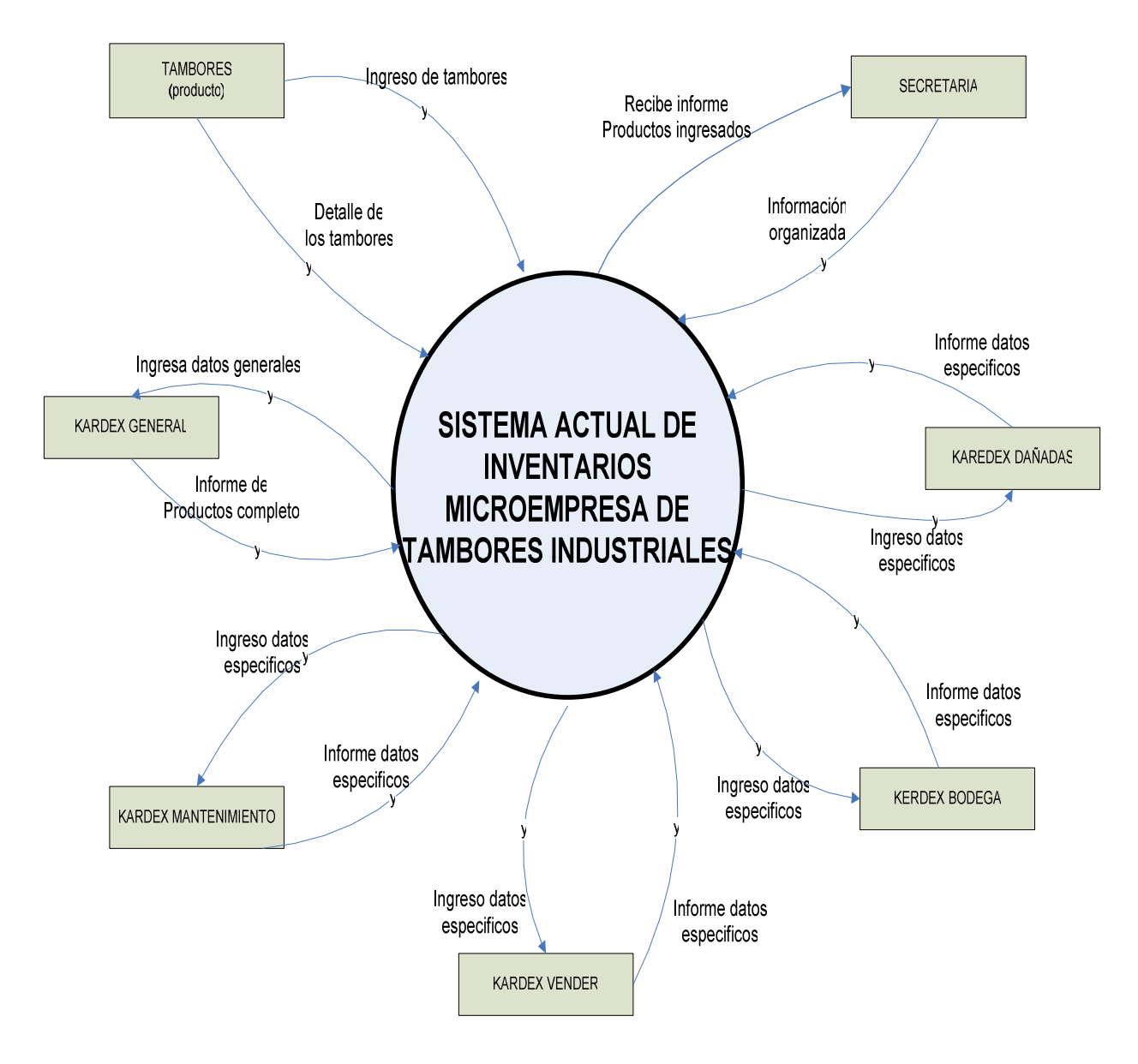

Figura 4: diagrama de contexto de inventario del sistema actual nivel 0

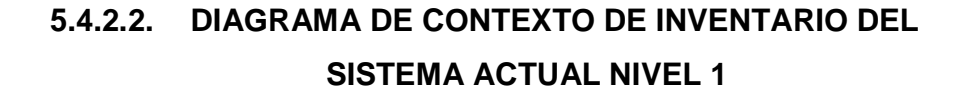

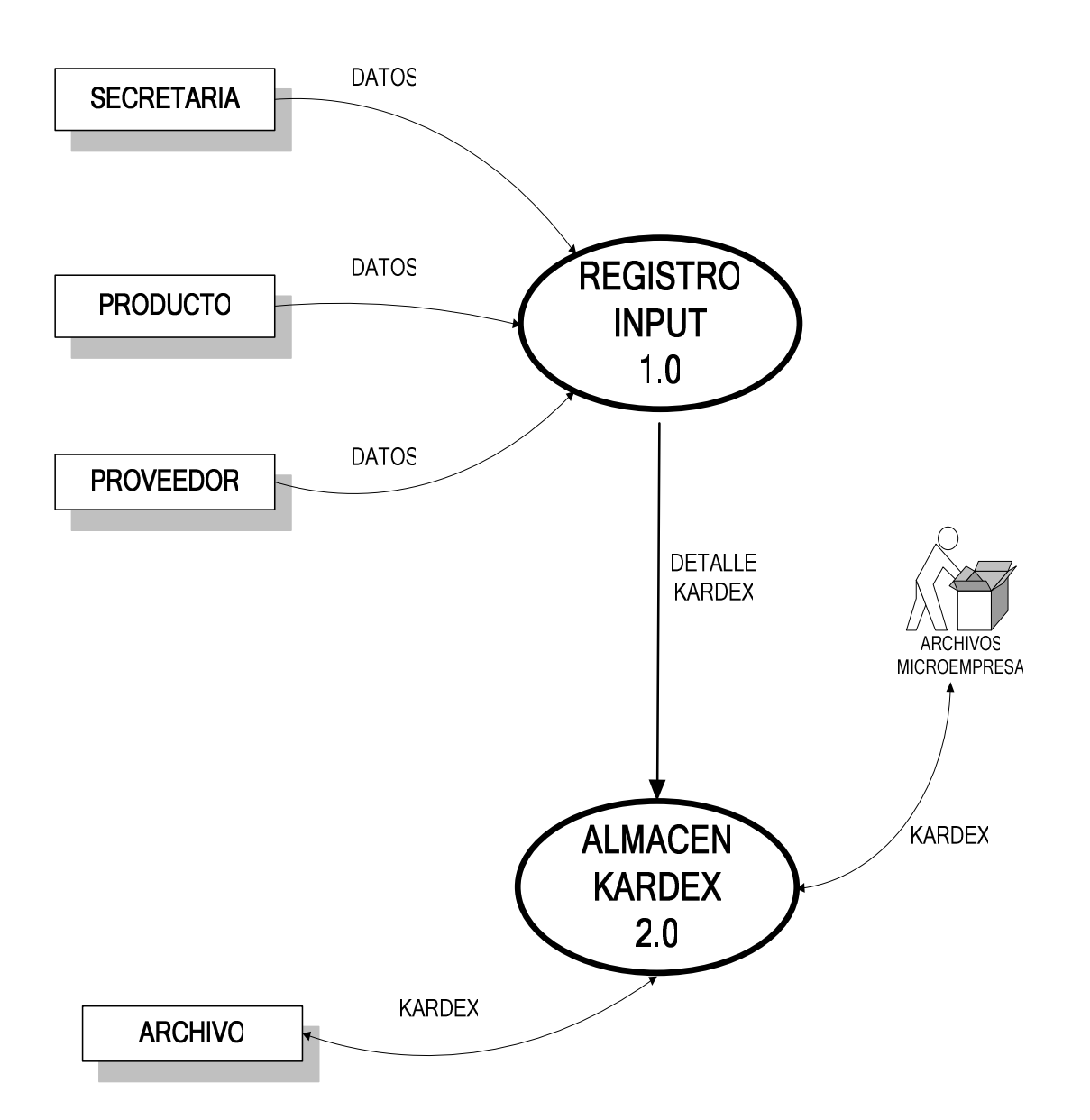

Figura 5: diagrama de contexto de inventario del sistema actual nivel 1

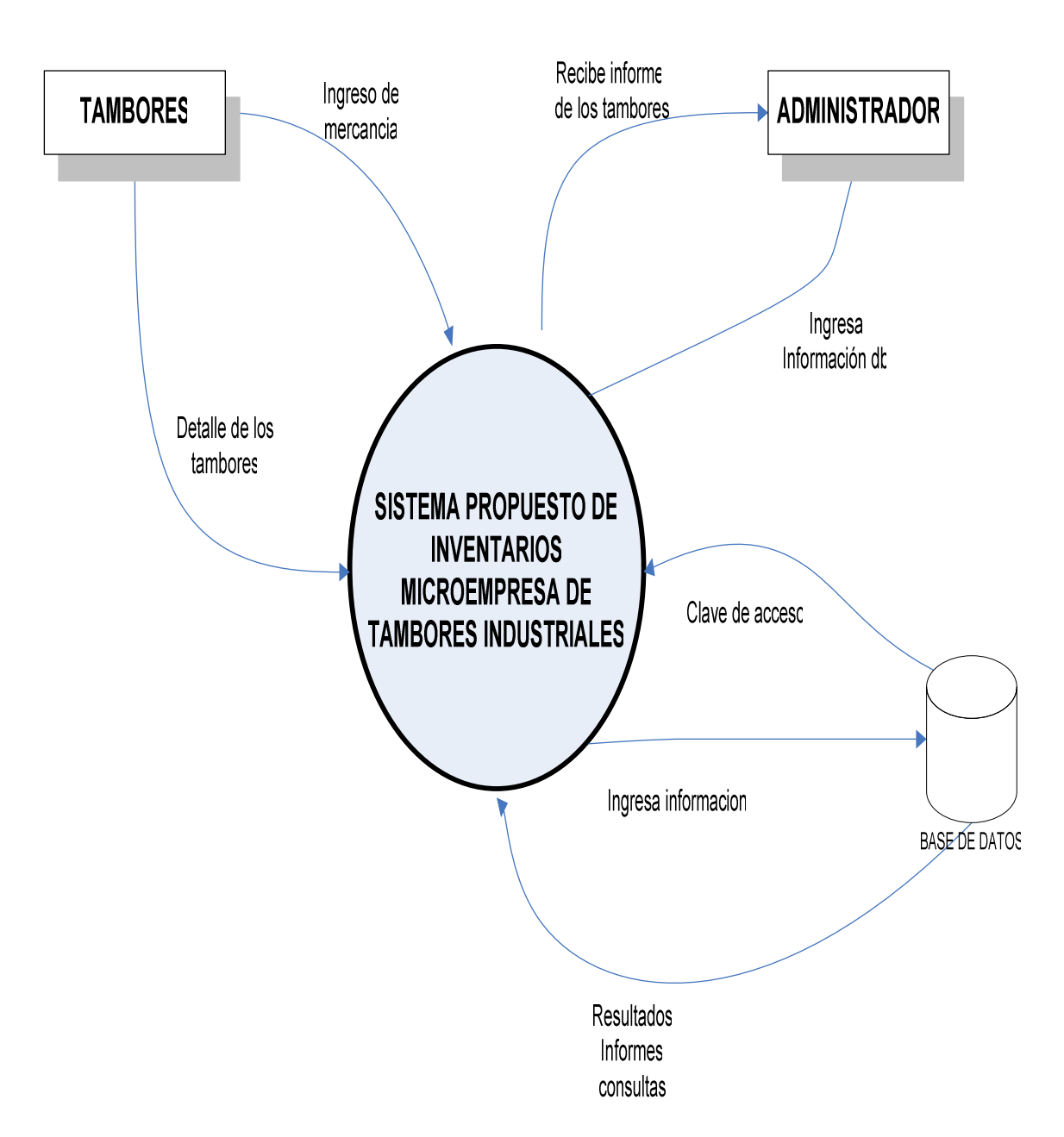

# **5.4.2.3. DIAGRAMA DE CONTEXTO DE INVENTARIO DEL SISTEMA PROPUESTO NIVEL 0**

Figura 6: diagrama de contexto de inventario del sistema propuesto nivel 0

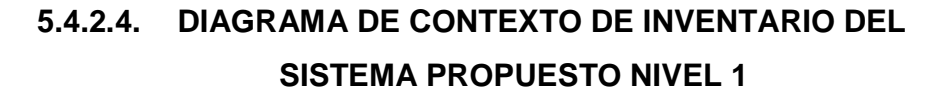

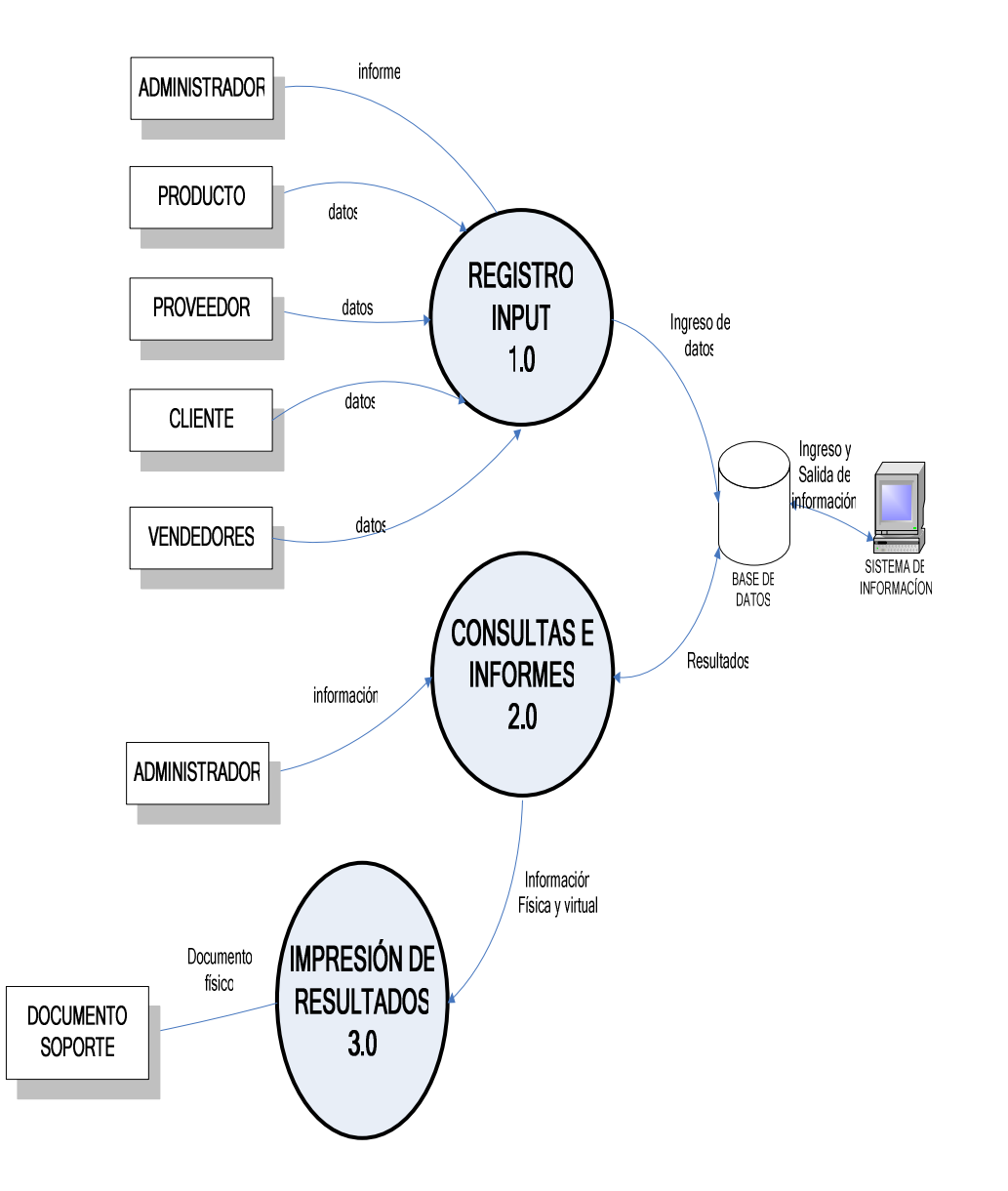

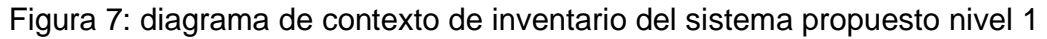

# **5.5. DISEÑO DEL SISTEMA**

## **5.5.1. DIAGRAMA ENTIDAD RELACIÓN**

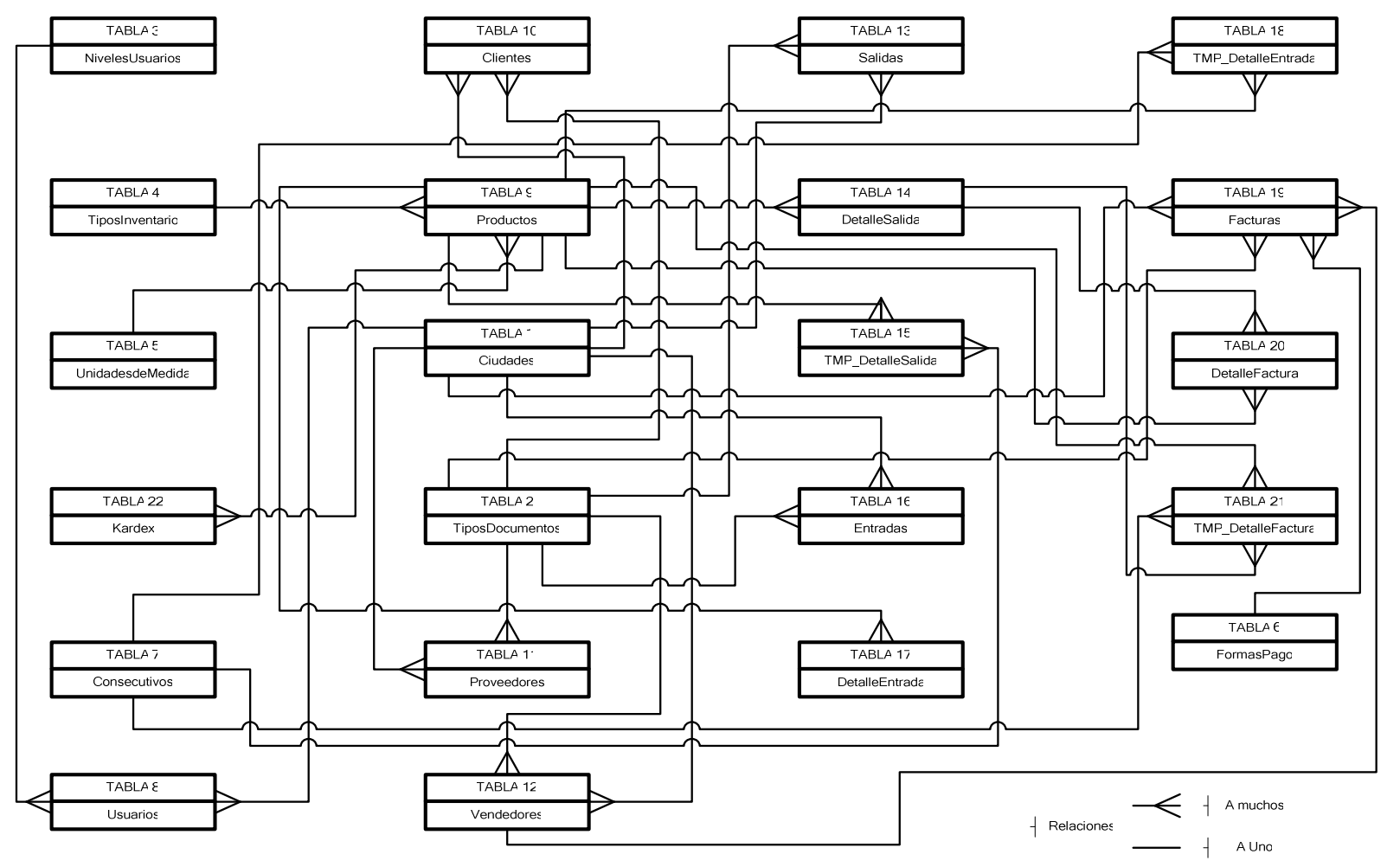

Figura 8: diagrama Entidad Relación.

Liliana Patricia Quintero torres, Ricardo Rodriguez Cruz **60** 

## **5.5.2. DICCIONARIO DE DATOS**

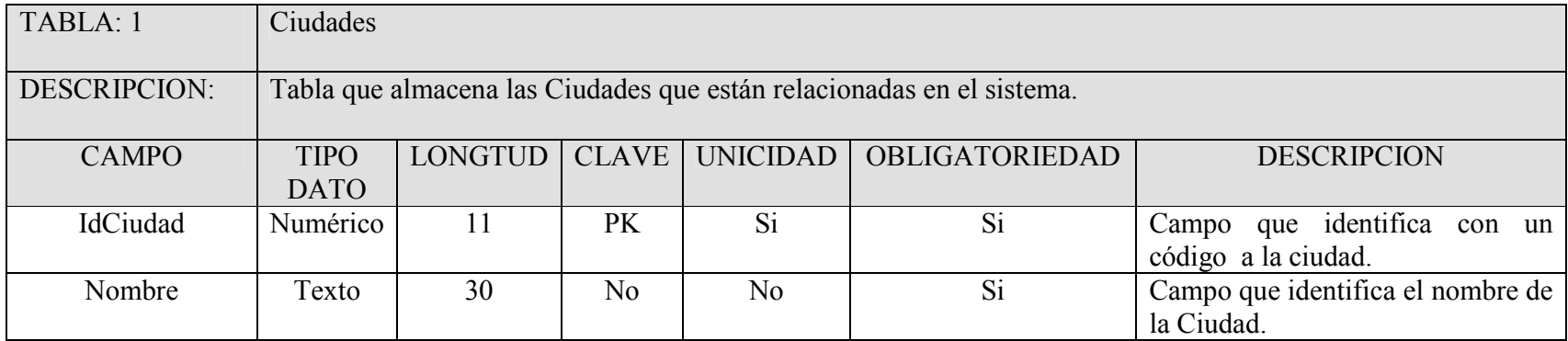

Tabla 1: Diccionario de datos, Ciudades.

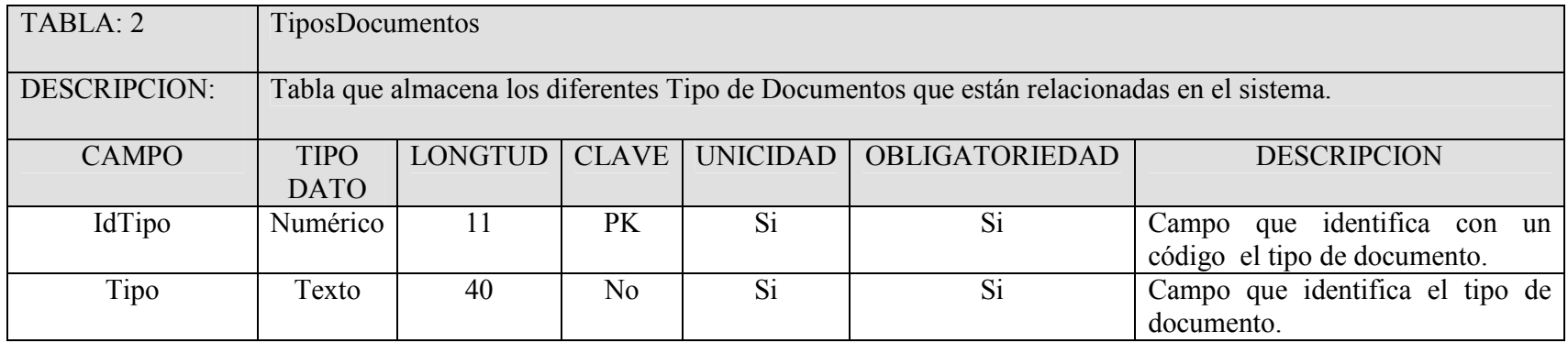

Tabla 2: Diccionario de datos, TiposDocumentos.

Liliana Patricia Quintero torres, Ricardo Rodriguez Cruz 1994 1994 1994 1994

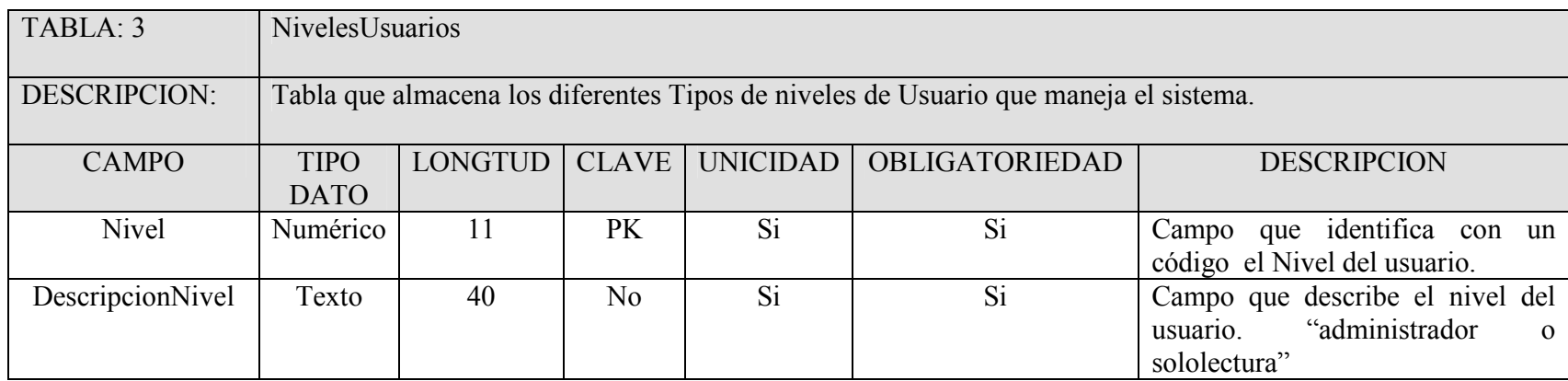

Tabla 3: Diccionario de datos, NivelesUsuarios.

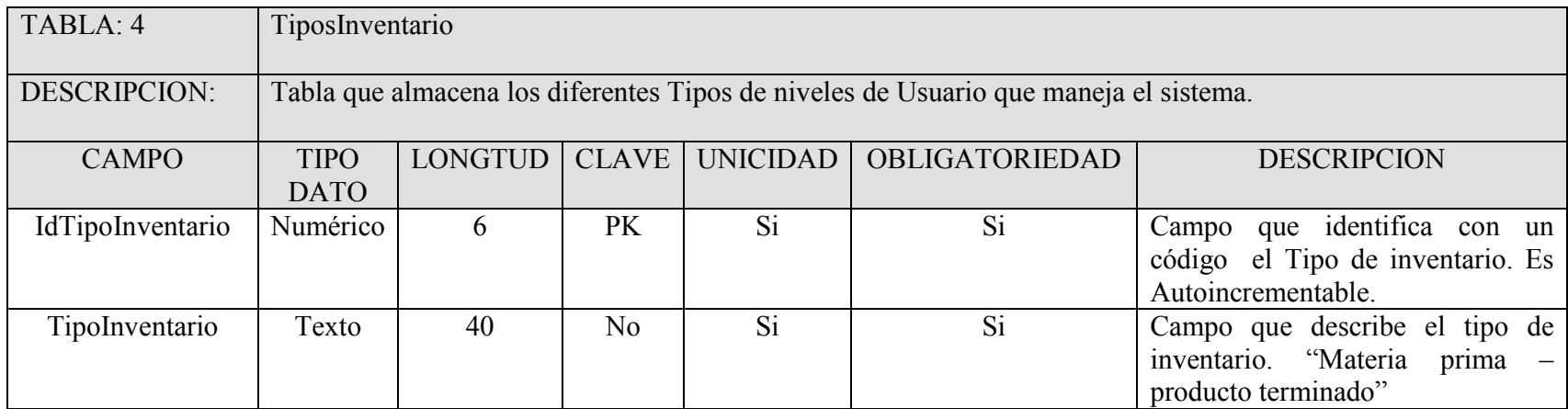

Tabla 4: Diccionario de datos, TiposInventario.

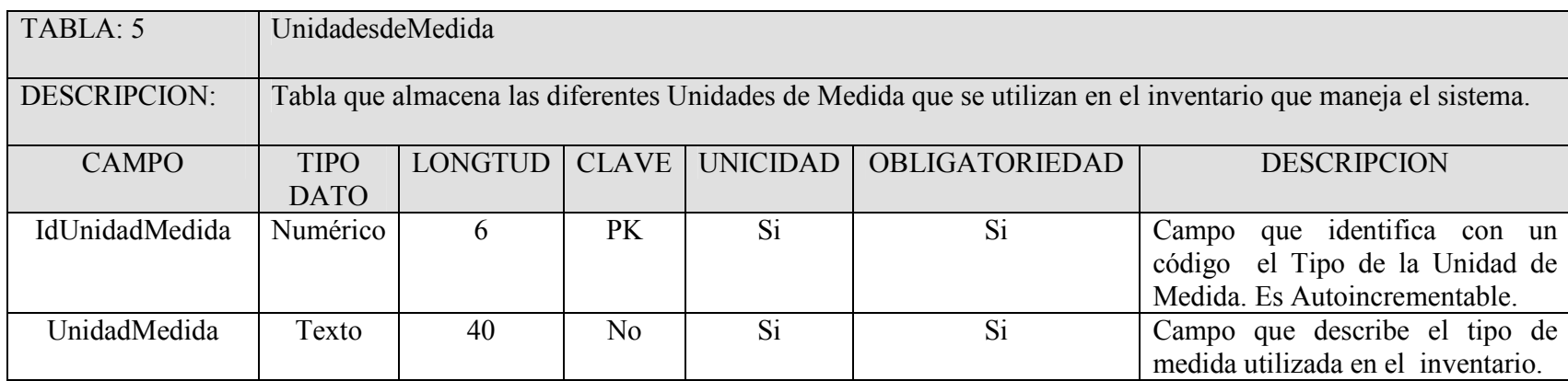

Tabla 5: Diccionario de datos, UnidadesdeMedida.

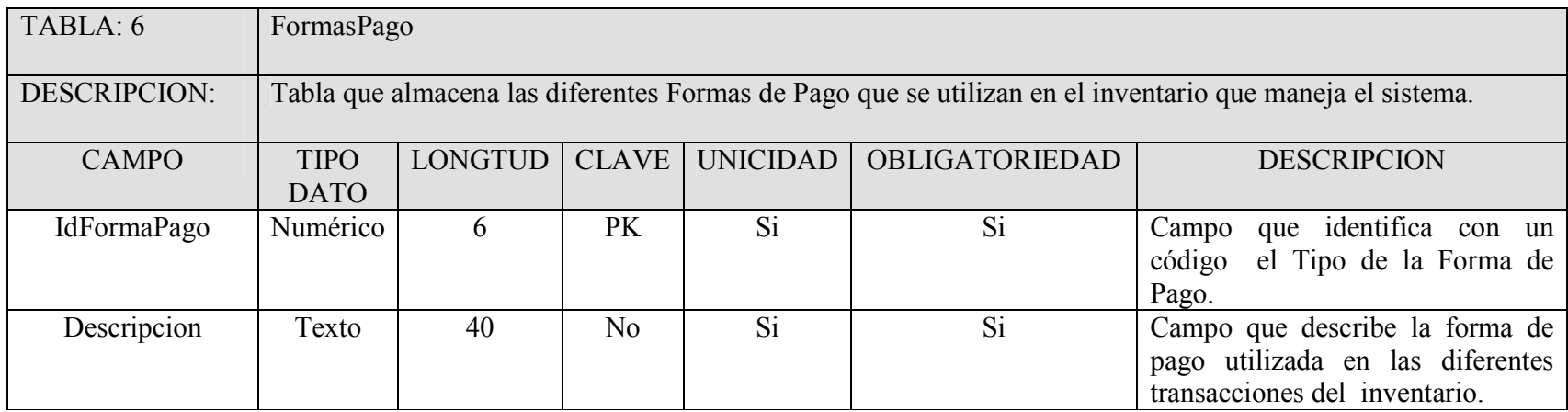

Tabla 6: Diccionario de datos, FormasPago.

| TABLA: 7      | Consecutivos                                                                                             |                |                |                 |                       |                                                                                                    |  |  |  |  |
|---------------|----------------------------------------------------------------------------------------------------|----------------|----------------|-----------------|-----------------------|----------------------------------------------------------------------------------------------------|--|--|--|--|
| DESCRIPCION:  | Tabla que almacena las diferentes Formas de Pago que se utilizan en el inventario que maneja el sistema. |                |                |                 |                       |                                                                                                    |  |  |  |  |
| <b>CAMPO</b>  | <b>TIPO</b><br><b>DATO</b>                                                                               | <b>LONGTUD</b> | <b>CLAVE</b>   | <b>UNICIDAD</b> | <b>OBLIGATORIEDAD</b> | <b>DESCRIPCION</b>                                                                                                    |  |  |  |  |
| IdConsecutivo | Numérico                                                                                                 | 11             | PK             | Si              | Si <sup>-</sup>       | Campo que identifica con un<br>código el consecutivo de los<br>movimientos realizados en el<br>inventario. Es Autoincrementable                 |  |  |  |  |
| Funcionalidad | Texto                                                                                                    | 20             | N <sub>0</sub> | Si              | Si                    | Campo que describe la función<br>que tiene el consecutivo en la DB.<br>Ejemplo: Entradas,<br>Salidas,<br>Facturas etc                           |  |  |  |  |
| SubFijo       | Texto                                                                                                    | 4              | N <sub>0</sub> | Si              | N <sub>0</sub>        | Campo que identifica con un signo<br>(Letra) el valor de la funcionalidad<br>en el consecutivo.                                                 |  |  |  |  |
| Consecutivo   | Numérico                                                                                                 | 11             | N <sub>o</sub> | Si              | N <sub>0</sub>        | Campo que lleva el valor<br>consecutivo de cada consulta<br>realizada en la DB de acuerdo a<br>los procesos definidos en la<br>funcionabilidad. |  |  |  |  |

Descripción del Proyecto

Tabla 7: Diccionario de datos, Consecutivos.

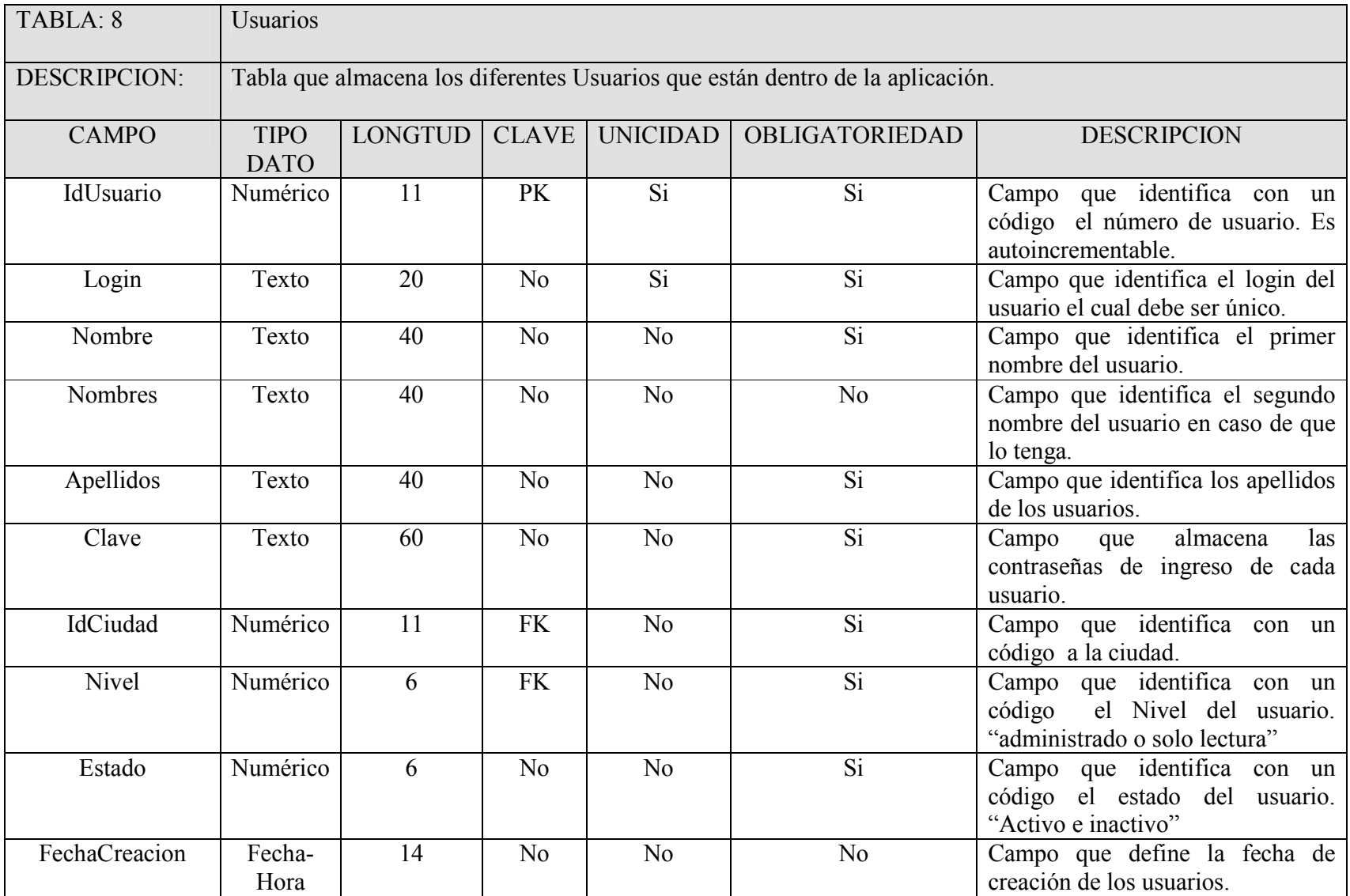

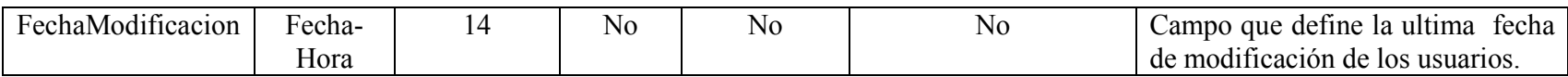

Tabla 8: Diccionario de datos, Usuarios.

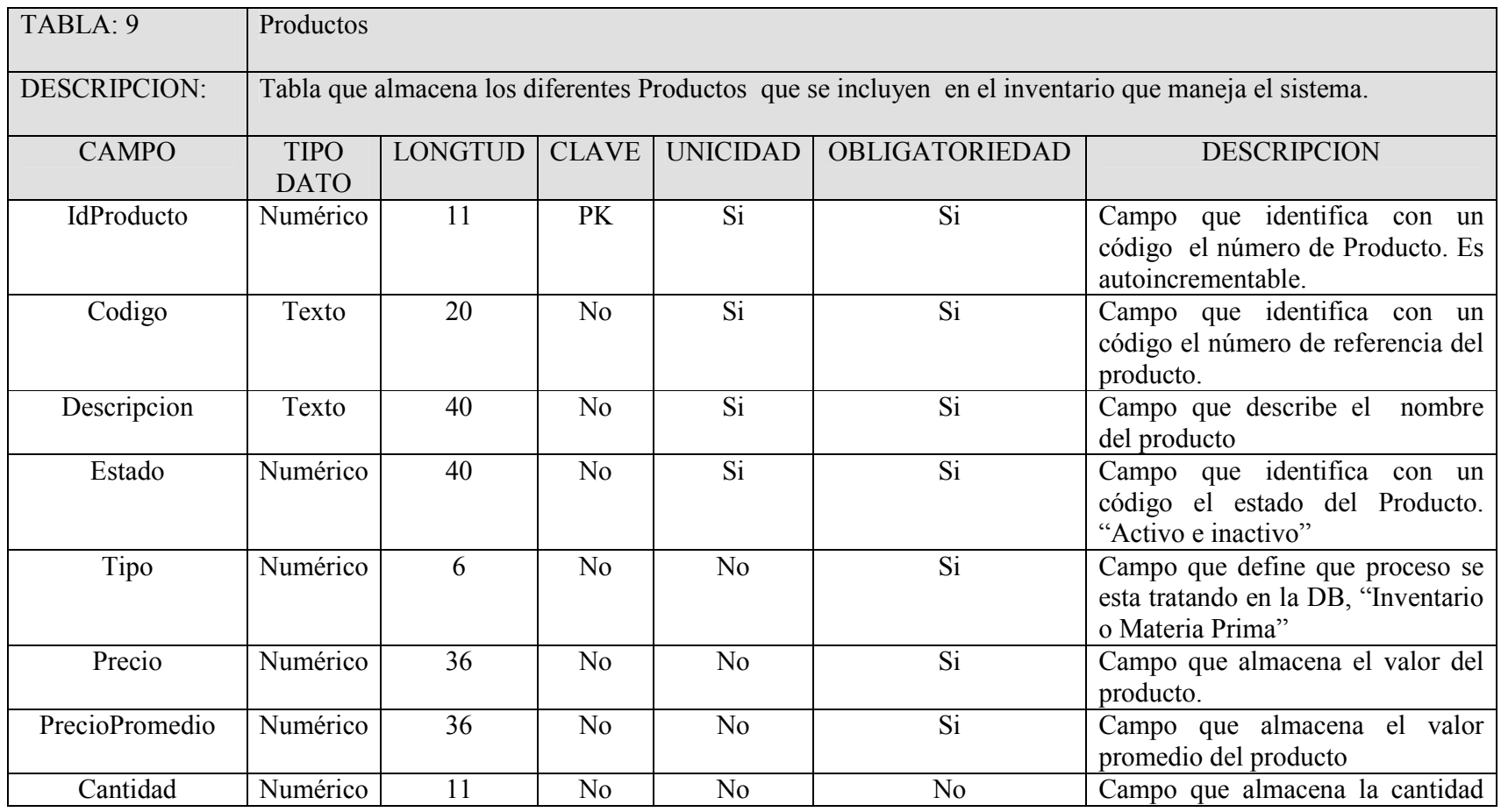

Descripción del Proyecto

|                   |                |                |                |                |                | de producto<br>existente<br>en el<br>inventario                                                                               |
|-------------------|----------------|----------------|----------------|----------------|----------------|----------------------------------------------------------------------------------------------------|
| Pendiente         | Numérico       | 11             | N <sub>o</sub> | N <sub>o</sub> | N <sub>o</sub> | Campo que almacena la cantidad<br>pendiente en el inventario tanto de<br>entradas como de salidas.                            |
| TipoInventario    | Numérico       | 11             | FK             | N <sub>0</sub> | Si             | Campo que identifica el tipo de<br>inventario en el que ingresa la<br>"Materia<br>Prima-<br>mercancía<br>producto terminado". |
| UnidadMedida      | Numérico       | 6              | <b>FK</b>      | Si             | Si             | Campo que identifica con un<br>código el Tipo de la Unidad de<br>Medida.                                                      |
| Imagen            | Texto          | 80             | N <sub>o</sub> | Si             | N <sub>0</sub> | Campo que almacena el nombre de<br>las imágenes de los productos.                                                             |
| Grupo1            | Texto          | $\overline{4}$ | N <sub>o</sub> | Si             | N <sub>o</sub> | Campo<br>almacena<br>que<br>un<br>determinado grupo por orden<br>jerárquico 2 Nivel en orden de<br>inventario.                |
| Grupo2            | texto          | 4              | No             | Si             | No             | almacena<br>Campo<br>que<br>un<br>determinado grupo por orden<br>jerárquico 3 Nivel en orden de<br>inventario                 |
| FechaModificacion | Fecha-<br>Hora | 14             | N <sub>o</sub> | N <sub>o</sub> | N <sub>o</sub> | Campo que define la ultima fecha<br>de modificación de los productos.                                                         |
| FechaCreacion     | Fecha-<br>Hora | 14             | No             | N <sub>o</sub> | N <sub>o</sub> | Campo que define la fecha de<br>creacion de los productos en la<br>DB.                                                        |

Tabla 9: Diccionario de datos, Productos.

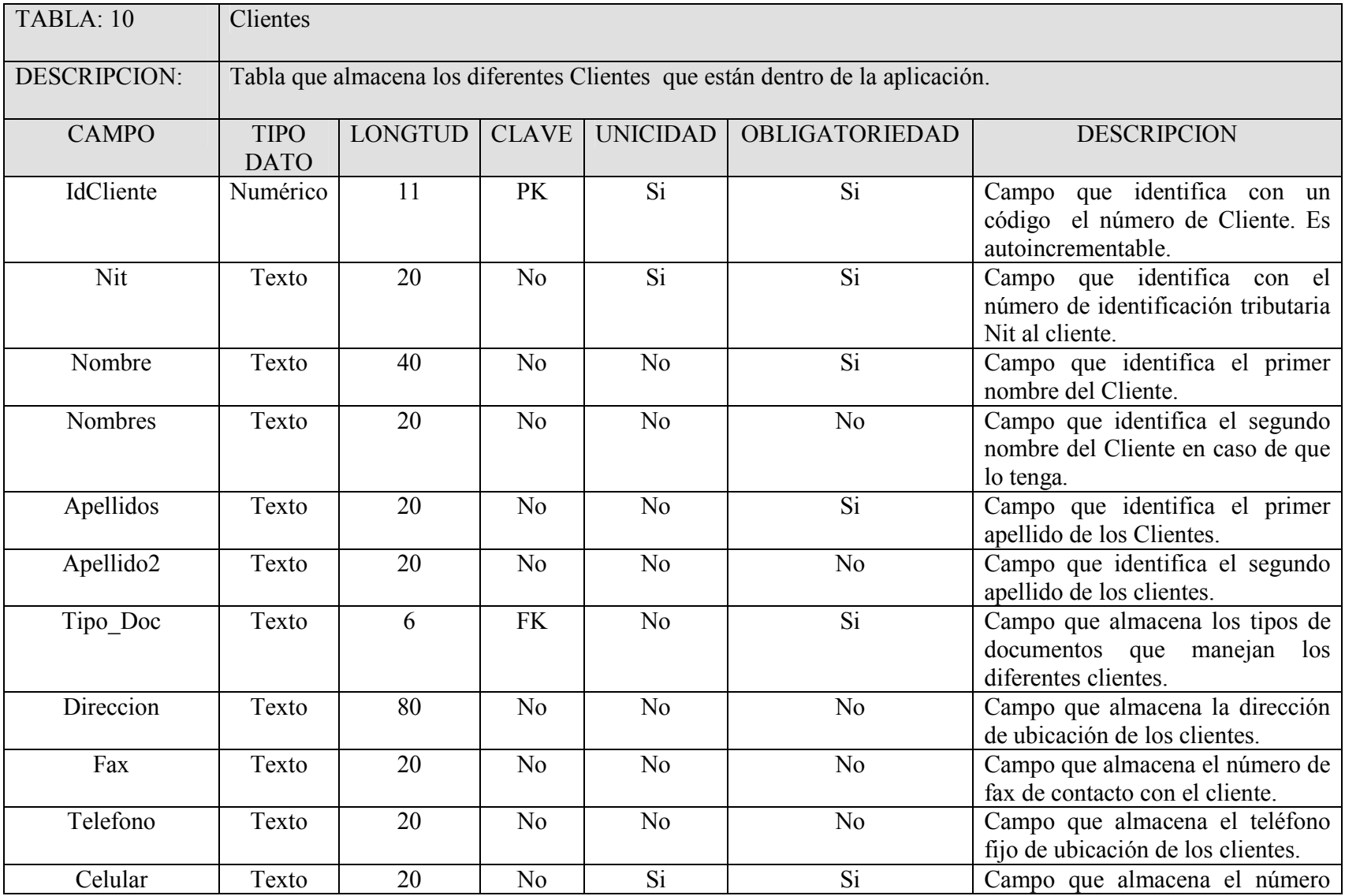

|               |          |    |           |                |                | celular de contacto de los clientes. |
|---------------|----------|----|-----------|----------------|----------------|--------------------------------------|
| IdCiudad      | Numérico |    | <b>FK</b> | N <sub>0</sub> | S <sub>i</sub> | Campo que identifica con un          |
|               |          |    |           |                |                | código a la ciudad.                  |
| Estado        | Numérico |    | No        | No             | Si.            | Campo que identifica con un          |
|               |          |    |           |                |                | código el estado del Cliente.        |
|               |          |    |           |                |                | "Activo e inactivo"                  |
| FechaCreacion | Fecha-   | 14 | No        | N <sub>0</sub> | No             | Campo que define la fecha de         |
|               | Hora     |    |           |                |                | creación de los Clientes.            |

Descripción del Proyecto

Tabla 10: Diccionario de datos, Clientes.

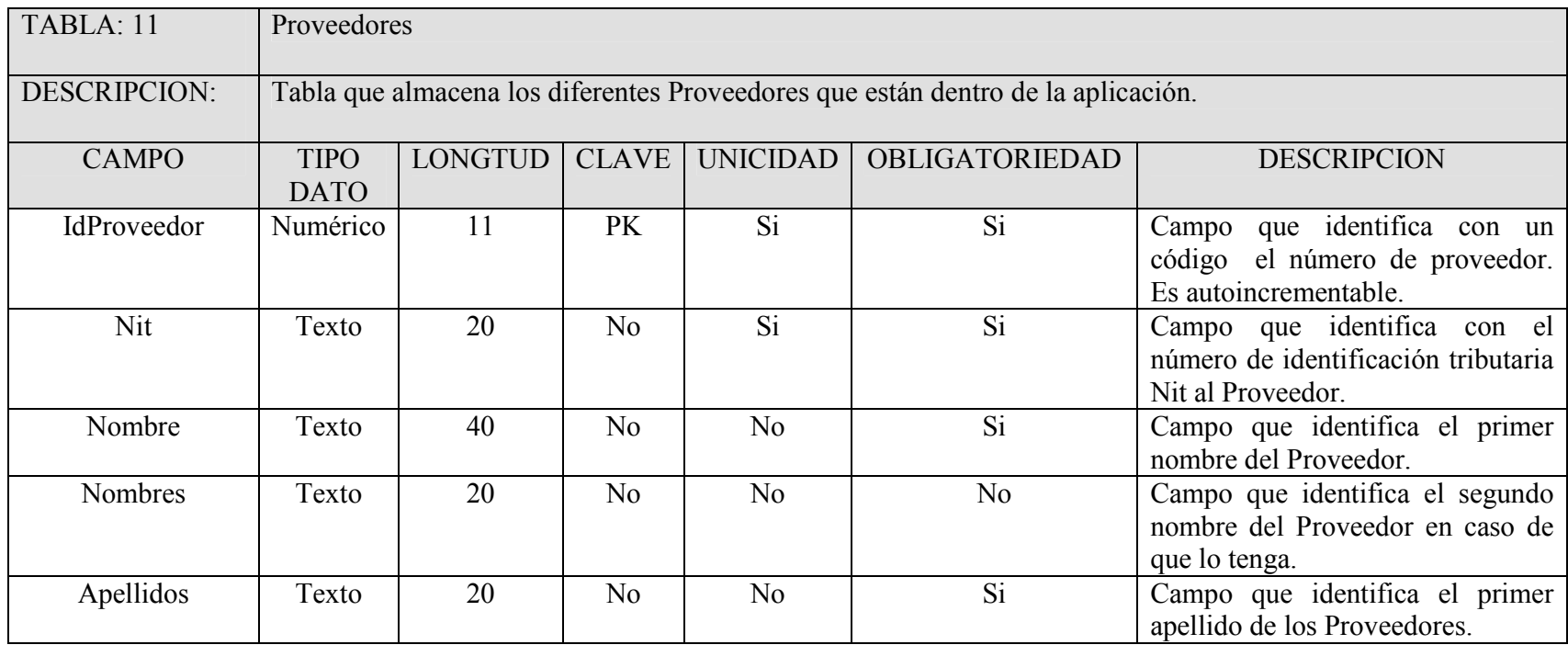

Descripción del Proyecto

| Apellido <sub>2</sub> | Texto          | 20 | No             | N <sub>0</sub> | N <sub>o</sub> | Campo que identifica el segundo<br>apellido de los Proveedores.                           |
|-----------------------|----------------|----|----------------|----------------|----------------|-------------------------------------------------------------------------------------------|
| Tipo Doc              | Texto          | 6  | <b>FK</b>      | N <sub>o</sub> | Si             | Campo que almacena los tipos de<br>documentos que manejan los<br>diferentes Proveedores.  |
| Direccion             | Texto          | 80 | N <sub>0</sub> | N <sub>0</sub> | N <sub>o</sub> | Campo que almacena la dirección<br>de ubicación de los Proveedores.                       |
| Fax                   | Texto          | 20 | N <sub>o</sub> | N <sub>o</sub> | No             | Campo que almacena el número de<br>fax de contacto con el Proveedor.                      |
| Telefono              | Texto          | 20 | N <sub>o</sub> | N <sub>o</sub> | N <sub>0</sub> | Campo que almacena el teléfono<br>ubicación<br>fijo<br>de<br>de<br>$\log$<br>Proveedores. |
| Celular               | Texto          | 20 | N <sub>o</sub> | Si             | Si             | Campo que almacena el número<br>celular de contacto<br>de<br>$\log$<br>Proveedores.       |
| IdCiudad              | Numérico       | 11 | <b>FK</b>      | N <sub>0</sub> | Si             | Campo que identifica con un<br>código a la ciudad.                                        |
| Estado                | Numérico       | 6  | N <sub>o</sub> | N <sub>o</sub> | Si             | Campo que identifica con un<br>código el estado del Proveedor.<br>"Activo e inactivo"     |
| FechaCreacion         | Fecha-<br>Hora | 14 | No             | N <sub>o</sub> | N <sub>0</sub> | Campo que define la fecha de<br>creación de los Proveedores.                              |

Tabla 11: Diccionario de datos, Proveedores.

| TABLA: 12             | Vendedores                                                                      |                |                |                 |                 |                                                                                               |  |  |  |  |
|-----------------------|---------------------------------------------------------------------------------|----------------|----------------|-----------------|-----------------|-----------------------------------------------------------------------------------------------|--|--|--|--|
| <b>DESCRIPCION:</b>   | Tabla que almacena los diferentes Vendedores que están dentro de la aplicación. |                |                |                 |                 |                                                                                               |  |  |  |  |
| <b>CAMPO</b>          | <b>TIPO</b><br><b>DATO</b>                                                      | <b>LONGTUD</b> | <b>CLAVE</b>   | <b>UNICIDAD</b> | OBLIGATORIEDAD  | <b>DESCRIPCION</b>                                                                            |  |  |  |  |
| IdVendedor            | Numérico                                                                        | 11             | PK             | Si              | Si              | Campo que identifica con un<br>el número de Vendedor.<br>código<br>Es autoincrementable.      |  |  |  |  |
| Nit                   | Texto                                                                           | 20             | N <sub>o</sub> | $\overline{Si}$ | Si              | Campo que identifica con el<br>número de identificación tributaria<br>Nit al Vendedor.        |  |  |  |  |
| Nombre                | Texto                                                                           | 40             | N <sub>o</sub> | N <sub>0</sub>  | Si              | Campo que identifica el primer<br>nombre del Vendedor.                                        |  |  |  |  |
| Nombres               | Texto                                                                           | 20             | N <sub>o</sub> | N <sub>o</sub>  | N <sub>0</sub>  | Campo que identifica el segundo<br>nombre del Vendedor en caso de<br>que lo tenga.            |  |  |  |  |
| Apellidos             | Texto                                                                           | 20             | N <sub>o</sub> | No              | Si              | Campo que identifica el primer<br>apellido de los Vendedores.                                 |  |  |  |  |
| Apellido <sub>2</sub> | Texto                                                                           | 20             | No             | N <sub>o</sub>  | N <sub>0</sub>  | Campo que identifica el segundo<br>apellido de los Vendedores.                                |  |  |  |  |
| Tipo_Doc              | Texto                                                                           | 6              | <b>FK</b>      | N <sub>o</sub>  | $\overline{Si}$ | Campo que almacena los tipos de<br>documentos que manejan<br>$\log$<br>diferentes Vendedores. |  |  |  |  |
| Direccion             | Texto                                                                           | 80             | N <sub>0</sub> | N <sub>0</sub>  | No              | Campo que almacena la dirección<br>de ubicación de los Vendedores.                            |  |  |  |  |
| Fax                   | Texto                                                                           | 20             | N <sub>o</sub> | N <sub>0</sub>  | No              | Campo que almacena el número de<br>fax de contacto con el Vendedor.                           |  |  |  |  |
| Telefono              | Texto                                                                           | 20             | N <sub>0</sub> | N <sub>0</sub>  | N <sub>o</sub>  | Campo que almacena el teléfono<br>de<br>ubicación<br>fijo<br>de<br>$\log$<br>Vendedores.      |  |  |  |  |

Descripción del Proyecto

| Celular       | Texto    | 20 | No             | Si <sup>-</sup> | <b>Si</b>      | Campo que almacena el número     |
|---------------|----------|----|----------------|-----------------|----------------|----------------------------------|
|               |          |    |                |                 |                | celular de contacto<br>de<br>los |
|               |          |    |                |                 |                | Vendedores.                      |
| IdCiudad      | Numérico | 11 | FK             | No              | S <sub>i</sub> | Campo que identifica con un      |
|               |          |    |                |                 |                | código a la ciudad.              |
| Estado        | Numérico | 6  | No             | No              | Si             | Campo que identifica con un      |
|               |          |    |                |                 |                | código el estado del Vendedor.   |
|               |          |    |                |                 |                | "Activo e inactivo"              |
| FechaCreacion | Fecha-   | 14 | N <sub>0</sub> | No              | N <sub>o</sub> | Campo que define la fecha de     |
|               | Hora     |    |                |                 |                | creación de los Vendedores.      |

Descripción del Proyecto

Tabla 12: Diccionario de datos, Vendedores.

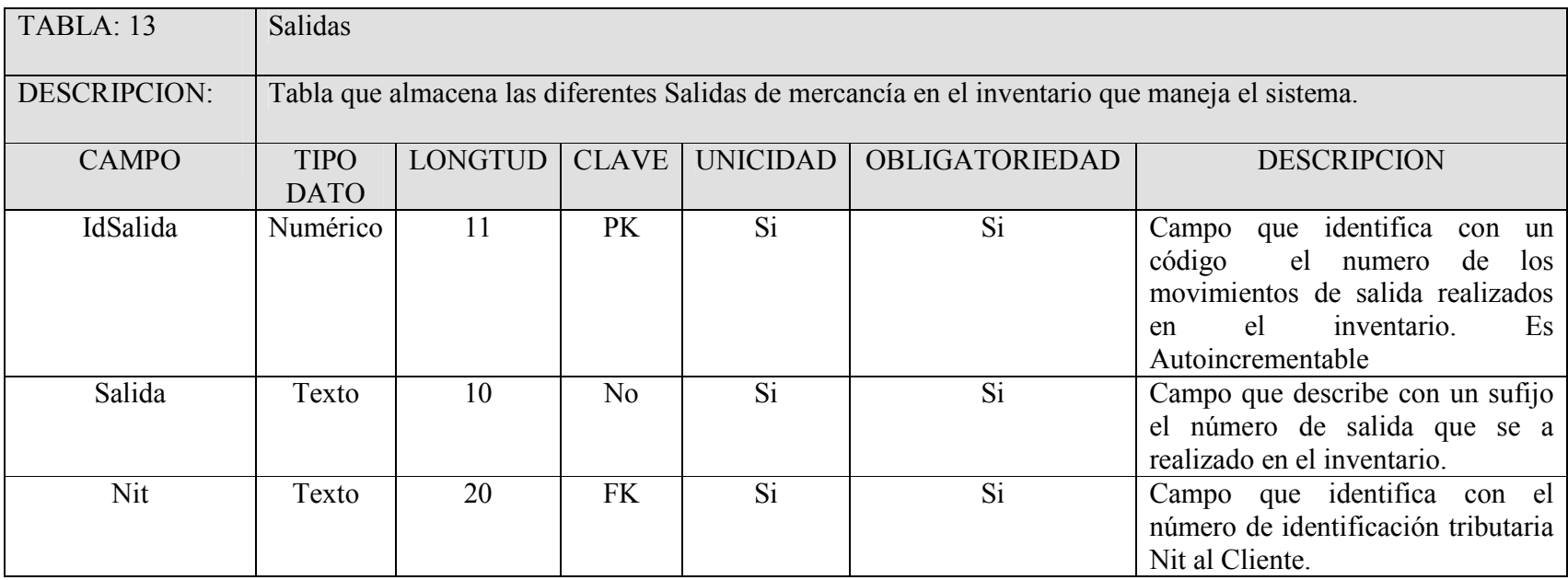
Descripción del Proyecto

| <b>IdCiudad</b> | Numérico       | 11  | FK             | N <sub>0</sub> | Si             | Campo que identifica con un<br>código a la ciudad del cliente.                                   |
|-----------------|----------------|-----|----------------|----------------|----------------|--------------------------------------------------------------------------------------------------|
| Estado          | Numérico       | 6   | N <sub>0</sub> | N <sub>0</sub> | Si             | Campo que identifica con un<br>código el estado del Cliente.<br>"Activo e inactivo"              |
| Fecha           | Fecha-<br>Hora | 14  | N <sub>0</sub> | N <sub>0</sub> | N <sub>0</sub> | Campo que define la fecha de<br>del<br>salida<br>producto<br>en el<br>inventario.                |
| Descripción     | Texto          | 120 | N <sub>0</sub> | N <sub>0</sub> | N <sub>0</sub> | Campo en el cual se coloca la<br>descripción y/o motivo de salida<br>del producto.               |
| Mensaje         | Texto          | 120 | No             | N <sub>0</sub> | N <sub>0</sub> | Campo adicional para colocar<br>mensaje de importancia referente a<br>la salida de la mercancía. |
| FechaCreacion   | Fecha-<br>Hora | 14  | N <sub>0</sub> | N <sub>0</sub> | N <sub>0</sub> | Campo que define la fecha de la<br>creación de la salida.                                        |

Tabla 13: Diccionario de datos, Salidas.

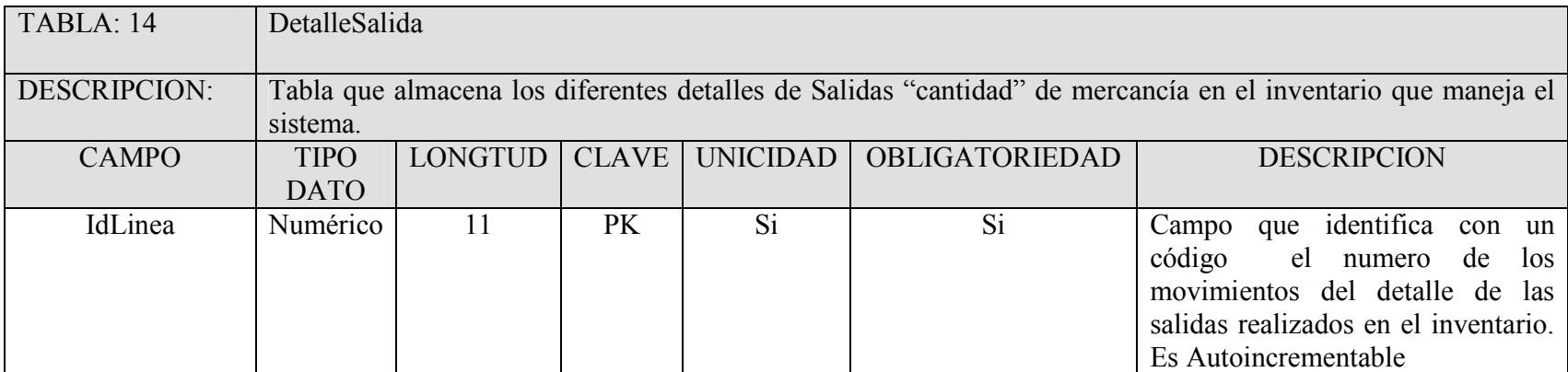

Descripción del Proyecto

| Salida       | Texto    | 10 | No             | Si             | Si             | Campo que describe con un sufijo<br>el número de salida que se a<br>realizado en el inventario.      |
|--------------|----------|----|----------------|----------------|----------------|----------------------------------------------------------------------------------------------------|
| Codigo       | Texto    | 20 | FK             | Si             | Si             | Campo que identifica el código de<br>mercancía que<br>la<br>se<br>esta<br>referenciado en la salida. |
| Cantidad     | Numérico | 11 | No             | N <sub>0</sub> | Si             | Campo que define el total de<br>mercancía que a<br>salido<br>del<br>sistema.                         |
| PrecioUnidad | Numérico | 36 | No.            | No             | <b>Si</b>      | Campo que identifica el precio de<br>unidad de venta de la mercancía,<br>precio bruto.               |
| PrecioVenta  | Numérico | 36 | N <sub>0</sub> | N <sub>o</sub> | N <sub>o</sub> | Campo que identifica el precio de<br>unidad de venta de la mercancía, al<br>cliente final.           |
| Total        | Numérico | 36 | No.            | No.            | Si             | Campo que identifica el precio<br>total de venta de la mercancía, al<br>cliente final.               |

Tabla 14: Diccionario de datos, DetalleSalida.

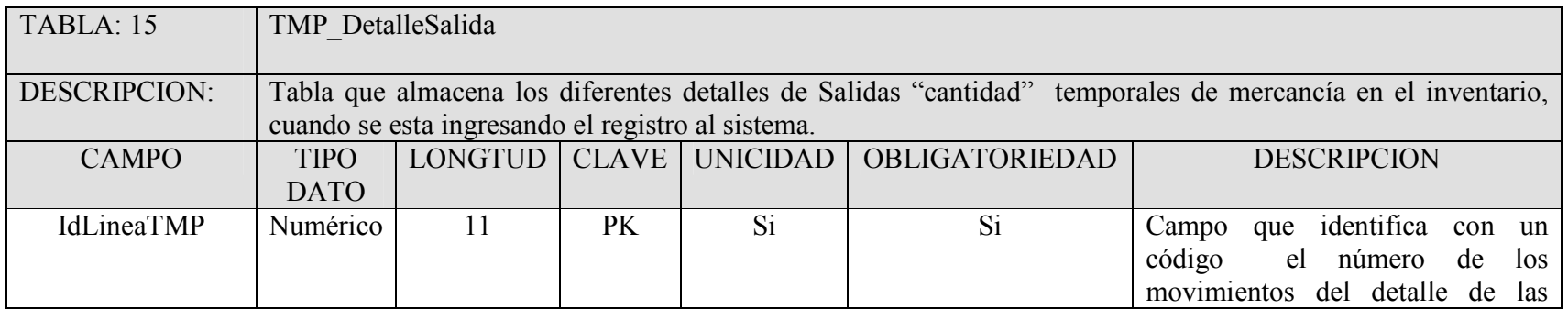

|              |                |    |           |    |                | salidas realizados en el inventario.                                                     |
|--------------|----------------|----|-----------|----|----------------|------------------------------------------------------------------------------------------|
|              |                |    |           |    |                | Es Autoincrementable                                                                     |
| Consecutivo  | Numérico       | 11 | FK        | Si | <b>SI</b>      | lleva<br>el<br>valor<br>Campo que<br>consecutivo de cada consulta<br>realizada en la DB. |
|              |                |    |           |    |                |                                                                                          |
| Codigo       | Texto          | 20 | <b>FK</b> | Si | Si             | Campo que identifica el código de                                                        |
|              |                |    |           |    |                | la<br>mercancía que se esta                                                              |
|              |                |    |           |    |                | referenciado en la salida.                                                               |
| PrecioUnidad | Numérico       | 36 | No.       | No | Si             | Campo que identifica el precio de<br>unidad de venta de la mercancía,<br>precio bruto.   |
| Cantidad     | Numérico       | 11 | No.       | No | Si             | Campo que define el total de                                                             |
|              |                |    |           |    |                | mercancía que a<br>salido<br>del                                                         |
|              |                |    |           |    |                | sistema.                                                                                 |
| Fecha        | Fecha-<br>Hora | 14 | No.       | No | N <sub>0</sub> | Campo que define la fecha de<br>del<br>salida<br>producto<br>el<br>en<br>inventario.     |

Descripción del Proyecto

Tabla 15: Diccionario de datos, TMP\_DetalleSalida.

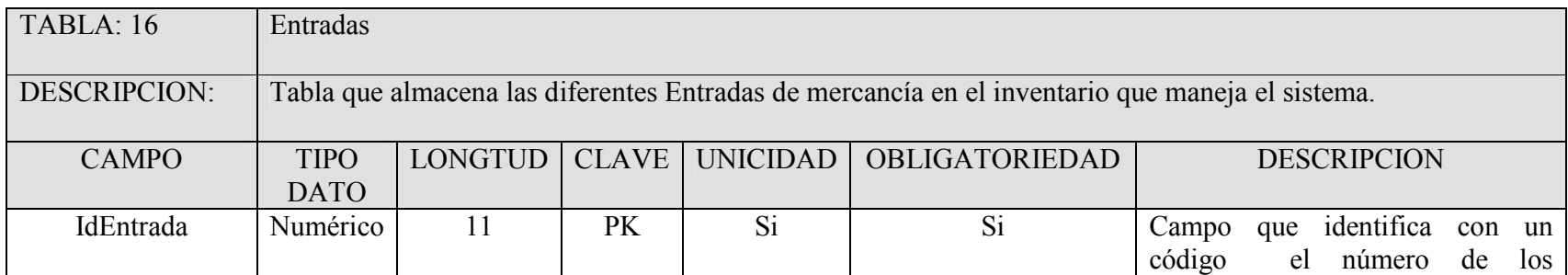

Descripción del Proyecto

|               |          |     |                |                 |                | movimientos de entrada realizados   |
|---------------|----------|-----|----------------|-----------------|----------------|-------------------------------------|
|               |          |     |                |                 |                | el<br>inventario.<br>Es<br>en       |
|               |          |     |                |                 |                | Autoincrementable                   |
| Entrada       | Texto    | 10  | N <sub>o</sub> | Si <sup>-</sup> | Si <sup></sup> | Campo que describe con un sufijo    |
|               |          |     |                |                 |                | el número de entrada que se a       |
|               |          |     |                |                 |                | realizado en el inventario.         |
| Nit           | Texto    | 20  | <b>FK</b>      | Si              | Si             | Campo que identifica con el         |
|               |          |     |                |                 |                | número de identificación tributaria |
|               |          |     |                |                 |                | Nit al Proveedor.                   |
| IdCiudad      | Numérico | 11  | FK             | N <sub>o</sub>  | Si             | Campo que identifica con un         |
|               |          |     |                |                 |                | código a la ciudad del Proveedor.   |
| Estado        | Numérico | 6   | N <sub>o</sub> | N <sub>o</sub>  | Si             | Campo que identifica con un         |
|               |          |     |                |                 |                | código el estado del Proveedor.     |
|               |          |     |                |                 |                | "Activo e inactivo"                 |
| Fecha         | Fecha-   | 14  | N <sub>o</sub> | N <sub>o</sub>  | N <sub>o</sub> | Campo que define la fecha de        |
|               | Hora     |     |                |                 |                | entrada del producto en el          |
|               |          |     |                |                 |                | inventario.                         |
| Descripción   | Texto    | 120 | N <sub>o</sub> | N <sub>o</sub>  | No             | Campo en el cual se coloca la       |
|               |          |     |                |                 |                | descripción y/o motivo de la        |
|               |          |     |                |                 |                | entrada del producto.               |
| Mensaje       | Texto    | 120 | N <sub>o</sub> | N <sub>0</sub>  | N <sub>o</sub> | Campo adicional para colocar        |
|               |          |     |                |                 |                | mensaje de importancia referente a  |
|               |          |     |                |                 |                | la entrada de la mercancía.         |
| FechaCreacion | Fecha-   | 14  | N <sub>0</sub> | N <sub>0</sub>  | N <sub>0</sub> | Campo que define la fecha de la     |
|               | Hora     |     |                |                 |                | creación de la entrada.             |

Tabla 16: Diccionario de datos, Entradas.

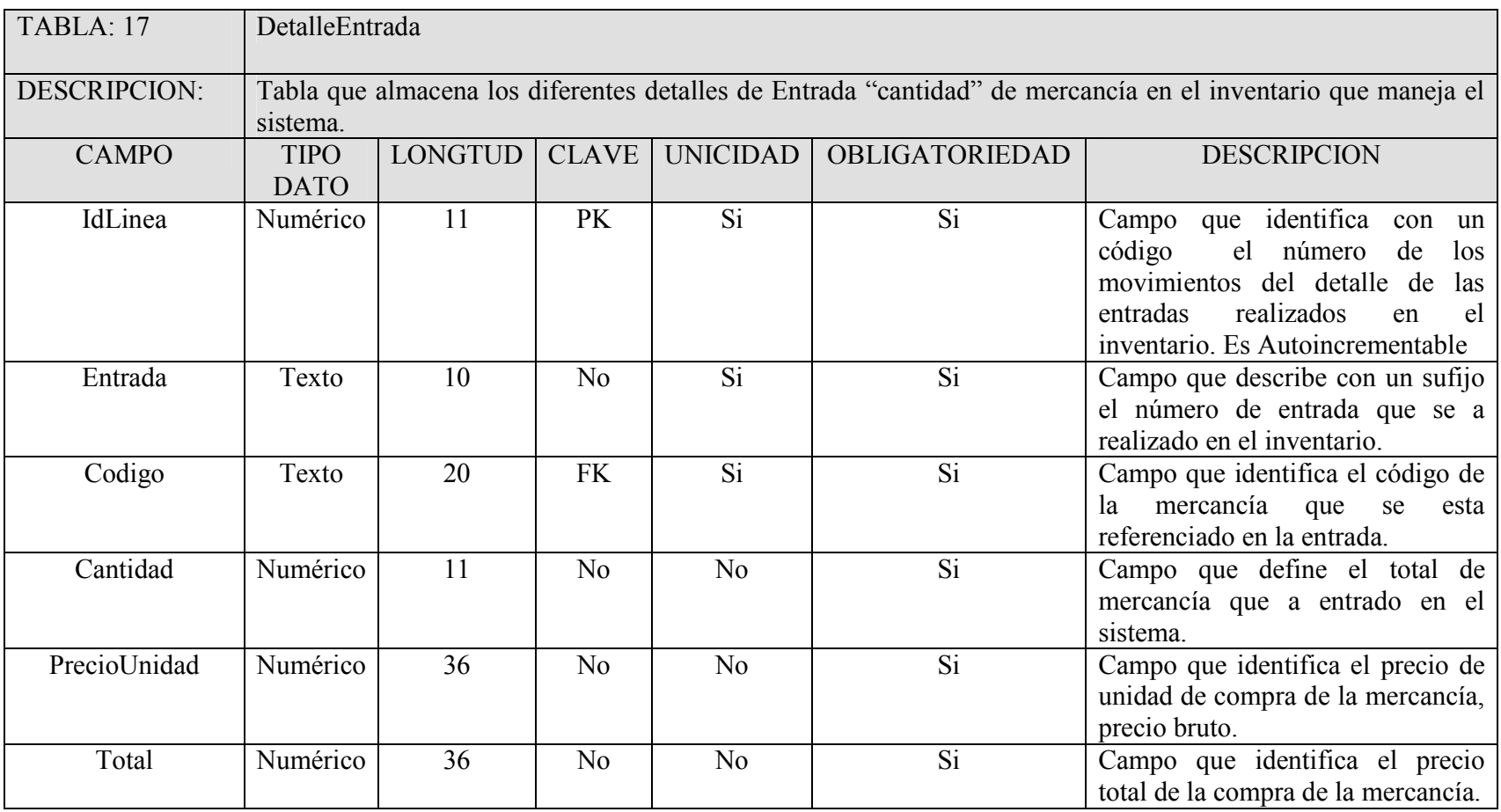

### Descripción del Proyecto

Tabla 17: Diccionario de datos, DetalleEntradas.

| TABLA: 18    | TMP DetalleEntrada         |                                                                                                    |                |                 |                |                                                                                                    |  |  |  |  |  |
|--------------|----------------------------|----------------------------------------------------------------------------------------------------|----------------|-----------------|----------------|----------------------------------------------------------------------------------------------------|--|--|--|--|--|
| DESCRIPCION: |                            | Tabla que almacena los diferentes detalles de Entradas "cantidad" temporales de mercancía en el inventario,<br>cuando se esta ingresando el registro al sistema. |                |                 |                |                                                                                                    |  |  |  |  |  |
| <b>CAMPO</b> | <b>TIPO</b><br><b>DATO</b> | LONGTUD                                                                                                    | <b>CLAVE</b>   | <b>UNICIDAD</b> | OBLIGATORIEDAD | <b>DESCRIPCION</b>                                                                                                    |  |  |  |  |  |
| IdLineaTMP   | Numérico                   | 11                                                                                                    | PK             | Si              | Si             | que identifica con un<br>Campo<br>código<br>el número<br>de<br>los<br>movimientos del detalle de<br>las<br>Entradas<br>realizados<br>el<br>en<br>inventario. Es Autoincrementable |  |  |  |  |  |
| Consecutivo  | Numérico                   | 11                                                                                                    | <b>FK</b>      | Si              | <b>SI</b>      | que lleva el<br>Campo<br>valor<br>consecutivo de cada consulta<br>realizada en la DB.                                                                                             |  |  |  |  |  |
| Codigo       | Texto                      | 20                                                                                                    | FK             | Si              | Si             | Campo que identifica el código de<br>mercancía que<br>la<br>se<br>esta<br>referenciado en la Entrada.                                                                             |  |  |  |  |  |
| PrecioUnidad | Numérico                   | 36                                                                                                    | N <sub>o</sub> | N <sub>o</sub>  | Si             | Campo que identifica el precio de<br>unidad de compra de la mercancía,<br>precio bruto.                                                                                           |  |  |  |  |  |
| Cantidad     | Numérico                   | 11                                                                                                    | N <sub>0</sub> | N <sub>0</sub>  | Si <sup></sup> | Campo que define el total de<br>mercancía que a<br>entrado<br>al<br>sistema.                                                                                                    |  |  |  |  |  |
| Fecha        | Fecha-<br>Hora             | 14                                                                                                    | N <sub>o</sub> | N <sub>o</sub>  | No             | Campo que define la fecha de<br>del producto<br>entrada<br>el<br>en<br>inventario.                                                                                                |  |  |  |  |  |

Descripción del Proyecto

Tabla 18: Diccionario de datos, TMP\_DetalleEntradas.

| TABLA: 19           | Facturas                                                                                                    |                 |                |                 |                 |                                                                                                    |  |  |  |  |
|---------------------|----------------------------------------------------------------------------------------------------|-----------------|----------------|-----------------|-----------------|----------------------------------------------------------------------------------------------------|--|--|--|--|
| <b>DESCRIPCION:</b> | Tabla que almacena las diferentes Facturas realizadas de los movimientos de salida de mercancía en el<br>inventario que maneja el sistema. |                 |                |                 |                 |                                                                                                    |  |  |  |  |
| <b>CAMPO</b>        | <b>TIPO</b><br><b>DATO</b>                                                                                                    | <b>LONGTUD</b>  | <b>CLAVE</b>   | <b>UNICIDAD</b> | OBLIGATORIEDAD  | <b>DESCRIPCION</b>                                                                                                    |  |  |  |  |
| IdFactura           | Numérico                                                                                                    | 11              | PK             | Si              | Si              | Campo que identifica con un<br>código el número de las facturas<br>realizadas en el inventario. Es<br>Autoincrementable |  |  |  |  |
| Factura             | Texto                                                                                                    | 10              | No             | Si              | Si              | Campo que describe con un sufijo<br>el número de Factura que se a<br>realizado en el inventario.                        |  |  |  |  |
| Nit                 | Texto                                                                                                    | 20              | No             | $\overline{Si}$ | $\overline{Si}$ | Campo que identifica con el<br>número de identificación tributaria<br>Nit al Cliente.                                   |  |  |  |  |
| IdCiudad            | Numérico                                                                                                    | 11              | <b>FK</b>      | No              | Si              | Campo que identifica con un<br>código a la ciudad del Cliente.                                                          |  |  |  |  |
| IdVendedor          | Numérico                                                                                                    | 11              | <b>FK</b>      | Si              | Si              | Campo que identifica con un<br>código el número de Vendedor.                                                            |  |  |  |  |
| Estado              | Numérico                                                                                                    | 6               | N <sub>0</sub> | N <sub>0</sub>  | Si              | Campo que identifica con un<br>código el estado del Vendedor.<br>"Activo e inactivo"                                    |  |  |  |  |
| Fecha               | Fecha-<br>Hora                                                                                                    | 14              | N <sub>0</sub> | N <sub>0</sub>  | N <sub>0</sub>  | Campo que define la fecha de<br>salida del producto por factura                                                         |  |  |  |  |
| Descripción         | Texto                                                                                                    | 120             | N <sub>o</sub> | N <sub>0</sub>  | No              | Campo en el cual se coloca la<br>descripción y/o motivo de la<br>creación de la factura.                                |  |  |  |  |
| Subtotal            | Numérico                                                                                                    | $\overline{36}$ | No             | N <sub>0</sub>  | $\overline{Si}$ | Campo en el cual se marca el<br>subtotal de la factura de acuerdo a<br>los productos de salida.                         |  |  |  |  |

Descripción del Proyecto

Descripción del Proyecto

| impuestos          | Numérico       | 36 | No             | N <sub>0</sub> | Si              | Campo en el cual se coloca el tipo<br>de impuesto que se va a cobrar.                           |
|--------------------|----------------|----|----------------|----------------|-----------------|-------------------------------------------------------------------------------------------------|
| Iva                | Numérico       | 36 | N <sub>o</sub> | N <sub>o</sub> | Si              | Campo en el cual se coloca el<br>valor del IVA a cobrar de acuerdo<br>a la venta realizada.     |
| Total              | Numérico       | 36 | N <sub>0</sub> | N <sub>o</sub> | Si              | Campo en el cual se marca el total<br>de venta de la factura sin IVA.                           |
| totalNeto          | Numérico       | 36 | N <sub>o</sub> | N <sub>0</sub> | Si              | Campo en el cual se marca el total<br>de venta de la factura incluyendo<br>todos los impuestos. |
| OrdenCompra        | Texto          | 20 | N <sub>o</sub> | Si             | $\overline{si}$ | Campo que identifica el numero de<br>orden de compra sobre el que se<br>realiza la factura.     |
| <b>IdFormaPago</b> | Numérico       | 6  | <b>FK</b>      | N <sub>0</sub> | Si              | Campo que identifica con un<br>el Tipo de la Forma de<br>código<br>Pago.                        |
| FechaVencimiento   | Fecha-<br>Hora | 14 | N <sub>o</sub> | Si             | Si              | Campo que identifica la fecha de<br>vencimiento de cancelación de la<br>factura.                |
| FechaCreacion      | Fecha-<br>Hora | 14 | N <sub>o</sub> | N <sub>0</sub> | N <sub>o</sub>  | Campo que define la fecha de la<br>creación de la Factura.                                      |

Tabla 19: Diccionario de datos, Facturas.

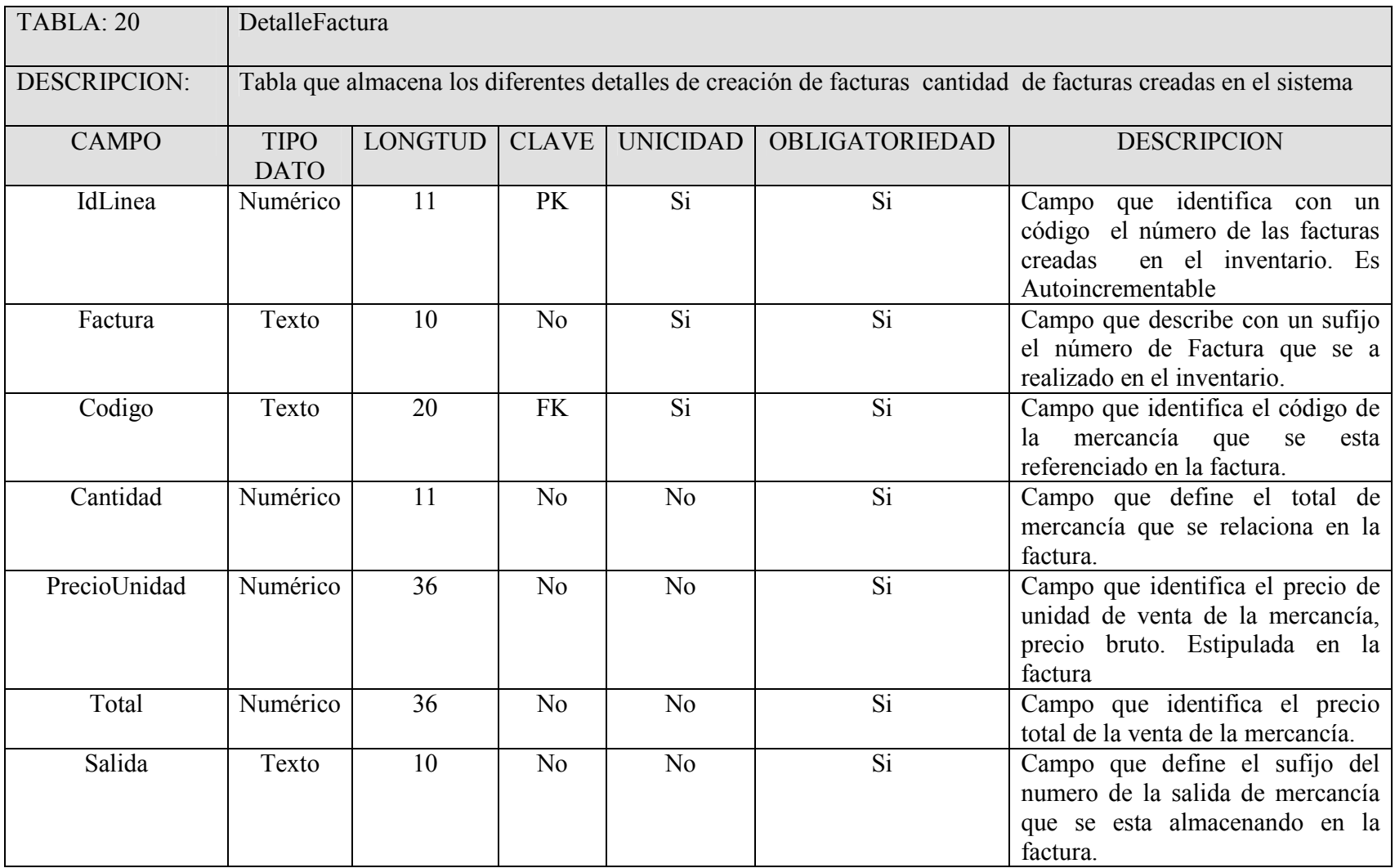

### Descripción del Proyecto

Tabla 20: Diccionario de datos, DetalleFactura.

| TABLA: 21           | TMP DetalleFactura                                                                                      |                                                   |                |                 |                       |                                                                                                    |  |  |  |  |
|---------------------|----------------------------------------------------------------------------------------------------|---------------------------------------------------|----------------|-----------------|-----------------------|----------------------------------------------------------------------------------------------------|--|--|--|--|
| <b>DESCRIPCION:</b> | Tabla que almacena los diferentes detalles de los campos de la facturas temporalmente en el inventario, |                                                   |                |                 |                       |                                                                                                    |  |  |  |  |
|                     |                                                                                                    | cuando se esta ingresando el registro al sistema. |                |                 |                       |                                                                                                    |  |  |  |  |
| <b>CAMPO</b>        | <b>TIPO</b><br><b>DATO</b>                                                                              | <b>LONGTUD</b>                                    | <b>CLAVE</b>   | <b>UNICIDAD</b> | <b>OBLIGATORIEDAD</b> | <b>DESCRIPCION</b>                                                                                                    |  |  |  |  |
| IdLineaTMP          | Numérico                                                                                                | 11                                                | PK             | Si              | Si                    | que identifica con un<br>Campo<br>el número<br>código<br>de<br>los<br>movimientos del detalle de las<br>facturas creadas en el inventario.<br>Es Autoincrementable |  |  |  |  |
| Consecutivo         | Numérico                                                                                                | 11                                                | <b>FK</b>      | Si              | <b>SI</b>             | el<br>valor<br>lleva<br>Campo<br>que<br>consecutivo de cada consulta<br>realizada en la DB.                                                                        |  |  |  |  |
| Codigo              | Texto                                                                                                   | 20                                                | <b>FK</b>      | Si              | Si                    | Campo que identifica el código de<br>mercancía<br>que<br><sub>la</sub><br>se<br>esta<br>referenciado en la factura.                                                |  |  |  |  |
| ValorUnidad         | Numérico                                                                                                | 36                                                | No             | No              | Si                    | Campo que identifica el precio de<br>unidad de venta de la mercancía,<br>precio bruto.                                                                             |  |  |  |  |
| Cantidad            | Numérico                                                                                                | 36                                                | N <sub>0</sub> | N <sub>0</sub>  | Si                    | Campo que define el total de<br>mercancía que se esta referenciado<br>en la factura.                                                                               |  |  |  |  |
| Fecha               | Fecha-<br>Hora                                                                                          | 14                                                | N <sub>o</sub> | N <sub>o</sub>  | No                    | Campo que define la fecha de<br>creación de la Factura.                                                                                                    |  |  |  |  |
| Salida              | Texto                                                                                                   | 10                                                | No             | No              | $\overline{Si}$       | Campo que define el sufijo del<br>numero de la salida de mercancía<br>que se esta almacenando en la<br>factura.                                                    |  |  |  |  |

Descripción del Proyecto

Tabla 21: Diccionario de datos, TMP\_DetalleFactura.

| TABLA: 22           | Kardex                                                                                                    |                           |                |                 |                 |                                                                                                    |  |  |  |  |
|---------------------|----------------------------------------------------------------------------------------------------|---------------------------|----------------|-----------------|-----------------|----------------------------------------------------------------------------------------------------|--|--|--|--|
| <b>DESCRIPCION:</b> | Tabla que almacena las entradas y salidas del sistema en una sola pagina mostrando el valor de la mercancía<br>actual valor unitario valor total y existencia en una hoja Kardex |                           |                |                 |                 |                                                                                                    |  |  |  |  |
| <b>CAMPO</b>        | <b>TIPO</b><br><b>DATO</b>                                                                                                    | <b>LONGT</b><br><b>UD</b> | <b>CLAVE</b>   | <b>UNICIDAD</b> | OBLIGATORIEDAD  | <b>DESCRIPCION</b>                                                                                                    |  |  |  |  |
| IdLinea             | Numérico                                                                                                    | 11                        | PK             | Si              | Si              | que identifica con un<br>Campo<br>código<br>el<br>número<br>de<br>los<br>movimientos realizados en<br>el<br>kardex. Es Autoincrementable |  |  |  |  |
| Codigo              | Texto                                                                                                    | 20                        | <b>FK</b>      | Si              | $\overline{Si}$ | Campo que identifica el código de<br>mercancía que<br>se<br>la<br>esta<br>referenciado en el kardex.                                     |  |  |  |  |
| Fecha               | Fecha-<br>Hora                                                                                                    | 14                        | N <sub>0</sub> | N <sub>o</sub>  | N <sub>0</sub>  | Campo que define la fecha de<br>creación de cada uno de los<br>registros del kardex.                                                     |  |  |  |  |
| TipoMov             | Numérico                                                                                                    | 6                         | No             | No              | Si              | Campo en el cual se define el tipo<br>de movimiento seleccionado en el<br>kardex. "entrada o salida"                                     |  |  |  |  |
| Documento           | Texto                                                                                                    | 20                        | N <sub>0</sub> | No              | Si              | Campo en el cual se define el<br>documento registrado de acuerdo<br>al movimiento, documento de<br>entrada o salida.                     |  |  |  |  |
| Cantidad            | Numérico                                                                                                    | 11                        | N <sub>0</sub> | N <sub>0</sub>  | Si              | Campo que define el total de<br>mercancía que se esta referenciado<br>en el kardex.                                                      |  |  |  |  |
| PrecioUnidad        | Numérico                                                                                                    | 36                        | N <sub>0</sub> | N <sub>0</sub>  | Si              | Campo que identifica el precio de<br>unidad de venta o compra de la<br>mercancía, precio bruto.                                          |  |  |  |  |
| Total               | Numérico                                                                                                    | 36                        | N <sub>0</sub> | N <sub>0</sub>  | Si              | Campo que identifica el precio                                                                                                    |  |  |  |  |

Descripción del Proyecto

|                   |          |    |     |                |    | total de la venta o compra de la<br>mercancía.                                                                              |
|-------------------|----------|----|-----|----------------|----|----------------------------------------------------------------------------------------------------|
| CantidadTotal     | Numérico | 11 | No  | N <sub>0</sub> | Si | Campo que define el total de<br>mercancía que se esta referenciado<br>en el kardex incluyendo entradas y<br>salidas.        |
| PrecioPromedioOld | Numérico | 36 | No. | N <sub>0</sub> | Si | Campo que define el<br>precio<br>promedio de la mercancía de<br>acuerdo a los movimientos estable.                          |
| PrecioPromedioNew | Numérico | 36 | No  | N <sub>0</sub> | Si | Campo que define el precio<br>promedio de la mercancía de<br>acuerdo a los movimientos nuevos<br>de cada producto variable. |

Descripción del Proyecto

Tabla 22: Diccionario de datos, Kardex.

Descripción del Proyecto

### **5.5.3. DIAGRAMA DE BLOQUES**

**Scontar-RQJ Sistema de Inventarios** 

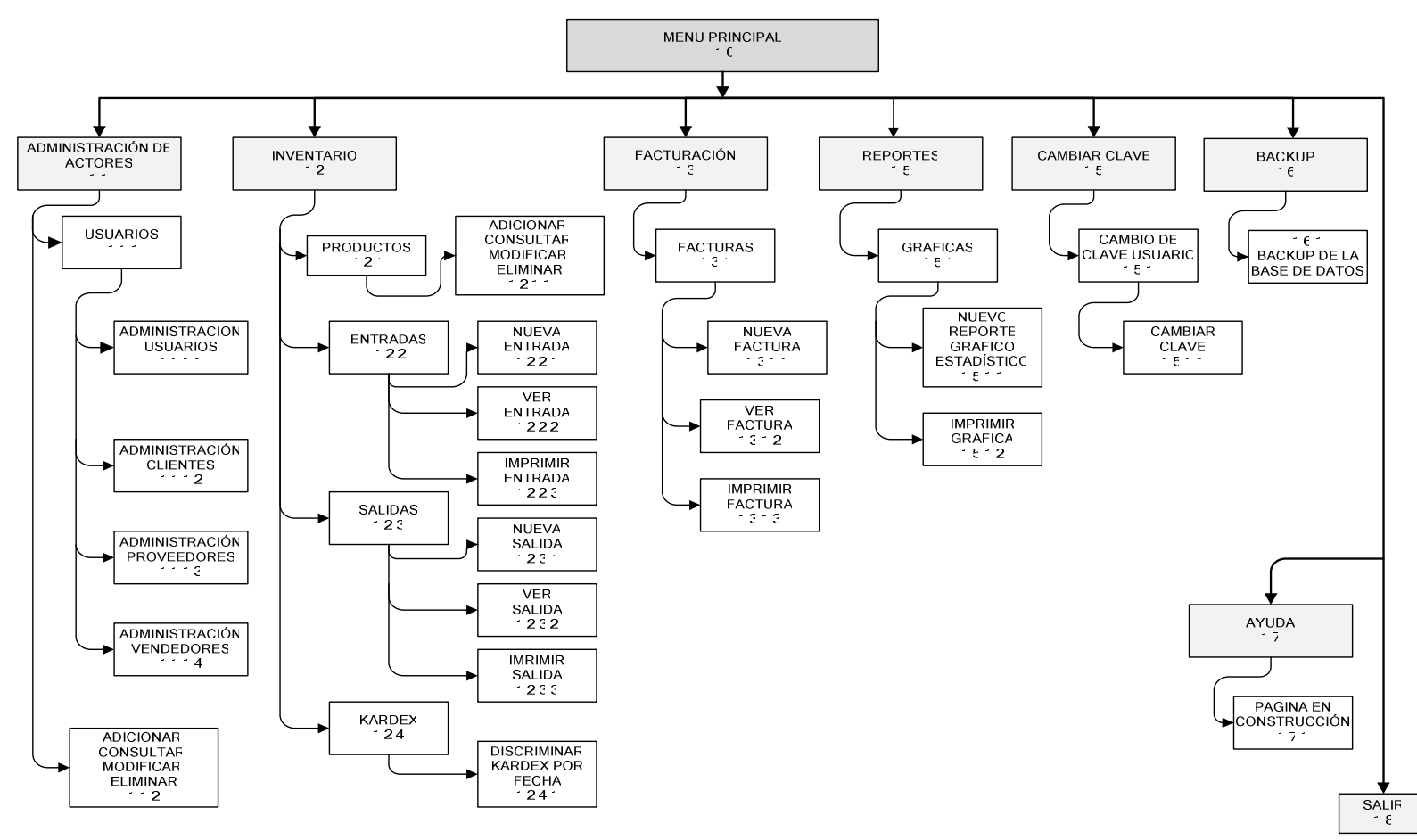

Figura 9: diagrama de bloques.

### **5.5.4. DESCRIPCION DEL DIAGRAMA**

- **1 MENU PRINCIPAL:** Presenta en pantalla las opciones del menú principal
	- **1.1 ADMINISTRACION DE ACTORES:** Permite realizar la administración de los actores del sistema.
		- **1.1.1 USUARIOS:** Presenta en pantalla los diferentes actores que participan en el sistema
			- **1.1.1.1 ADMINISTRACION DE USUARIOS:** Permite realizar la administración de los usuarios que trabajan en la aplicación (administradores-solo lectura).
			- **1.1.1.2 ADMINISTRACION CLIENTES:** Permite realizar la administración de los clientes que se involucran en el inventario.
			- **1.1.1.3 ADMINISTRACION PROVEEDORES:** Permite realizar la administración de los proveedores que se involucran en el inventario.
			- **1.1.1.4 ADMINISTRACION VENDEDORES:** Permite realizar la administración de los vendedores que se involucran en el inventario.
		- **1.1.2 ADICIONAR, CONSULTAR, MODIFICAR, ELIMINAR:** Tratamiento de datos que se puede realizar sobre los diferentes actores que se involucran en el sistema de inventarios.
	- **1.2 INVENTARIO:** Permite realizar la administración del inventario en el sistema de información.
		- **1.2.1 PRODUCTOS:** Permite realizar administración completa sobre los productos que se incluyen en el inventario.
			- **1.2.1.1 ADICIONAR, CONSULTAR, MODIFICAR, ELIMINAR:** Tratamiento de datos que se puede realizar sobre los productos.
		- **1.2.2 ENTRADAS:** Presenta en pantalla las diferentes opciones de entrada al inventario y la administración que se puede realizar sobre estas.
			- **1.2.2.1 NUEVA ENTRADA:** Esta opción permite el ingreso de nuevas entradas de inventario al sistema.
- **1.2.2.2 VER ENTRADA:** Esta opción permite visualizar la entrada solicitada en un formato especial y listo para impresión si se requiere.
- **1.2.2.3 IMPRIMIR ENTRADA:** Esta opción permite imprimir en formato especial la entrada solicitada, con su respectivo consecutivo de inventario.
- **1.2.3 SALIDAS:** Presenta en pantalla las diferentes opciones de salida del inventario y la administración que se puede realizar sobre estas.
	- **1.2.3.1 NUEVA SALIDA:** Esta opción permite realizar nuevas salidas de inventario cobre el sistema.
	- **1.2.3.2 VER SALIDA:** Esta opción permite visualizar la salida solicitada en un formato especial y listo para impresión si se requiere.
	- **1.2.3.3 IMPRIMIR SALIDA:** Esta opción permite imprimir en formato especial la salida solicitada, con su respectivo consecutivo de inventario.
- **1.2.4 KARDEX:** Presenta en pantalla el kardex que se va generando a medida que se realiza movimientos en el inventario. La carga de datos en el kardex es automática.
	- **1.2.4.1 DISCRIMINACION DE KARDEX POR FECHA:** Esta opción permite solicitar un rango de fecha especificado por el usuario para la visualización del Kardex.
- **1.3 FACTURACION:** Presenta en pantalla la facturación de productos de acuerdo a las salidas realizadas en el inventario.
	- **1.3.1 FACTURAS:** Presenta en pantalla las diferentes opciones de facturación de productos de acuerdo a las salidas realizadas en el inventario.
		- **1.3.1.1 NUEVA FACTURA:** Esta opción permite realizar nuevas facturas de de acuerdo a la salida de inventario realizada, también permite la realización de facturas de elementos no discriminados en la salida.
		- **1.3.1.2 VER FACTURA:** Esta opción permite visualizar la factura solicitada en un formato especial y lista para impresión si se requiere.
- **1.3.1.3 IMPRIMIR FACTURA:** Esta opción permite imprimir en formato especial la factura solicitada, con su respectivo consecutivo de inventario
- **1.4 CAMBIAR CLAVE:** Esta opción permite a los usuarios del sistema realizar cambio de clave personal para el ingreso a la aplicación, tanto para usuarios administradores como los de solo lectura.
- **1.4.1 CAMBIO CLAVE DE USUARIO:** Presenta en pantalla el menú para el cambio de clave de usuarios de la aplicación.
	- **1.4.1.1 CAMBIAR CLAVE:** Realiza la validación de los datos que se ingresaron a la aplicación para el cambio de clave.
- **1.5 REPORTES:** Esta opción lleva al usuario al menú donde puede generar graficas estadísticas de acuerdo a sus necesidades.
	- **1.5.1 GRAFICAS:** Presenta en pantalla la opción de generar reportes estadísticos gráficos a partir de una fecha delimitada por el usuario.
		- **1.5.1.1 NUEVO REPORTE GRAFICO ESTADISTICO:** Esta opción presenta al usuario la nueva grafica estadística generada de acuerdo a sus necesidades.
		- **1.5.1.2 IMPRIMIR GRAFICA:** Esta opción permite imprimir en formato especial la grafica solicitada.
- **1.6 BACKUP:** Esta opción permite realizar backup a la base de datos donde están incluidos todos los registros de la aplicación.
- **1.6.1 BACKUP DE LA BASE DE DATOS:** Esta es la ultima opción de confirmación antes de realizar el backup de la aplicación.
- **1.7 AYUDA:** Esta opción permite visualizar una ayuda completa sobre las diferentes funciones del software.
- **1.7.1 PAGINA EN CONSTRUCCION:** Presenta en pantalla un mensaje indicando que la pagina solicitada aun esta siendo construida por los desarrolladores.
- **1.8 SALIR:** Esta opción permite salir de forma segura de la aplicación.

Descripción del Proyecto

### 5.5.5. **DIAGRAMA FUNCIONAL**

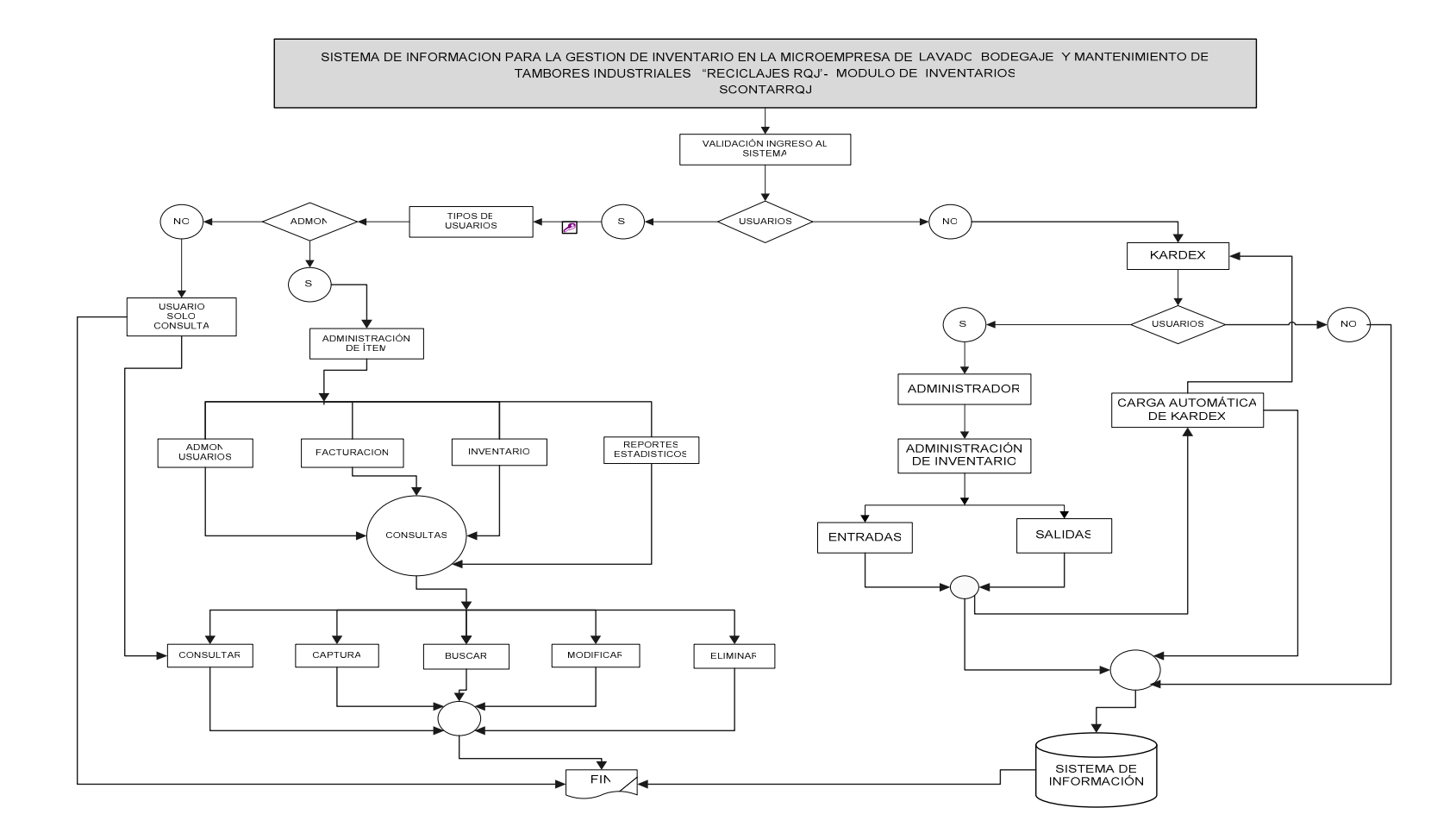

Figura 10: diagrama Funcional.

### **5.5.6. DISEÑO DE CAPTURAS DE PANTALLA**

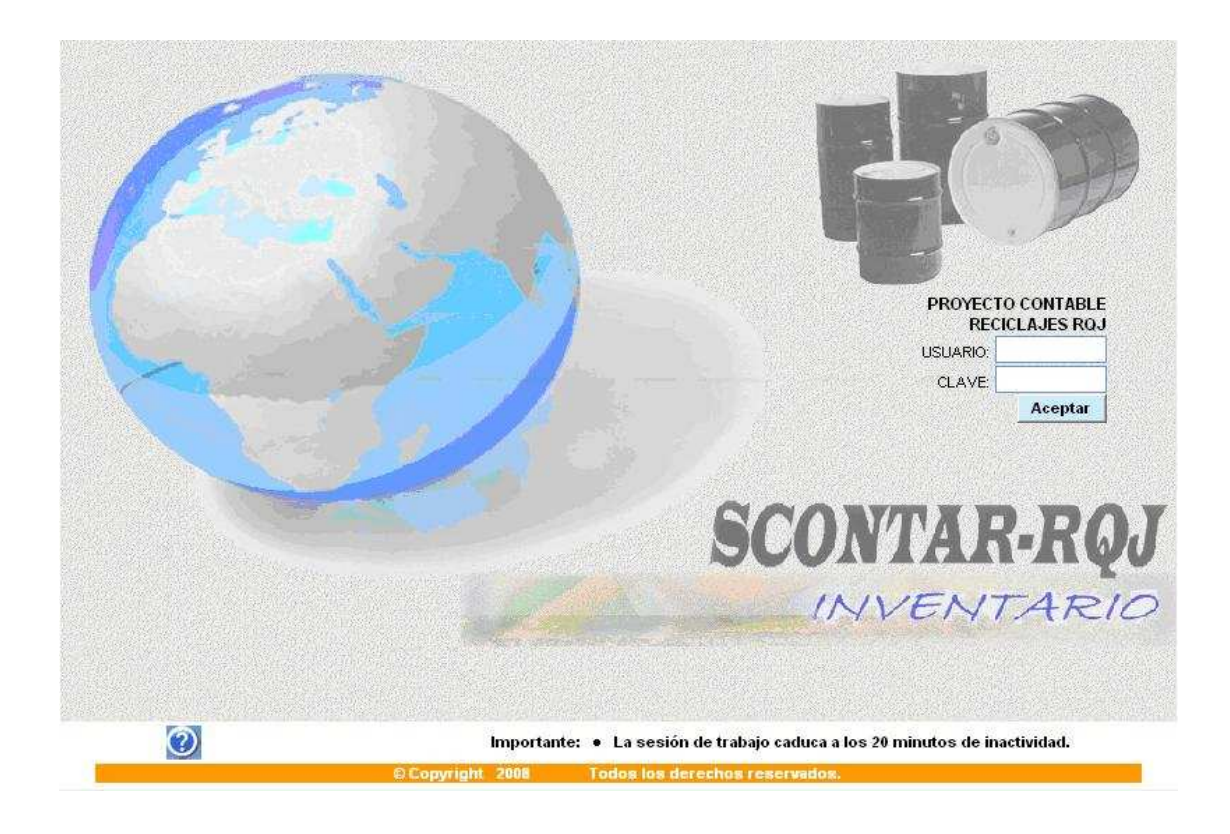

## **PANTALLA DE PRESENTACION E INGRESO AL SISTEMA**

Figura 10: Pantalla de presentación.

Descripción del Proyecto

# **MENU PRINCIPAL DE LA APLICACION**

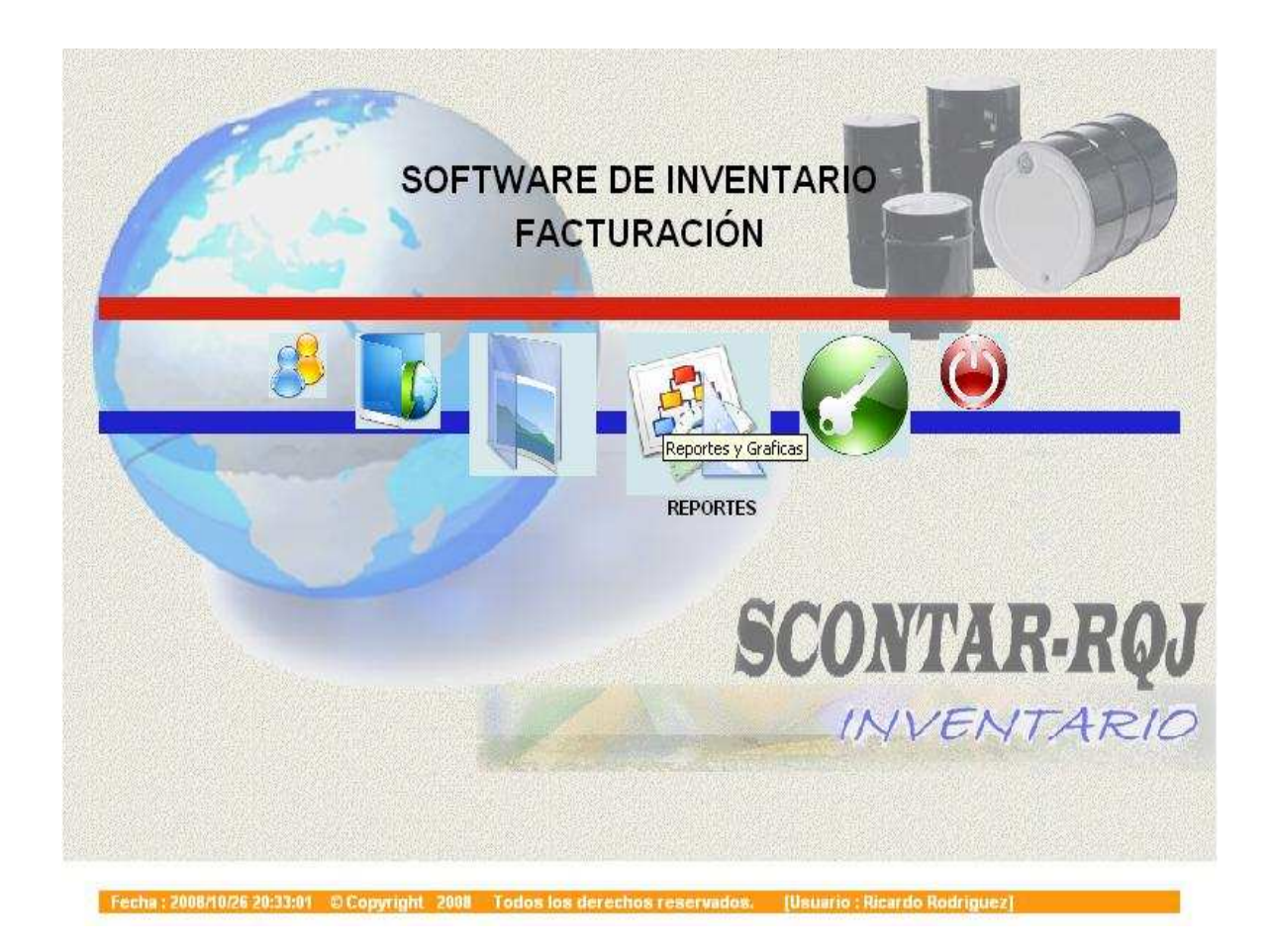

Figura 11: Menú principal.

# **MENU PRINCIPAL DE LA ADMINISTRACION DE LOS ACTORES**

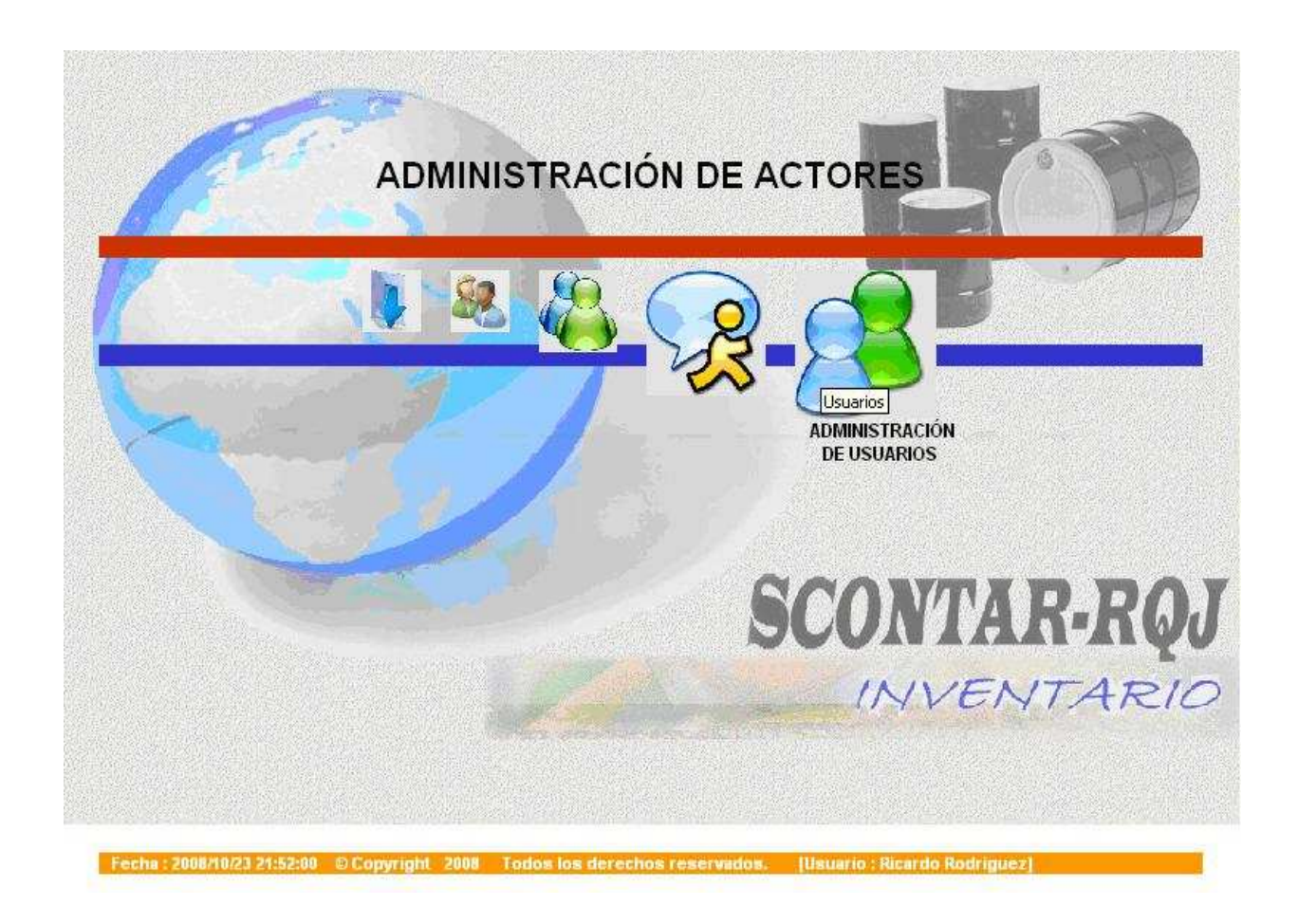

Figura 12: Menú Actores del Sistema.

# **PANTALLA DE PRESENTACION DE LOS DATOS DE LOS ACTORES DEL SISTEMA**

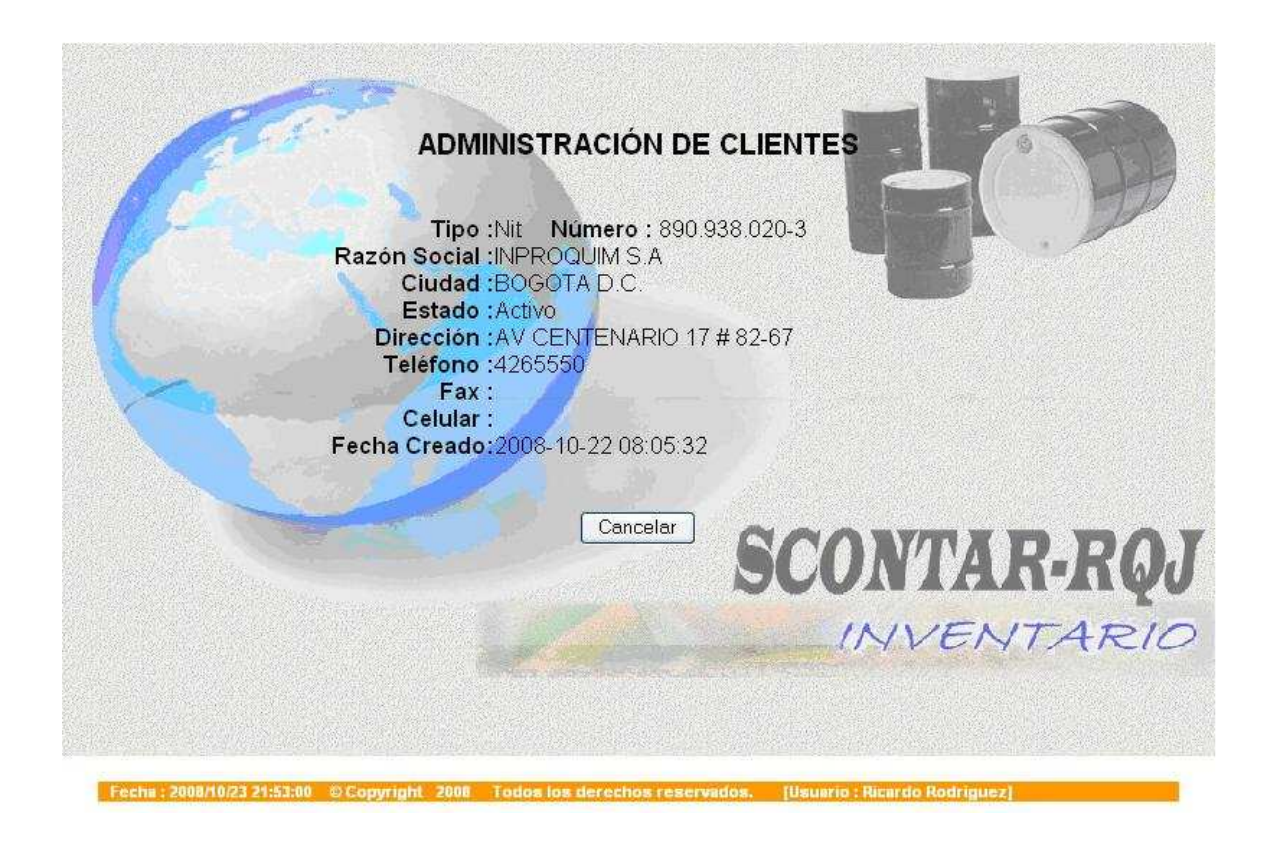

Figura 13: Pantalla información de los actores del sistema.

## **TRATAMIENTO DE DATOS SOBRE LOS ACTORES DEL SISTEMA**

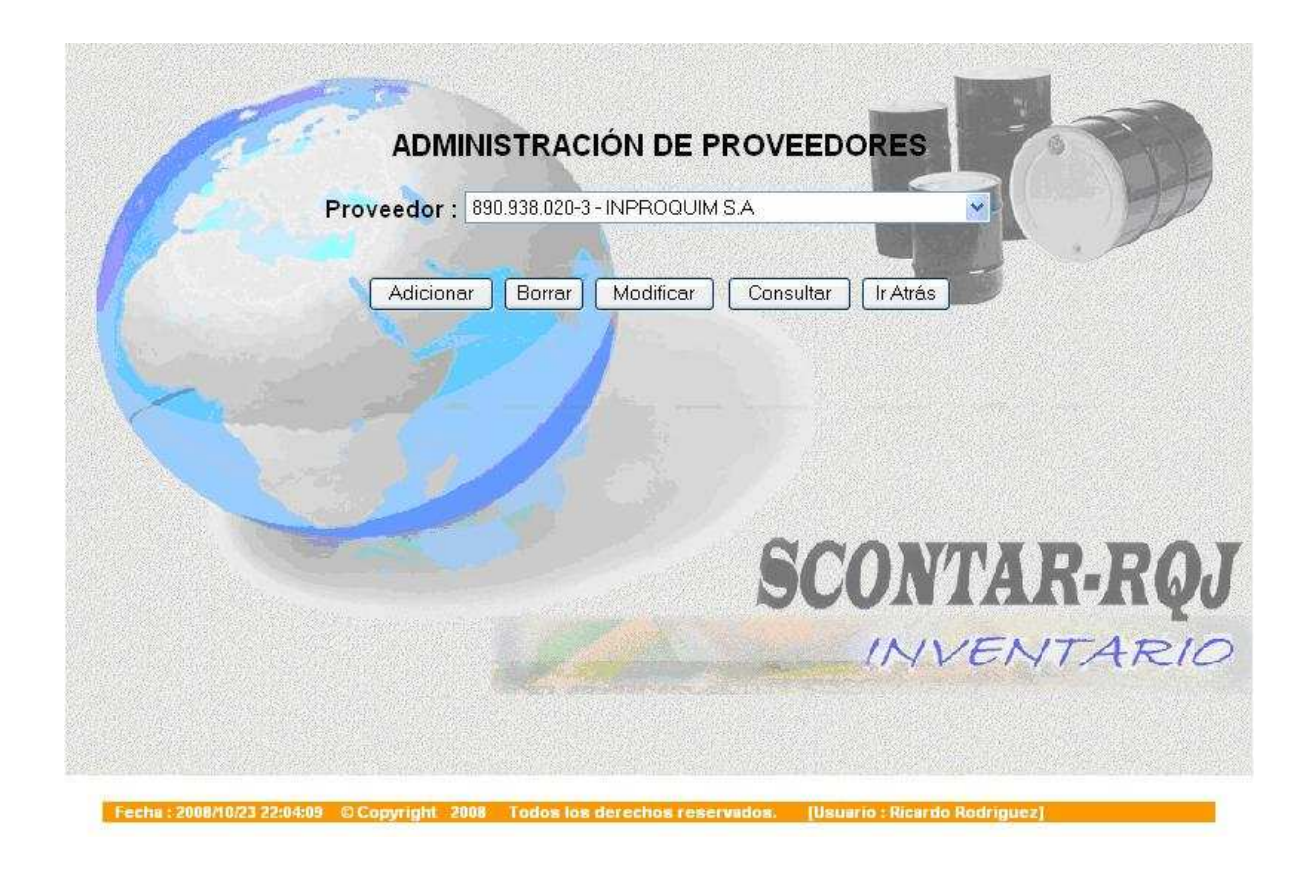

Figura 14: Pantalla tratamiento de datos de los actores del sistema.

# **MENU INVENTARIO, ADMINISTRACION DE PRODUCTOS Y KARDEX**

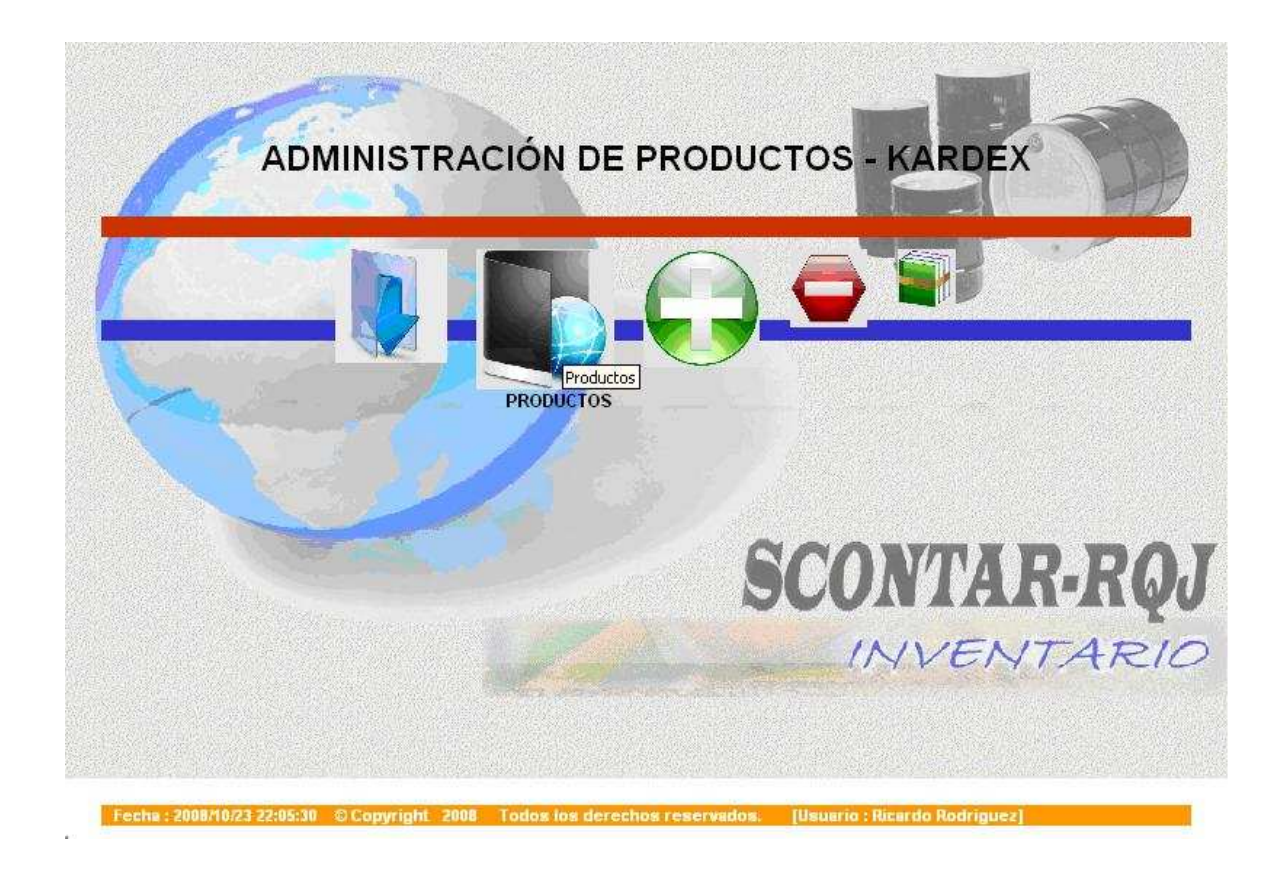

Figura 15: Menú Inventario.

## **PANTALLA DE PRESENTACION DE LOS PRODUCTOS DEL INVENTARIO**

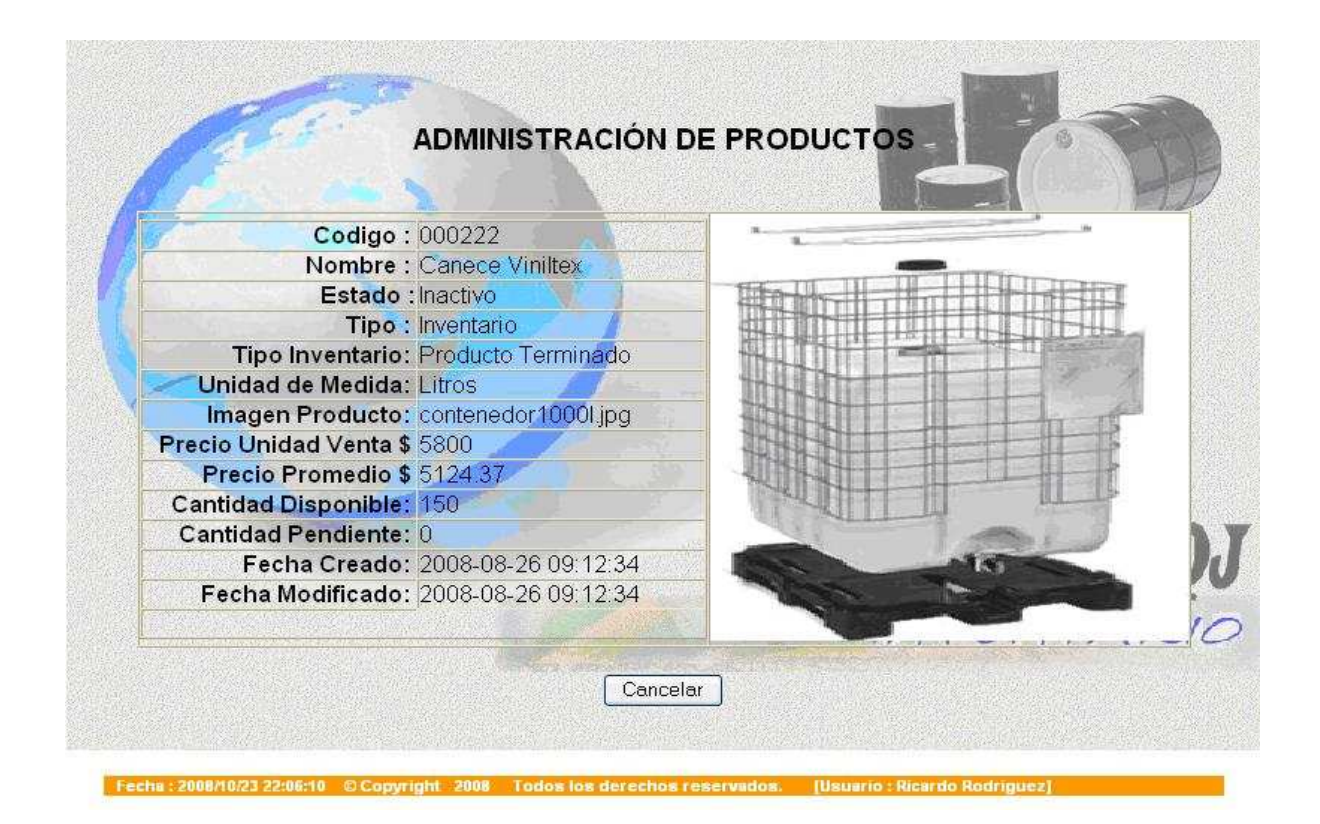

Figura 16: Pantalla presentación de los productos.

### **PRESENTACION DE LAS ENTRADAS REALIZADAS AL INVENTARIO**

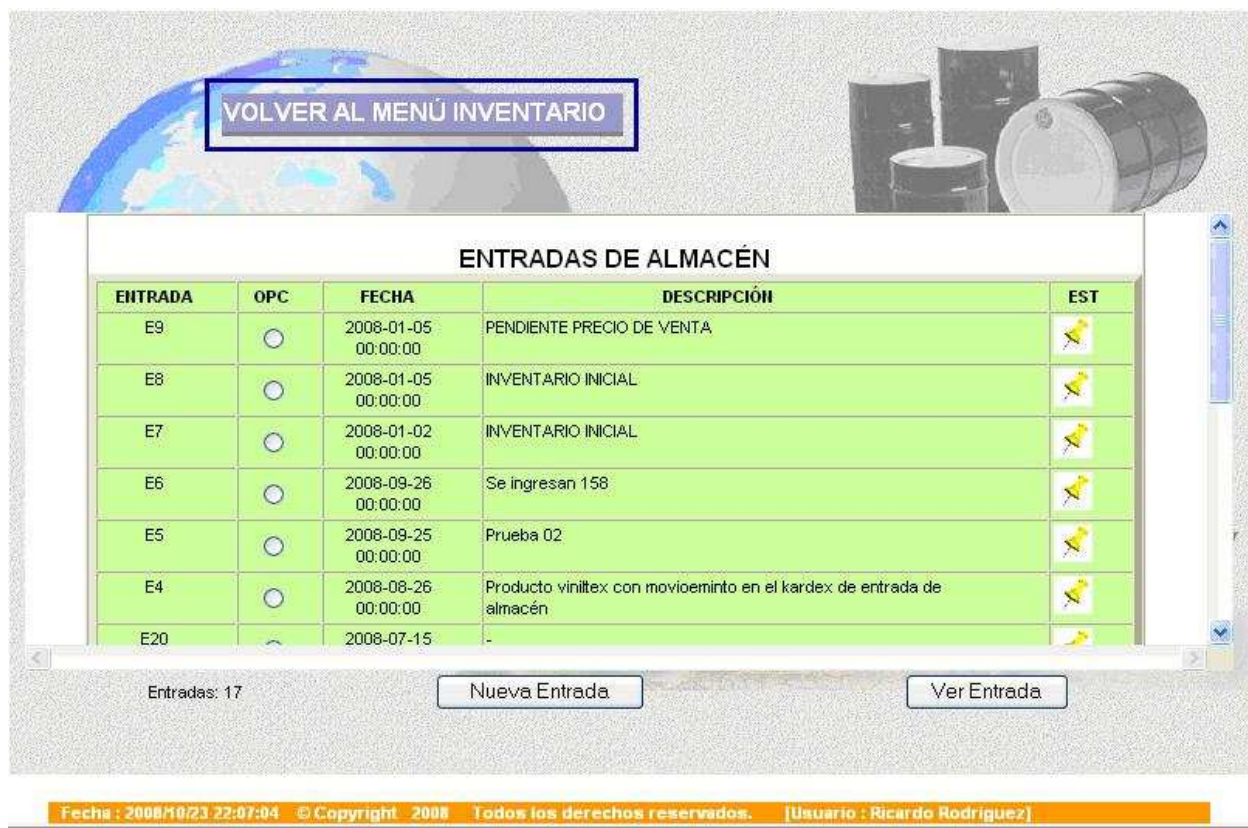

Figura 17: Pantalla presentación de entradas al inventario.

.

### **FORMULARIO PARA LA CAPTURA DE ENTRADAS ALALMACEN**

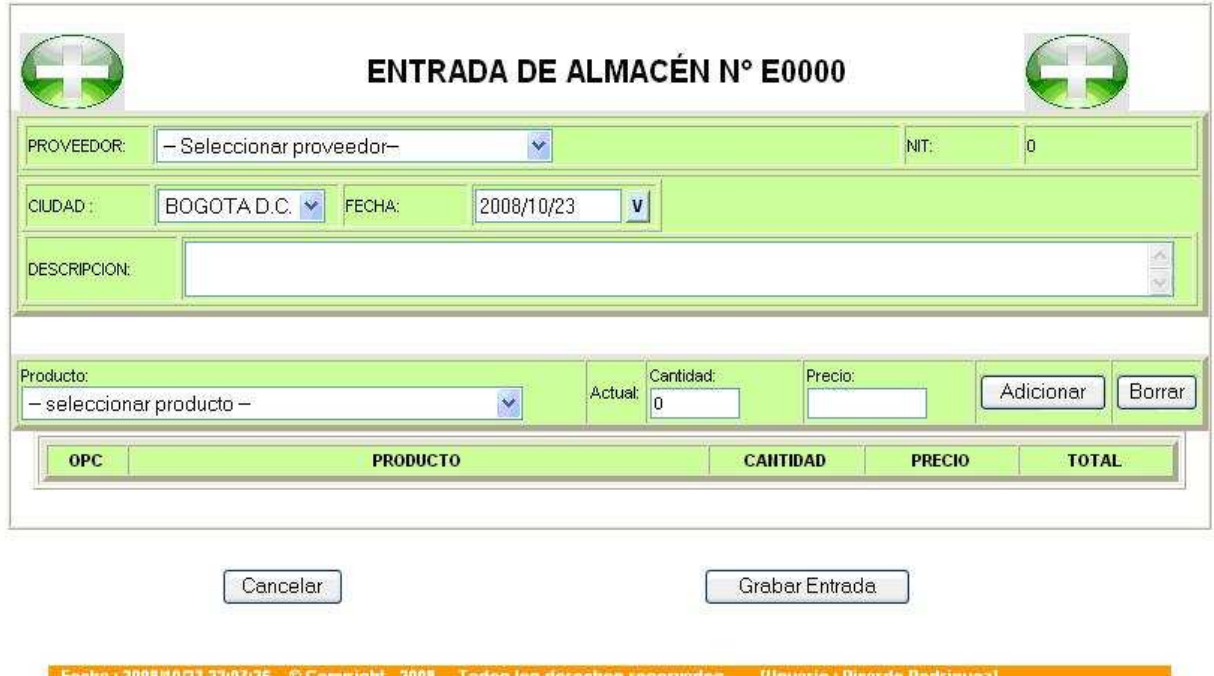

Figura 18: Formulario de entradas de inventario.

#### **MÉNU PRINCIPAL FACTURAS NIT** OPC **FACTURA** FECHA **TOTAL TOTAL NETO EST** 2008-10-23 \$417600 \$417600 002 F05  $\circ$  $\mathbf{x}$  $00:00:00$ 80055555 F04 2008-10-01 \$134560 \$134560  $\mathbf{r}$  $\circ$  $00:00:00$  $(1)$ Nueva Factura Ver Factura Total Facturas: 2 Fecha: 2008/10/23 22:10:39 © Copyright 2008 [Usuario : Ricardo Rodriguez] Todos los derechos reserv

### **PRESENTACION DE LAS FACTURAS GENERADAS EN EL INVENTARIO**

Figura 19: Pantalla de presentación de facturas de inventario.

### **FORMULARIO PARA LA GENERACION DE FACTURAS**

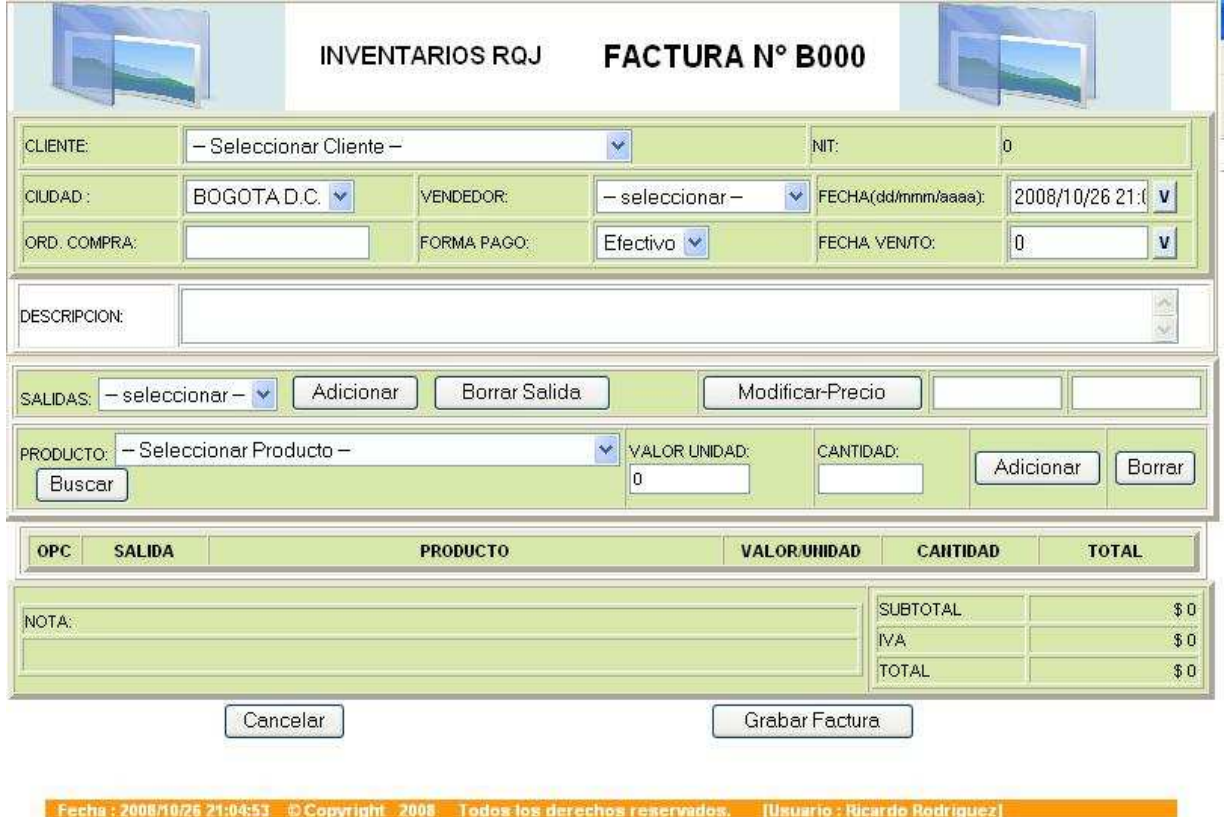

Figura 20: Formulario de generación de facturas de inventario.

# **FORMULARIO PARA EL CAMBIO DE CLAVE DE LOS USUARIOS DEL SISTEMA**

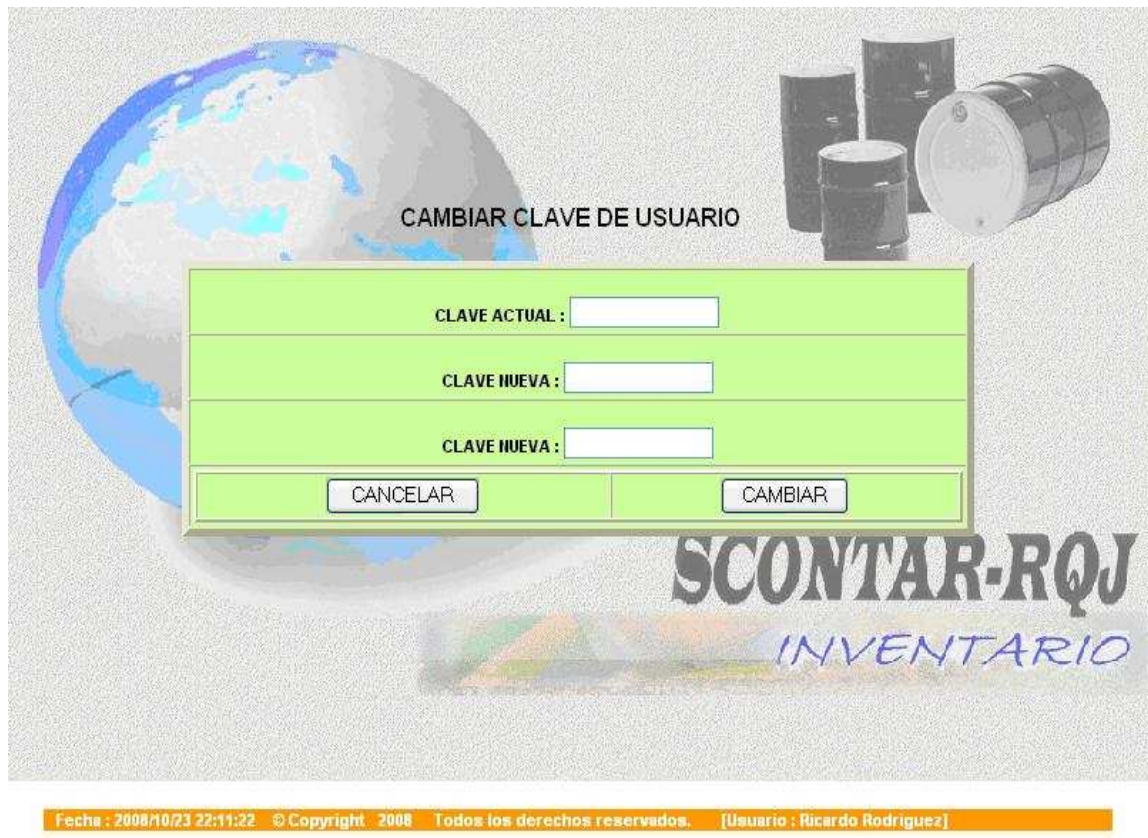

Figura 21: Formulario de cambio de clave de usuarios del sistema.

### **SALIDA Y CIERRE DE SESION SEGURA DEL SISTEMA**

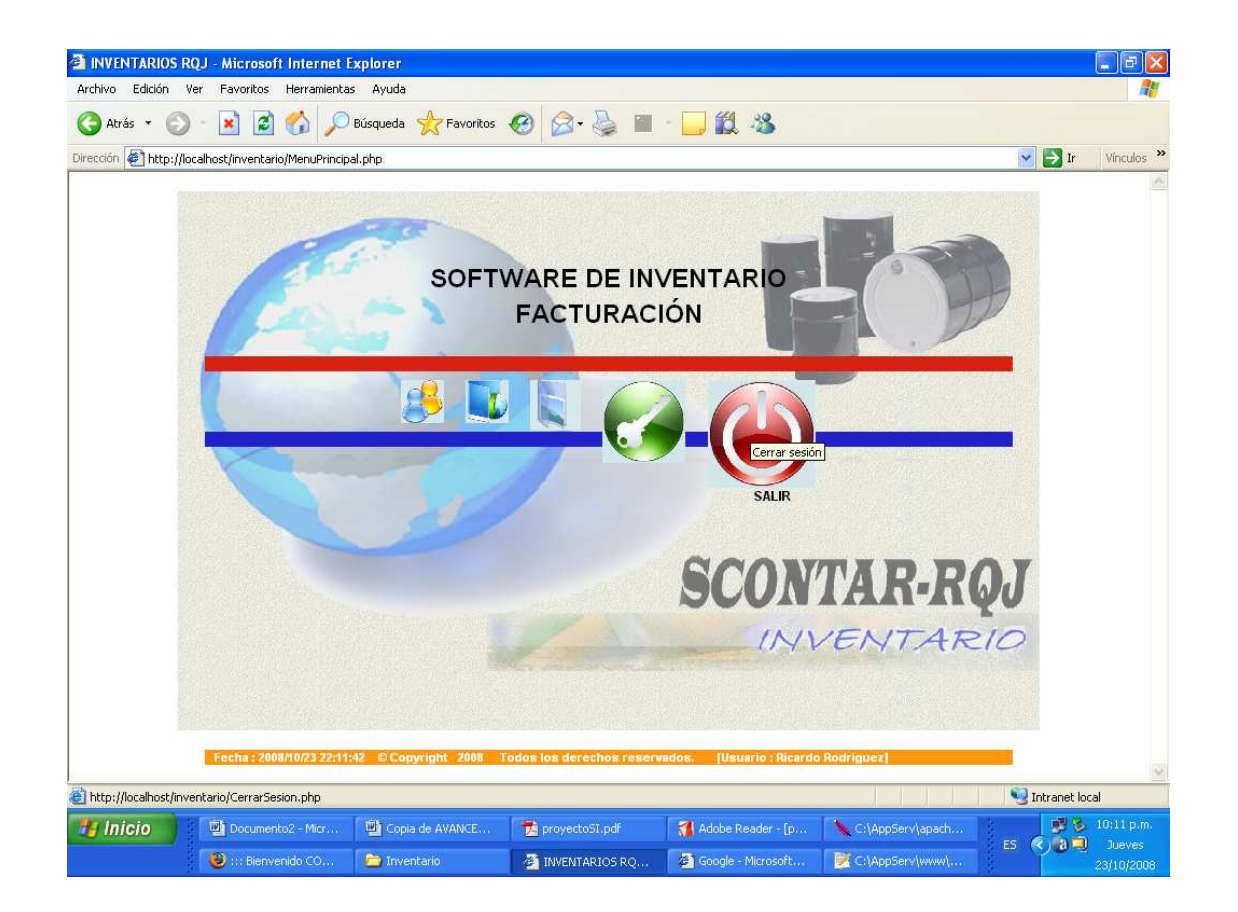

Figura 22: Salida segura del sistema.

## **5.5.7. DISEÑO DE CONSULTAS E INFORMES**

## **PRESENTACION DEL KARDEX AUTOMATICO DEL SISTEMA**

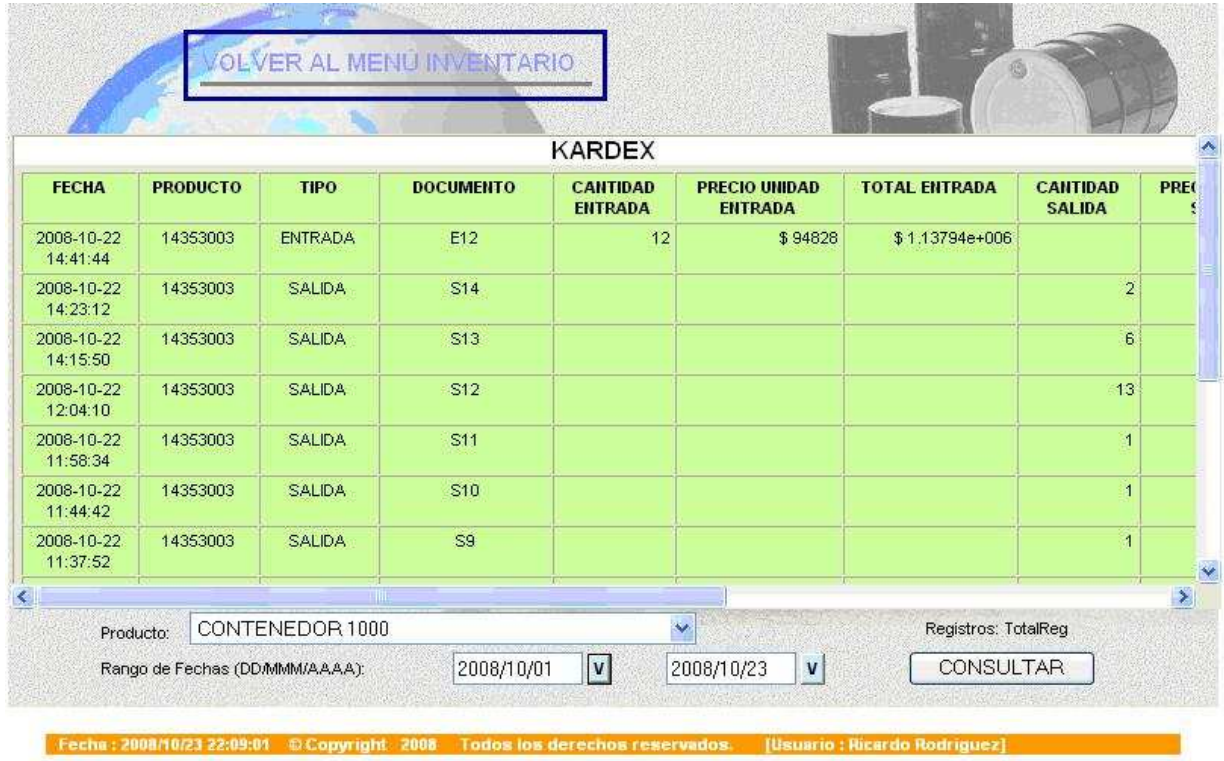

Figura 23: Pantalla de presentación del Kardex automático.

Ŷ.

N° E9

### **DOCUMENTO SOPORTE DE ENTRADAS AL ALMACEN**

# **ENTRADA DE ALMACÉN**

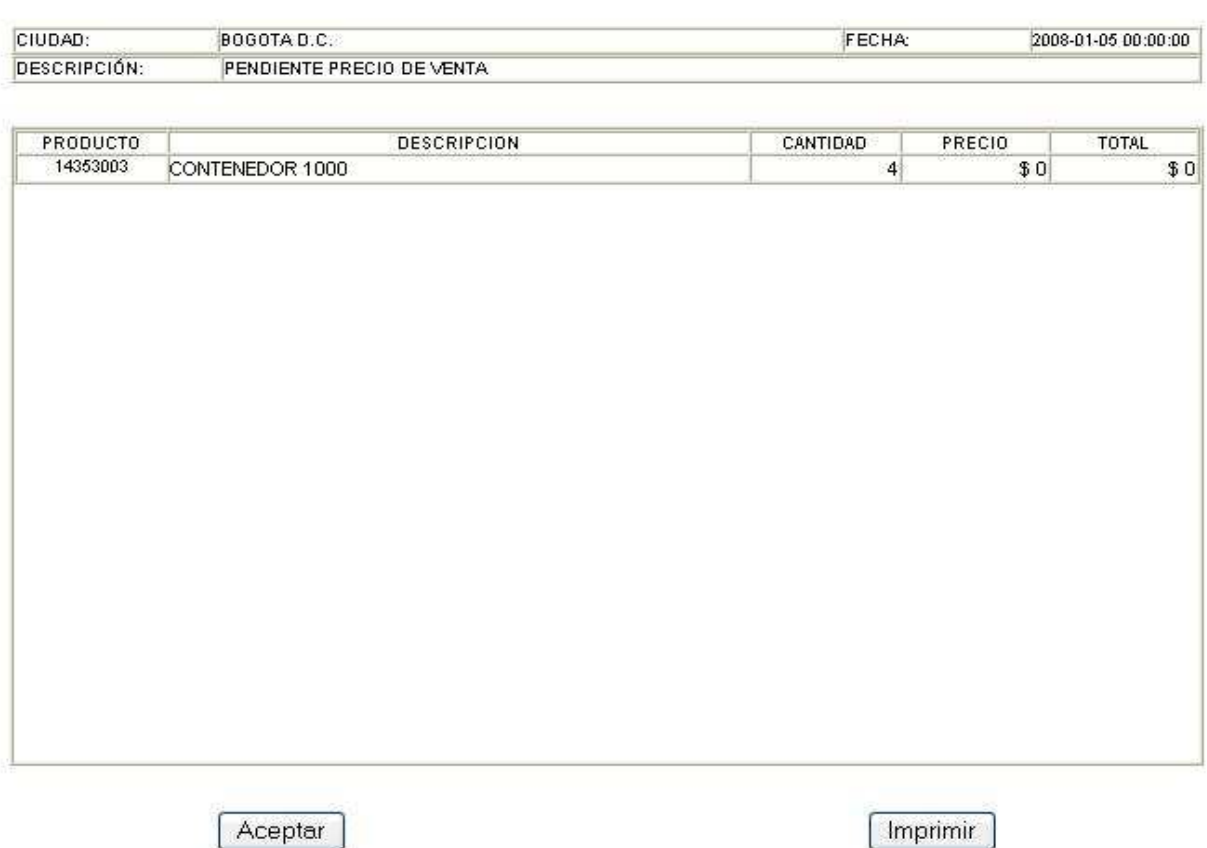

Figura 24: Impresión de documento soporte Entrada de almacén.

# **FACTURA DE VENTA IMPRESA COMO DOCUMENTO SOPORTE DE LA VENTA**

# **FACTURA DE VENTA Nº F05**

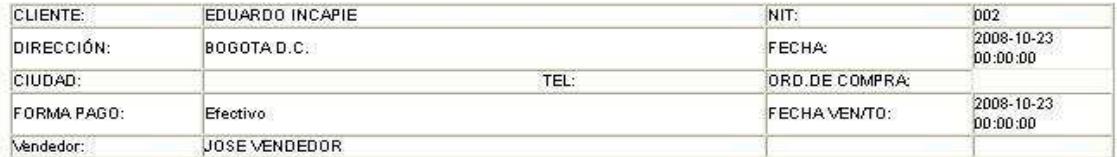

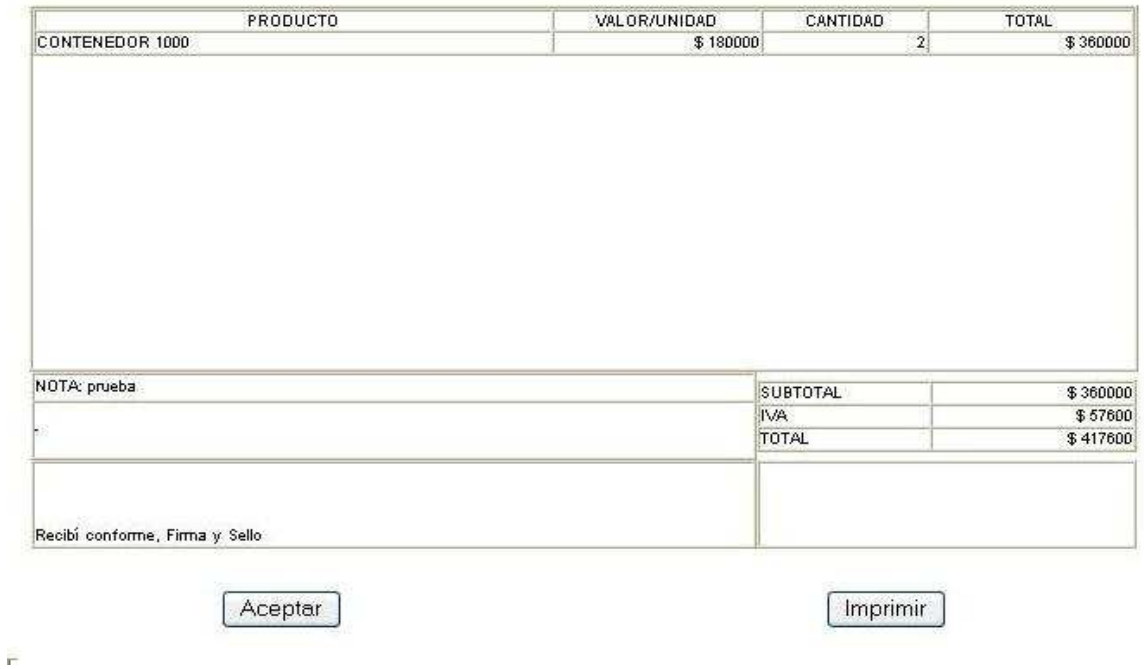

Figura 25: Impresión de documento soporte Factura.

# **PANTALLA DE VISUALIZACION PARA LA GENERACION DE GRAFICAS ESTADISTICAS SOBRE EL INVENTARIO**

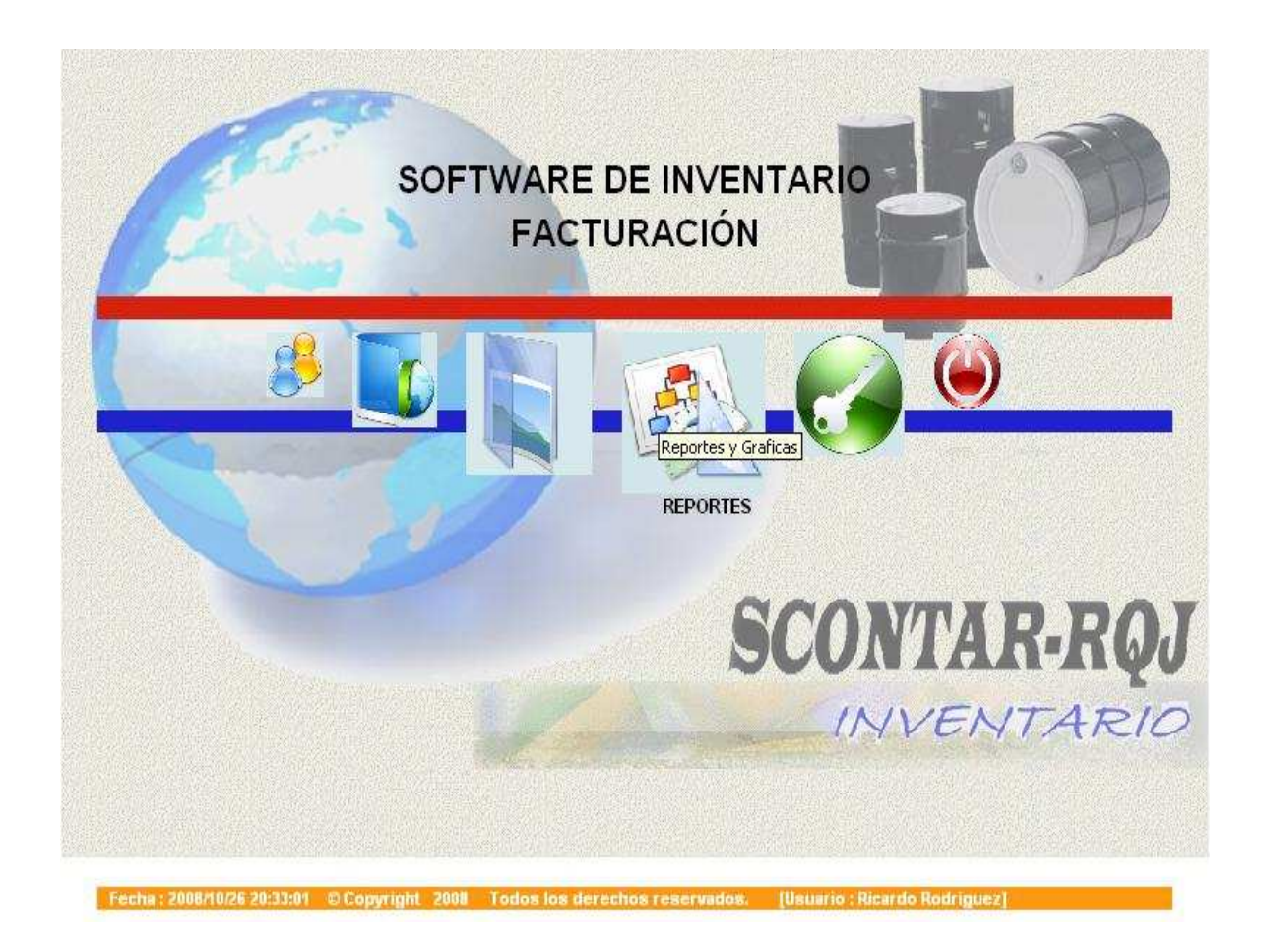

Figura 26: Pantalla de Ingreso a la generación de gráficos estadísticos.

## **BACKUP DE LA BASE DE DATOS DE LA APLICACIÓN**

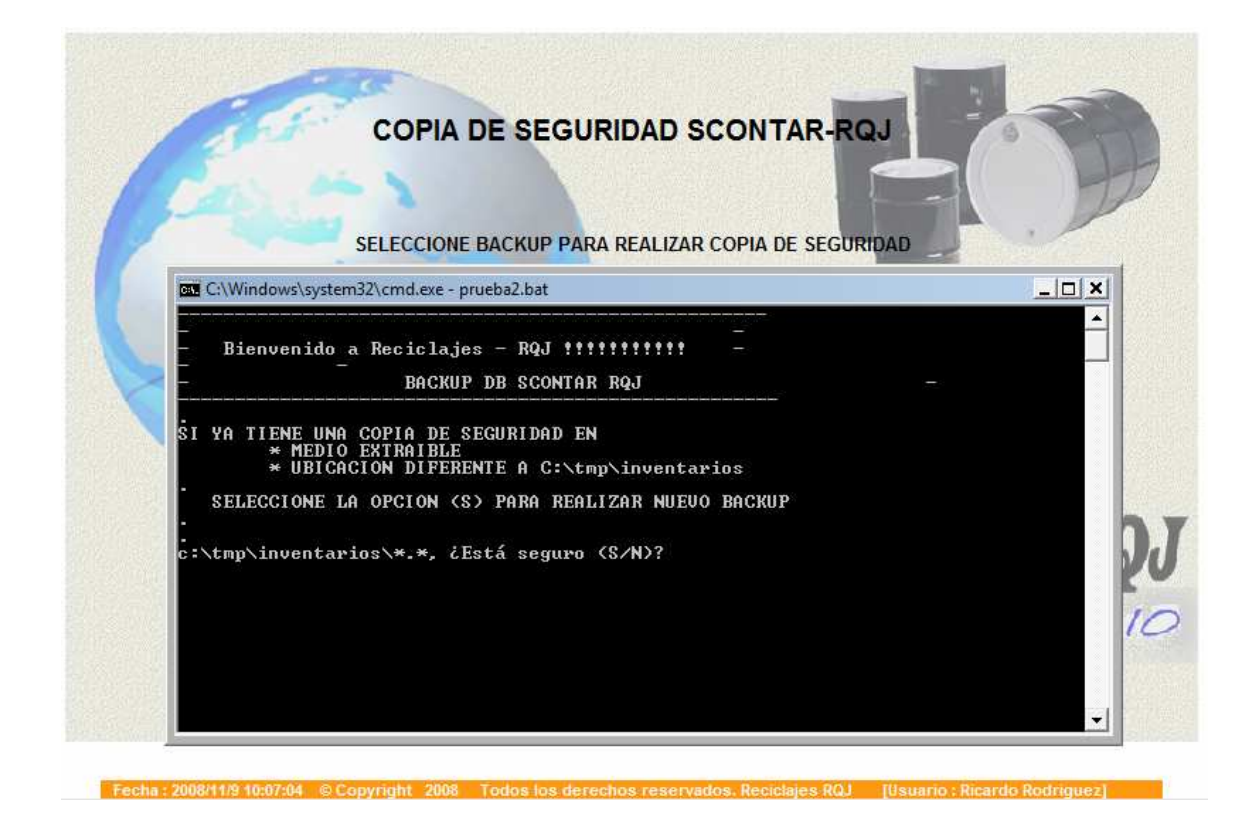

Figura 27: Pantalla de generación de backup de la aplicación.

### **5.6. GLOSARIO**

**Inventario:** registro documental de los bienes y demás cosas pertenecientes a una persona o comunidad, hecho con orden y precisión. En el campo de la gestión empresarial, un inventario registra el conjunto de todos los bienes propios y disponibles para la venta a los clientes, considerados como activo corriente. Los bienes de una entidad empresarial que son objeto de inventario son las existencias que se destinan a la venta directa o aquellas destinadas internamente al proceso productivo como materias primas, productos inacabados, materiales de embalaje o envasado y piezas de recambio para mantenimiento que se consuman en el ciclo de operaciones

**PUC:** Plan Único de Cuentas, El plan único de cuentas busca la uniformidad en el registro de las operaciones económicas realizadas por los comerciantes con el fin de permitir la transparencia de la información contable y por consiguiente, su claridad, confiabilidad y comparabilidad.

**Sistema de Información:** Un sistema de información es un conjunto de elementos que interactúan entre sí con el fin de apoyar las actividades de una empresa o negocio.

**Contabilidad:** La Contabilidad se define como un sistema adaptado para clasificar los hechos económicos que ocurren en un negocio. De tal manera que, se constituya en el eje central para llevar a cabo los diversos procedimientos que conducirán a la obtención del máximo rendimiento económico que implica el constituir una empresa determinada.

**Aplicación:** En informática, una **aplicación** es un tipo de programa informático diseñado para facilitar al usuario la realización de un determinado tipo de trabajo.
**Base de datos:** Se puede definir como un conjunto de información relacionada que se encuentra agrupada ó estructurada. Desde el punto de vista del informático, la base de datos es un sistema formado por un conjunto de datos almacenados en discos que permiten el acceso directo a ellos y un conjunto de programas que manipulen ese conjunto de datos.

**Bases de datos relacionales:** Base de datos que cumple con el modelo relacional, el cual es el modelo más utilizado en la actualidad para modelar problemas reales y administrar datos dinámicamente Utiliza los valores coincidentes de campos comunes de dos tablas para relacionar información de ambas.

**Diccionario de datos**: conjunto de meta datos que contiene las características lógicas de los datos que se van a utilizar en el sistema que se programa, incluyendo nombre, descripción, alias, contenido y organización.

Estos diccionarios se desarrollan durante el análisis de flujo de datos y ayuda a los analistas que participan en la determinación de los requerimientos del sistema, su contenido también se emplea durante el diseño del proyecto. En un diccionario de datos se encuentra la lista de todos los elementos que forman parte del flujo de datos de todo el sistema. Los elementos más importantes son flujos de datos, almacenes de datos y procesos. El diccionario de datos guarda los detalles y descripción de todos estos elementos.

**Dato:** Es una representación simbólica (numérica, alfabética, algorítmica etc.), atributo o característica de una entidad. El dato no tiene valor semántico (sentido) en sí mismo, pero convenientemente tratado (procesado) se puede utilizar en la realización de cálculos o toma de decisiones. Es de empleo muy común en el ámbito informático.

**Manual:** Documento que contiene la descripción de actividades que deben seguirse en la realización de las funciones de una unidad administrativa, o de dos ò mas de ellas.

**Proceso:** En informática Un proceso es un programa en ejecución.

**Sistema:** Es un conjunto integrado, real o abstracto, de componentes o partes que se interrelacionan. Estos elementos pueden llamarse módulos. A su vez cada módulo puede ser un subsistema, dependiendo si sus propiedades lo definen a su vez o no como un sistema.

**6.** 

Cronograma de Actividades

## **7. CRONOGRAMA DE ACTIVIDADES**

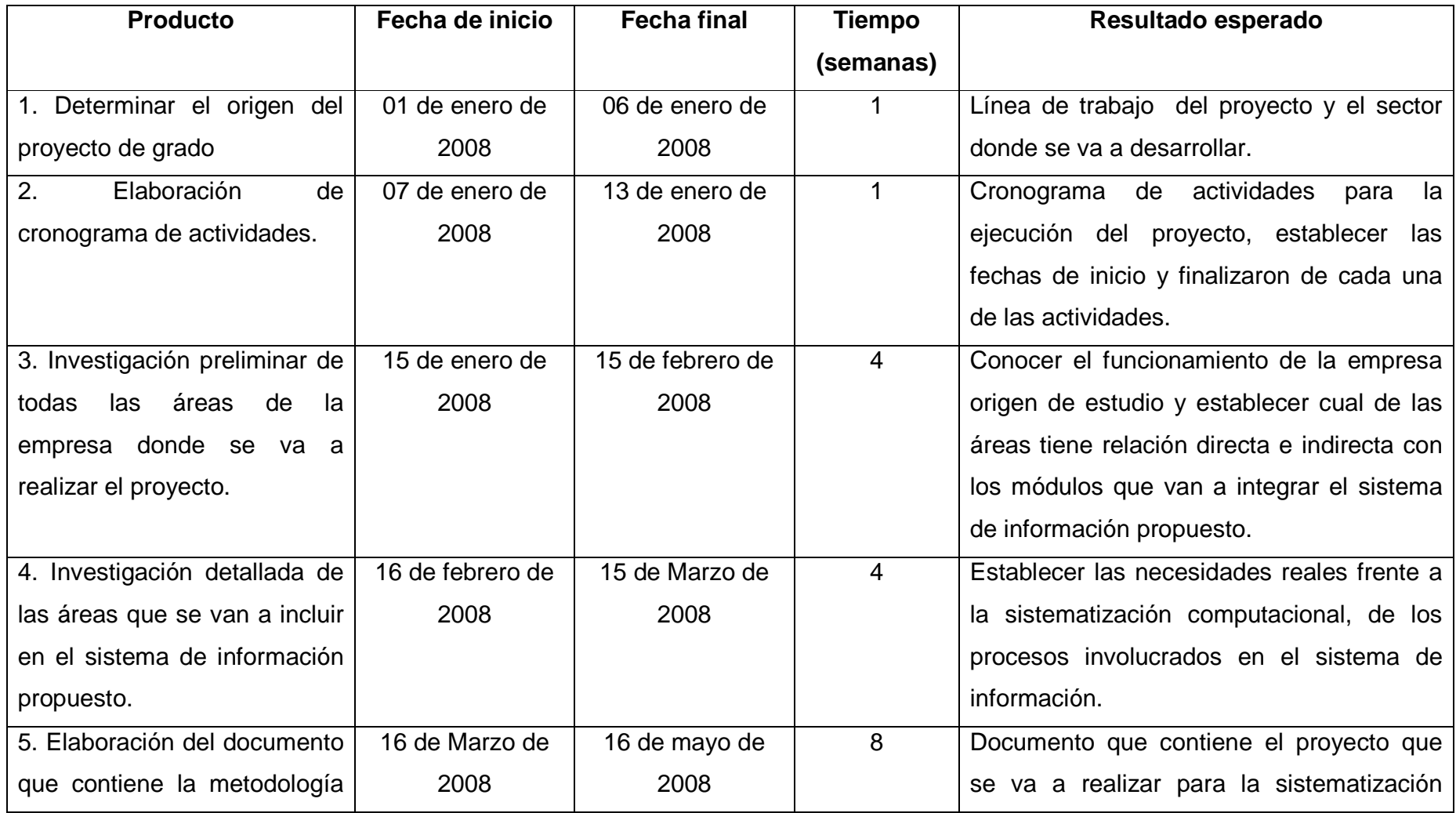

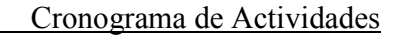

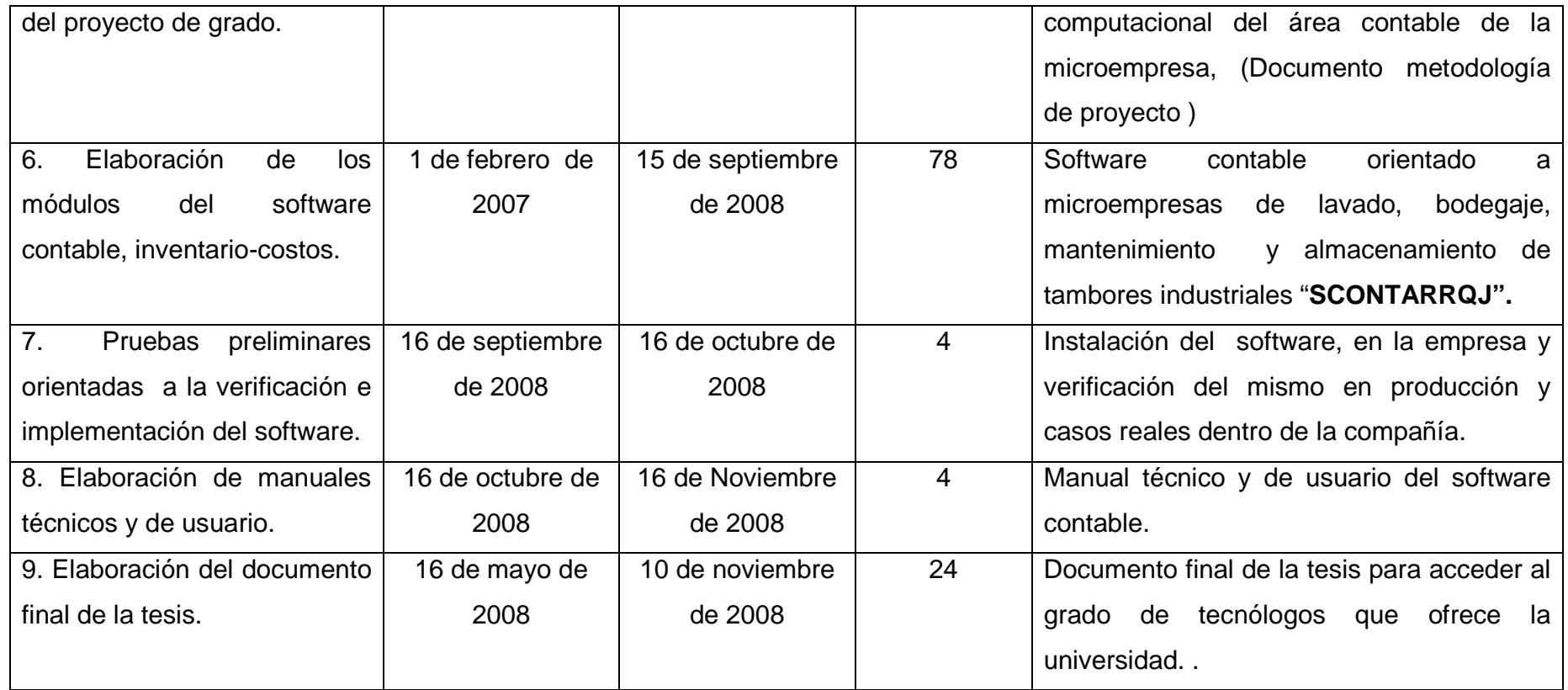

Presupuesto

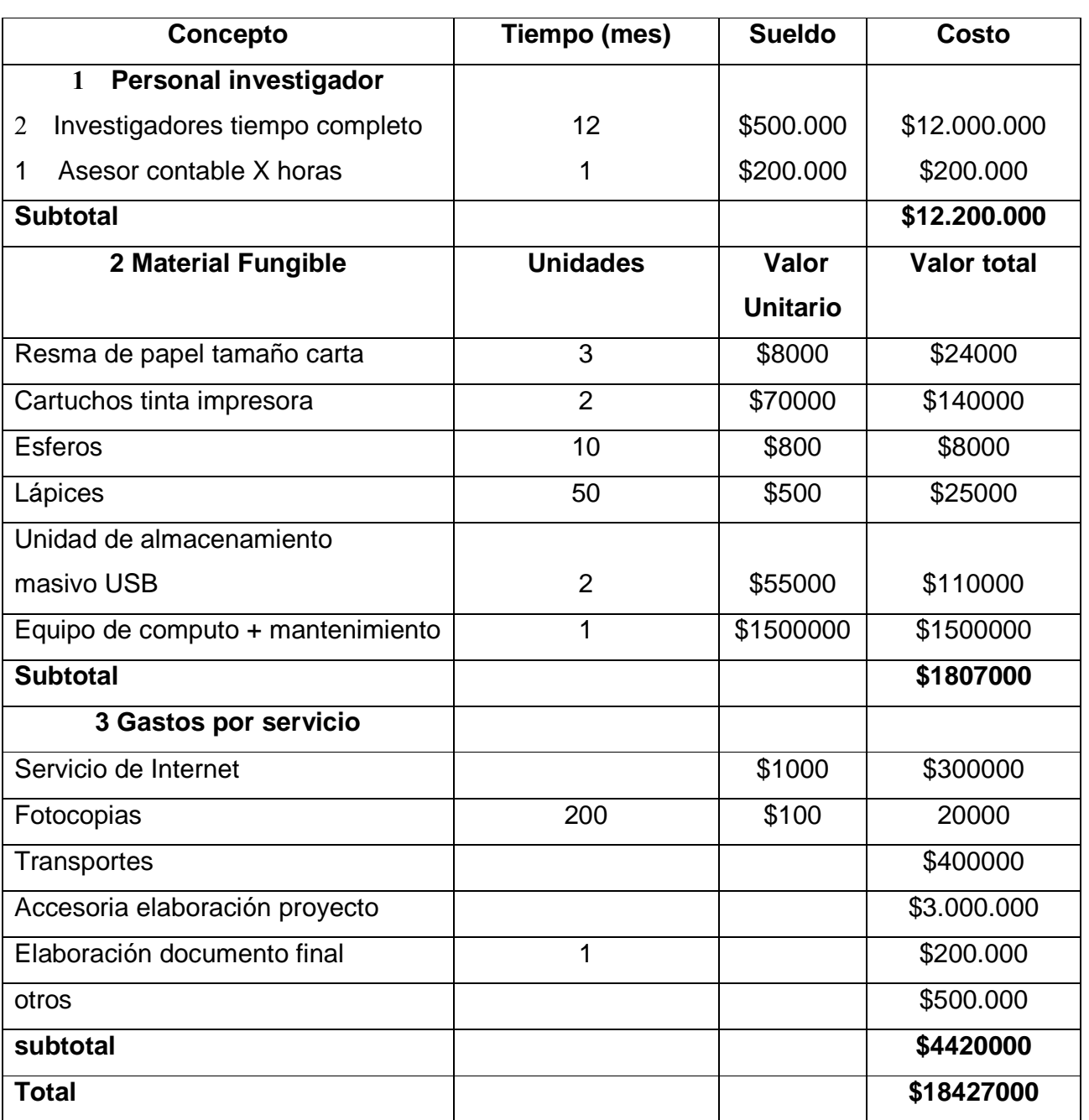

## **8. PRESUPUESTO**

Nota: El presupuesto de este proyecto de grado es financiado en su totalidad por sus autores.

## **9. BIBLIOGRAFÍA**

MOREIRO, José Antonio. Introducción al estudio de la información y la documentación. Medellín: Universidad de Antioquia, 1998. p.3-59.

ZALDIVAR C., Modesto. Políticas y estrategias en la sociedad de la información. En: Ciencias de la Información. La Habana. Vol. 29,no.3 (sep.1998); p.33-48.

MOLANO, Mauricio. Información: herramienta para la apertura mental. En: La República (2 agosto 1996); p.5B.

Cañón, vega Nora. Guía para la elaboración y presentación de trabajos escritos. Bogota: Universidad de la salle.

ANONIMO: Norma técnica colombiana NTC 1486 (cuarta actualización) En. Documentación, presentación de tesis, trabajos de grado y otros trabajos de investigación.

Contaduría general de la nación: Plan general de contabilidad pública. En marco conceptual, bogota, capitulo I, pag 17 a 67.

Sistemas de información ambiental de Colombia Siac: Marco conceptual del siac. En Aplicación del enfoque eco sistemático bogota abril de 2007.

AGEXPRONT. Exportaciones: Modelo de Desarrollo para Guatemala, Quinquenio 2003-2007. Guatemala (2002)

Stallings,William SISTEMAS OPERATIVOS. Prentice Hall, 2da edición

Piattini Mario, Adoración de Miguel, Marcos Esperanza. Diseño de bases de Datos relacionales. Ed. Alfaomega

Calderon, Zorcis: programa de definición del diseño curricular del nivel poli modal. Archivo en formato Word.

Unmsm, oficina general del sistema de bibliotecas y biblioteca central de la Unmsm, archivo en formato pdf

Adúriz Bravo1, Agustín; Garófalo2, Judith; Greco3, Marcela Y Galagovsky1, Lydia 1 Centro de Formación e Investigación en Enseñanza de las Ciencias (CEFIEC). Facultad de Ciencias Exactas y Naturales (FCEN), Universidad de Buenos Aires (UBA). Pabellón 2, Ciudad Universitaria, Buenos Aires, Argentina.

2. Becaria UBACyT-CEFIEC. 3. Licenciatura en Enseñanza de las Ciencias, orientación Biología, Facultad de Humanidades, Universidad de General San Martín (UNSAM), San Martín, Provincia de Buenos Aires, Argentina.

## **10. INFOGRAFÍA**

http://www.google.com.co

http://www.tusbuscadores.com

http://www.buscadorvirtual.com

http://www.cuervoblanco.com

http://www.ur.mx/ur/faciya/carreras/cursos/sis/mod-dat1/graph.HTM

www.yudy.8m.com/Sistemasmanejador.htm

berzal.freeservers.com/freeware/dbms/spanish.html

http://www.lafacu.com/apuntes/informatica/base\_datos/default.htm#Introducción

http://www.dbinternet.com.ar/metodo.htm

http://www.uas.mx/cursoswebct/Progsist/material.htm

http://www.programacionfacil.com/basic/cuatro4.htm

http://www.yudy.8m.com/Sistemasmanejador.htm

http://elizabethpeguero.8m.com/Eliza.htm

http://arraquis.dif.um.es/~rafa/bd1.htm